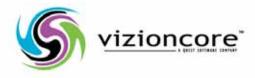

# vFoglight™ **5.2.4**

## Managing Operating Systems Reference Guide

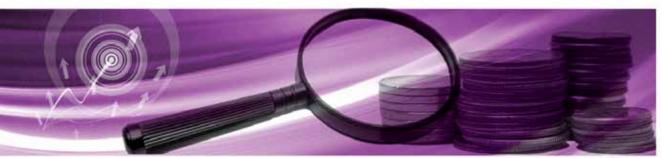

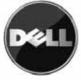

#### © 2008 Quest Software, Inc. ALL RIGHTS RESERVED.

This guide contains proprietary information protected by copyright. The software described in this guide is furnished under a software license or nondisclosure agreement. This software may be used or copied only in accordance with the terms of the applicable agreement. No part of this guide may be reproduced or transmitted in any form or by any means, electronic or mechanical, including photocopying and recording for any purpose other than the purchaser's personal use without the written permission of Quest Software, Inc.

If you have any questions regarding your potential use of this material, contact: Quest Software World Headquarters LEGAL Dept 5 Polaris Way Aliso Viejo, CA 92656 www.quest.com email: legal@quest.com

Refer to our Web site for regional and international office information.

#### Trademarks

Quest, Quest Software, the Quest Software logo, Aelita, Akonix, Akonix L7 Enterprise, Akonix L7 Enforcer, AppAssure, Benchmark Factory, Big Brother, DataFactory, DeployDirector, ERDisk, Foglight, Funnel Web, I/Watch, Imceda, InLook, IntelliProfile, InTrust, Invertus, IT Dad, I/Watch, JClass, Jint, JProbe, LeccoTech, LiteSpeed, LiveReorg, MessageStats, NBSpool, NetBase, Npulse, NetPro, PassGo, PerformaSure, Quest Central, SharePlex, Sitraka, SmartAlarm, Spotlight, SQL LiteSpeed, SQL Navigator, SQL Watch, SQLab, Stat, StealthCollect, Tag and Follow, Toad, T.O.A.D., Toad World, vANALYZER, vAUTOMATOR, vCONTROL, vCONVERTER, vEssentials, vFOGLIGHT, vOPTIMIZER, vRanger Pro, vReplicator, Vintela, Virtual DBA, VizionCore, Xaffire, and XRT are trademarks and registered trademarks of Quest Software, Inc in the United States of America and other countries. Other trademarks and registered trademarks used in this guide are property of their respective owners.

#### Disclaimer

The information in this document is provided in connection with Quest products. No license, express or implied, by estoppel or otherwise, to any intellectual property right is granted by this document or in connection with the sale of Quest products. EXCEPT AS SET FORTH IN QUEST'S TERMS AND CONDITIONS AS SPECIFIED IN THE LICENSE AGREEMENT FOR THIS PRODUCT, QUEST ASSUMES NO LIABILITY WHATSOEVER AND DISCLAIMS ANY EXPRESS, IMPLIED OR STATUTORY WARRANTY RELATING TO ITS PRODUCTS INCLUDING, BUT NOT LIMITED TO, THE IMPLIED WARRANTY OF MERCHANTABILITY, FITNESS FOR A PARTICULAR PURPOSE, OR NON-INFRINGEMENT. IN NO EVENT SHALL QUEST BE LIABLE FOR ANY DIRECT, INDIRECT, CONSEQUENTIAL, PUNITIVE, SPECIAL OR INCIDENTAL DAMAGES (INCLUDING, WITHOUT LIMITATION, DAMAGES FOR LOSS OF PROFITS, BUSINESS INTERRUPTION OR LOSS OF INFORMATION) ARISING OUT OF THE USE OR INABILITY TO USE THIS DOCUMENT, EVEN IF QUEST HAS BEEN ADVISED OF THE POSSIBILITY OF SUCH DAMAGES. Quest makes no representations or warranties with respect to the accuracy or completeness of the contents of this document and reserves the right to make changes to specifications and product descriptions at any time without notice. Quest does not make any commitment to update the information contained in this document.

#### License Credits and Third Party Information

To view license credit information, click the License Credits link on the Welcome to vFoglight online help page.

Reference Guide March 2009 Version 5.2.4

# **Table of Contents**

| Introduction to this Guide         | 15 |
|------------------------------------|----|
| About vFoglight                    |    |
| About this Guide                   |    |
| vFoglight Documentation Suite      |    |
| Core Documentation Set             |    |
| Cartridge Documentation Sets       |    |
| Feedback on the Documentation      |    |
| Text Conventions                   |    |
| About Vizioncore Inc.              |    |
| Contacting Dell                    |    |
| Introducing Views, Rules, and Data |    |
| Overview of Views                  |    |
| Overview of Rules                  |    |
| Overview of Data                   |    |
| Views                              |    |
| AIX_MPStat Views                   |    |
| AIX_MPStat_Counters                |    |
| AIX_MPStat_Overview                |    |
| AIX_MPStat_Utilization             |    |
| AIX_System Views                   |    |
| AIX_System_CPU_Load                |    |
| AIX_System_CPU_Utilization         |    |
| AIX_System_Load                    |    |
| AIX_System_Overview                |    |
| AIX_System_Swap_Available          |    |
|                                    |    |

| AIX_System_Virtual_Memory                  |    |
|--------------------------------------------|----|
| ApacheSvr Views                            |    |
| ApacheSvr Overview                         |    |
| ApacheSvr Hit_Summary                      |    |
| ApacheSvr Hit_Breakdown                    |    |
| ApacheSvr Transaction_Summary              | 51 |
| ApacheSvr Transaction_Throughput_Breakdown |    |
| ApacheSvr Transaction_Breakdown            |    |
| ApacheSvr Transaction_Detail               | 53 |
| ApacheSvr Throughput_Summary               | 53 |
| ApacheSvr Throughput_Breakdown             | 54 |
| ApacheSvr Error_Breakdown                  |    |
| AppMonitor Views                           |    |
| AppMonitor Agent Messages                  |    |
| AppMonitor App_Availability                |    |
| AppMonitor App_Overview                    |    |
| AppMonitor App_Performance                 | 61 |
| AppMonitor Proc_Performance                | 62 |
| AppMonitor Proc_Uptime                     | 63 |
| AppMonitor Process_Memory_Profile          | 63 |
| AppMonitor Analysis Views                  | 64 |
| Application Monitor                        | 64 |
| DiskIO Views                               | 65 |
| DiskIO_Controller_Latency                  |    |
| DiskIO_Controller_Overview                 |    |
| DiskIO_Controller_Queues                   |    |
| DiskIO_Controller_Throughput               | 67 |
| DiskIO_Disk_Latency                        |    |
| DiskIO_Disk_Overview                       |    |
| DiskIO_Disk_Queues                         |    |
| DiskIO_Disk_Throughput                     |    |
| DiskIO_Volume_Latency                      | 70 |
| DiskIO_Volume_Overview                     | 71 |
| DiskIO_Volume_Queues                       | 72 |
| DiskIO_Volume_Throughput                   | 72 |
|                                            |    |

| FileSystem Views             | 73 |
|------------------------------|----|
| FileSystem_Capacity          | 73 |
| FileSystem_Inodes            | 73 |
| FileSystem_Overview          | 74 |
| HPUX_MPStat Views            | 75 |
| HPUX MPStat_Overview         | 75 |
| HPUX MPStat_RunQueue         | 75 |
| HPUX MPStat_Utilization      | 75 |
| HPUX_System Views            | 76 |
| HPUX System CPU_Load         | 76 |
| HPUX System CPU_Utilization  |    |
| HPUX System_Load             | 76 |
| HPUX System_Overview         |    |
| HPUX System_Swap_Available   | 77 |
| HPUX System Virtual_Memory   | 77 |
| Linux_MPStat Views           |    |
| Linux MPStat_Overview        |    |
| Linux MPStat_Utilization     |    |
| Linux_System Views           | 79 |
| Linux System CPU_Load        |    |
| Linux System CPU_Utilization |    |
| Linux System_Load            |    |
| Linux System_Overview        | 81 |
| Linux System Swap_Available  |    |
| Linux System Virtual_Memory  |    |
| NetMonitor Views             | 83 |
| NetMonitor Net_Overview      | 83 |
| NetMonitor Device_Avail      |    |
| NetMonitor Device_Status     | 85 |
| NetMonitor Response_Detail   |    |
| NetMonitor Route_Detail      |    |
| NetMonitor Device_Response   |    |
| NetworkServices Views        |    |
| NetworkService Overview      |    |
| NetworkService Availability  |    |
|                              |    |

| NIC Views                        |    |
|----------------------------------|----|
| NIC_Overview                     | 91 |
| IO_Stats                         |    |
| Packet_Stats                     |    |
| Error_Stats                      |    |
| Collision_Stats                  |    |
| Process Views                    |    |
| Proc_CPU_Hogs                    |    |
| Proc_IO_Hogs                     | 97 |
| Proc_MEM_Hogs                    | 97 |
| Proc_RSS_Hogs                    |    |
| Process_Stats                    |    |
| Proc_Sys_Hogs                    |    |
| Proc_VSS_Hogs                    |    |
| SNMP Views                       |    |
| SNMP Device Overview             |    |
| SNMP Device Interface Statistics |    |
| SNMP Interface Throughput Detail |    |
| SNMP Throughput Detail           |    |
| SNMP Interface Statistics        |    |
| SNMP TCP Connections             |    |
| SNMP TCP Connections Closed      |    |
| SNMP TCP Opens                   |    |
| SNMP TCP Overview                |    |
| SNMP TCP Turnaround              |    |
| SNMP IP Statistics               |    |
| SNMP Operational Status          |    |
| Sun_MPStat Views                 |    |
| Sun_MPStat Context_Switches      |    |
| Sun_MPStat Cross_Calls           |    |
| Sun_MPStat_Faults                |    |
| Sun_MPStat_Interrupts            |    |
| Sun_MPStat_Locks                 |    |
| Sun_MPStat_Overview              |    |
| Sun_MPStat_Utilization           |    |

| Sun_System Views                       | 114 |
|----------------------------------------|-----|
| Sun_Caches                             |     |
| Sun_CPU_Load                           |     |
| Sun_CPU_Utilization                    |     |
| Sun_System_Load                        |     |
| Sun_System_Overview                    |     |
| Sun_Swap_Avail                         |     |
| Sun_Virtual_Memory                     |     |
| Sun_TCP Views                          |     |
| Sun_TCP Overview                       |     |
| Sun_TCP Errors                         |     |
| Sun_TCP Opens                          |     |
| Sun_TCP Retransmissions                |     |
| TerminalServer Views                   |     |
| Sessions Information                   |     |
| Top Sessions                           |     |
| User Views                             |     |
| CPU Hogs                               |     |
| I/O Hogs                               |     |
| Memory Hogs                            |     |
| Process Hogs                           |     |
| System Hogs                            |     |
| Virtual Memory Hogs                    |     |
| WebMonitor Views                       |     |
| WebMonitor_Overview                    |     |
| WebMonitor Page_Availability           |     |
| WebMonitor Page_ResponseTime           |     |
| Windows_System Views                   |     |
| Windows_System_NT_CPU_Load             |     |
| Windows_System_NT_CPU_Utilization      |     |
| Windows_System_NT_Disk_Overview        |     |
| Windows_System_NT_Disk_Queues          | 131 |
| Windows_System_NT_Disk_Space_Available |     |
| Windows_System_NT_Disk_Throughput      |     |
| Windows_System_NT_FileSystem_Capacity  |     |

| Windows_System_NT_FileSystem_Space_Overview |      |
|---------------------------------------------|------|
| Windows_System_NT_Logical_Disk_Overview     |      |
| Windows_System_NT_Logical_Disk_Queues       |      |
| Windows_System_NT_Logical_Disk_Throughput   |      |
| Windows_System_NT_NIC_Error_Stats           |      |
| Windows_System_NT_NIC_IO_Stats              |      |
| Windows_System_NT_NIC_Overview              |      |
| Windows_System_NT_NIC_Packet_Stats          |      |
| Windows_System_NT_System_Overview           |      |
| Windows_System_NT_Proc_CPU_Hogs             |      |
| Windows_System_NT_Proc_IO_Hogs              |      |
| Windows_System_NT_Proc_MEM_Hogs             |      |
| Windows_System_NT_Processor_Utilization     |      |
| Windows_System_NT_Swap_Avail                |      |
| Windows_System_NT_Virtual_Memory            |      |
|                                             | 4.40 |
| Rules                                       |      |
| AIX_Console Rules                           |      |
| Console                                     |      |
| AIX_System Rules                            |      |
| CPU_Utilization                             |      |
| CPU_Wait                                    |      |
| Memory_Shortage                             |      |
| Swap_Space                                  |      |
| AppMonitor Rules                            |      |
| AgentMsgs                                   |      |
| Process_Availability                        |      |
| DisklO Rules                                |      |
| Volume_Busy                                 |      |
| FileSystem Rules                            |      |
| Capacity_Status                             |      |
| Inodes                                      |      |
| HPUX_Console Rules                          |      |
| Console                                     |      |
| HPUX _System Rules                          |      |

| CPU_Utilization       |  |
|-----------------------|--|
| CPU_Wait              |  |
| Memory_Shortage       |  |
| Swap_Space            |  |
| Linux_System Rules    |  |
| CPU_Utilization       |  |
| Page_Rate             |  |
| Swap_Space            |  |
| LogFilter Rules       |  |
| LogFilter             |  |
| NetMonitor Rules      |  |
| Device_Not_Found      |  |
| Device_Unavailable    |  |
| NIS                   |  |
| Service Level         |  |
| NIC Rule              |  |
| Collision             |  |
| Process Rules         |  |
| High_System_Usage     |  |
| Runaway_Process       |  |
| Zombie                |  |
| SNMP Rules            |  |
| Interface_Broadcasts  |  |
| Interface_Discards    |  |
| Interface_Errors      |  |
| Interface_Utilization |  |
| IP_Discards           |  |
| IP_Input_Errors       |  |
| TCP_RST_Output        |  |
| TCP_Retransmission    |  |
| TCP_Listen_Drops      |  |
| TCP_Turnaround        |  |
| Sun_Console Rules     |  |
| Console               |  |
| Sun_MPStat Rules      |  |
|                       |  |

| Mutex_Contention     |     |
|----------------------|-----|
| Sun_System Rules     |     |
| CPU_Utilization      |     |
| CPU_Wait             |     |
| Inode_Cache          |     |
| Memory_Shortage      |     |
| Name_Cache           |     |
| Page_Rate            |     |
| Swap_Space           |     |
| Sun_TCP Rules        |     |
| Drops                |     |
| Dup_Input            |     |
| Retransmission_Input |     |
| RST_Output           |     |
| TerminalServer Rule  |     |
| Session Memory       |     |
| User Rule            |     |
| User_CPU             |     |
| WebMonitor Rules     |     |
| Page_Availability    |     |
| Server_Availability  |     |
| Windows_System Rules |     |
| Capacity             |     |
| CPU_Utilization      |     |
| Disk_Utilization     |     |
| EventLog             |     |
| High_System_Usage    |     |
| IO_Interrupts        |     |
| Memory_Shortage      |     |
| Page_Space_Available |     |
| ProcessorUtilization |     |
| Services             |     |
| ServicesRex          |     |
|                      |     |
|                      | 197 |

| AIX_Console Data        |     |
|-------------------------|-----|
| ErrorLog Table          |     |
| SULog Table             |     |
| AIX_MPStat Data         |     |
| Data Table              |     |
| AIX_System Data         |     |
| Client Table            |     |
| ApacheSvr Data          |     |
| ReqCodes Table          |     |
| ReqTypes Table          |     |
| Stats Table             |     |
| Transaction Table       |     |
| AppMonitor Data         |     |
| AgentMsgs               |     |
| AppAvailability Table   |     |
| ApplicationTotals Table |     |
| ProcessTotals Table     |     |
| ProcessDetail Table     |     |
| DiskIO Data             |     |
| Controllers Table       |     |
| Disks Table             |     |
| Volumes Table           |     |
| FileSystem Data         |     |
| DirStats Table          |     |
| FSStats Table           |     |
| HPUX_Console Data       |     |
| ErrorVerbose Table      |     |
| HPUX_MPStat Data        |     |
| Data Table              |     |
| HPUX_System Data        |     |
| Client Table            |     |
| Linux_MPStat Data       |     |
| Data Table              | 232 |
| Linux_System Data       | 233 |
| Client Table            |     |

| LogFilter Data            |  |
|---------------------------|--|
| ErrorVerbose Table        |  |
| NetMonitor Data           |  |
| RouteDetails Table        |  |
| ServiceLevel Table        |  |
| Totals Table              |  |
| NIC Data                  |  |
| NICStats Table            |  |
| Process Data              |  |
| Stats Table               |  |
| TopCPU Table              |  |
| TopIO Table               |  |
| TopMEM Table              |  |
| TopSys Table              |  |
| TopVIRT Table             |  |
| SNMP Data                 |  |
| IP Table                  |  |
| Interface Table           |  |
| System Table              |  |
| TCP Table                 |  |
| Sun_Console Data          |  |
| ErrorVerbose Table        |  |
| Sun_MPStat Data           |  |
| Data Table                |  |
| Sun_System Data           |  |
| Client Table              |  |
| Sun_TCP Data              |  |
| Counters Table            |  |
| TerminalServer Data       |  |
| SessionInfo Table         |  |
| TopMemoryConsumerSessions |  |
| TopProcessesInSessions    |  |
| User Data                 |  |
| TopCPU Table              |  |
| TopMEM Table              |  |

| TopPROC Table           | 270 |
|-------------------------|-----|
| TopVIRT Table           | 270 |
| TopIO Table             | 271 |
| TopSys Table            | 272 |
| WebMonitor Data         | 273 |
| PageStats Table         | 273 |
| ServerStats Table       | 274 |
| Windows_System Data     | 275 |
| EventLog Table          | 275 |
| FileSrvr Table          | 276 |
| FileSys Table           | 277 |
| Logical Disk Table      | 278 |
| Network Interface Table | 279 |
| Physical Disk Table     |     |
| Processor Table         |     |
| Server Table            |     |
| Services Table          | 282 |
| System Table            |     |
| TCPConnections Table    |     |
| Top_CPU Table           |     |
| Top_IO Table            | 287 |
| Top_MEM Table           |     |
| Index                   |     |

14

# Introduction to this Guide

This chapter provides information about what is contained in the *vFoglight Reference Guide*. It also provides information about the vFoglight documentation suite and Vizioncore.

This chapter contains the following sections:

| About vFoglight               | 16 |
|-------------------------------|----|
| About this Guide              | 16 |
| vFoglight Documentation Suite | 16 |
| Text Conventions              | 19 |
| About Vizioncore Inc          |    |

### About vFoglight

vFoglight helps IT organizations understand the virtual infrastructure by managing the relationships and interaction between all the components in the environment, including data centers, data stores, clusters, resource pools, hosts and virtual machines. With vFoglight, administrators can quickly determine the root-cause of an incident or problem, track virtual machine (VM) movements and understand their impact, and identify contention for resources between virtual machines.

### About this Guide

This Reference Guide contains information about the views, rules, and data model that are included with the OS Cartridges.

The Reference Guide is organized as follows:

Chapter 1, Introduction to Views, Rules, and Data—This section provides a conceptual overview of Views, Rules and Data.

**Chapter 2, Views**—This section describes the predefined views shipped with the Cartridge for Operating Systems.

**Chapter 3, Rules**—This section provides an outline of the built-in rules that monitor the health of your operating system environment. Descriptions of the rules are organized into logical groupings.

**Chapter 4, Data**—The Cartridge for Operating Systems collects data and stores it in specific tables. In this chapter, descriptions of the tables are organized into logical groupings by agent.

### vFoglight Documentation Suite

The vFoglight documentation suite is made up of the core documentation set, plus the documentation set for each vFoglight cartridge that you deploy. Documentation is provided in a combination of online help, PDF and HTML.

• Online Help: You can open the online help by selecting the Help tab from vFoglight's action panel.

| General<br>Administ | Design Help                   |           |
|---------------------|-------------------------------|-----------|
| More                | racon                         |           |
| + Help Se           | arch                          |           |
|                     |                               | d X dea   |
| + Help Co           | stents                        |           |
|                     | Welcome to Foglight 5.2.4     |           |
| 00                  | User Guide                    |           |
|                     | Administration and Configurat | ion Guide |
| 00                  | Command-Line Reference Gui    | de        |
|                     | Web Component Guide           |           |
| 00                  | II 💮 Web Component Tutorial   |           |
| 11.0                | Web Component Reference       |           |

- PDF: The Getting Started Guide, What's New Guide, System Requirements and Platform Support Guide, Installation and Setup Guide set, Administration and Configuration Guide, vFoglight User Guide, Command-Line Reference Guide, Web Component Guide, and Web Component Tutorial, are provided as PDF files. The PDF guides are included in the zip file downloaded from Vizioncore. Adobe® Reader® is required.
- HTML: Release Notes are provided in HTML.

#### **Core Documentation Set**

The core documentation set consists of the following files:

- Release Notes (HTML)
- Getting Started Guide (PDF)
- What's New Guide (PDF)
- System Requirements and Platform Support Guide (PDF)
- Installation and Setup Guide set (all in PDF format):
  - Installation and Setup Guide—Installing on Windows with an Embedded MySQL Database
  - Installation and Setup Guide—Installing on Windows with an External MySQL Database

- Installation and Setup Guide—Installing on Windows with an External Oracle Database
- Administration and Configuration Guide (PDF and online help)
- *vFoglight User Guide* (PDF and online help)
- Advanced Configuration Guide set
  - Command-Line Reference Guide (PDF and online help)
  - Web Component Guide (PDF and online help)
  - Web Component Tutorial (PDF and online help)
  - Web Component Reference (online help)

#### **Cartridge Documentation Sets**

When you deploy a cartridge, the documentation set for the cartridge is installed. The online help for the cartridge is integrated automatically with the core vFoglight help. When you open the help, the name of the cartridge is displayed in a top level entry within the table of contents.

Some cartridges include additional PDF guides, which may be one or more of the following: a *Getting Started Guide*, an *Installation Guide*, a *User Guide*, and a *Reference Guide*.

#### Feedback on the Documentation

We are interested in receiving feedback from you about our documentation. For example, did you notice any errors in the documentation? Were any features undocumented? Do you have any suggestions on how we can improve the documentation? All comments are welcome. Please submit your feedback to the following email address:

#### info@vizioncore.com

Please do not submit Technical Support related issues to this email address.

### **Text Conventions**

The following table summarizes how text styles are used in this guide:

| Convention                          | Description                                                                                                    |
|-------------------------------------|----------------------------------------------------------------------------------------------------|
| Code                                | <ul> <li>Monospace text represents code, code objects, and command-line input. This includes:</li> <li>Java language source code and examples of file contents</li> <li>Classes, objects, methods, properties, constants, and events</li> <li>HTML documents, tags, and attributes</li> </ul> |
| Variables                           | Monospace-plus-italic text represents variable code or<br>command-line objects that are replaced by an actual value or<br>parameter.                                                                                                    |
| Interface                           | Bold text is used for interface options that you select (such as menu items) as well as keyboard commands.                                                                                                    |
| Files, components,<br>and documents | <ul><li>Italic text is used to highlight the following items:</li><li>Pathnames, file names, and programs</li><li>The names of other documents referenced in this guide</li></ul>                                                                                                    |

### About Vizioncore Inc.

Vizioncore was formed in July 2002 as a consulting and software-development company with the mission to create easy-to-use software solutions that performed reliable and repeatable automation of datacenter functions specifically for the Citrix platform. A main corporate goal was to enable business partners to offer solutions that targeted real-world IT issues and provided the best possible installation and automation for their clients' systems.

Vizioncore's solutions have proved successful in organizations from small to mid-sized businesses to large enterprises, in a wide variety of vertical industries, including Financial Services, Government, Healthcare, Manufacturing, and High Tech. Vizioncore, Inc. can be found in offices around the globe and at www.vizioncore.com.

### **Contacting Dell**

Note: If you do not have an active Internet connection, you can find contact information on your purchase invoice, packing slip, bill, or Dell product catalog.

Dell provides several online and telephone-based support and service options. Availability varies by country and product, and some services may not be available in your area. To contact Dell for sales, technical support, or customer service issues:

- 1 Visit http://support.dell.com.
- 2 Verify your country or region in the Choose A Country/Region drop-down menu at the bottom of the page.
- **3** Click Contact Us on the left side of the page.Note: Toll-free numbers are for use within the country for which they are listed.
- 4 Select the appropriate service or support link based on your need.
- 5 Choose the method of contacting Dell that is convenient for you.

| Country (City)           | Service Type                                                                            | Area Codes,                    |
|--------------------------|-----------------------------------------------------------------------------------------|--------------------------------|
| International Access     |                                                                                         | Local Numbers, and             |
| Code                     |                                                                                         | Toll-Free Numbers              |
| Country Code             |                                                                                         | Web and E-Mail Addresses       |
| City Code                |                                                                                         |                                |
| Anguilla                 | Web Address                                                                             | <u>www.Dell.com/ai</u>         |
| 5                        | E-Mail Address                                                                          | <u>la-techsupport@dell.com</u> |
|                          | Technical Support., Customer Service, Sales                                             | toll-free: 800-335-0031        |
| Antigua and Barbuda      | Web Address                                                                             | <u>www.Dell.com.ag</u>         |
|                          | E-Mail Address                                                                          | <u>la-techsupport@dell.com</u> |
|                          | Technical Support., Customer Service, Sales                                             | 1-800-805-5924                 |
| Aomen                    | Technical Support                                                                       |                                |
|                          | $\text{Dell}^{\text{TM}}$ Dimension <sup>TM</sup> , Dell Inspirion <sup>TM</sup> , Dell | 0800-105                       |
|                          | Optiplex <sup>TM</sup> , Dell Lattitude <sup>TM</sup> , and Dell                        | 0800 105                       |
|                          | Precision <sup>TM</sup> Servers and Storage                                             | 0800-105                       |
| Argentina (Buenos Aires) |                                                                                         | <u>www.dell.com.ar</u>         |
| International Access     | E-Mail Address for Desktop/ Portable Computers                                          | <u>la-techsupport@dell.com</u> |
| Code: 00                 | E-Mail Address for Servers and EMC <sup>®</sup> Storage                                 | la_enterprise@dell.com         |
| Country Code: 54         | Products                                                                                | toll-free: 0-800-444-0730      |
| City Code: 11            | Customer Service                                                                        |                                |
| City Coue. 11            | Technical Support                                                                       | toll-free: 0-800-444-0733      |
|                          | Technical Support Services                                                              | toll-free: 0-800-444-0724      |
|                          | Sales                                                                                   | 0-800-444-3355                 |
| Aruba                    | Web Address                                                                             | www.Dell.com/aw                |
|                          | E-Mail Address                                                                          | la-techsupport@dell.com        |
|                          | Technical Support., Customer Service, Sales                                             | toll-free: 800-1578            |
| Australia (Sydney)       | Web Address                                                                             | support.ap.dell.com            |
| International Access     | Contact Dell Web Address                                                                | support.ap.dell.com/contactus  |
| Code: 0011               | Technical Support., Customer Service, Sales                                             | 13DELL-133355                  |
| Country Code: 61         |                                                                                         |                                |
| City Code: 2             |                                                                                         |                                |

| Austria (Vienna)       | Web Address                                   | Support.euro.dell.com                |
|------------------------|-----------------------------------------------|--------------------------------------|
| International Access   | E-Mail Address                                | Tech support central europe@dell.com |
| Code: 900              | Home/Small Business Sales                     | 0820 240 530 00                      |
|                        | Home/Small Business Fax                       | 0820 240 530 49                      |
| Country Code: 43       | Home/Small Business Customer Service          | 0820 240 530 14                      |
| City Code: 1           | Home/Small Business Support                   | 0820 240 530 17                      |
|                        | Preferred Accounts/Corporate Customer         | 0820 240 530 16                      |
|                        | Service Preferred Accounts/Corporate Customer | 0820 240 530 17                      |
|                        | Switchboard                                   | 0820 240 530 17                      |
| Bahamas                | Web Address                                   | <u>www.dell.com/bs</u>               |
| Danamas                | E-Mail Address                                | la-techsupport@dell.com              |
|                        | Technical Support., Customer Service, Sales   | toll-free: 1-866-874-3038            |
| Barbados               | Web Address                                   | www.dell.com/bb                      |
| Darbauus               | E-Mail Address                                | la-techsupport@dell.com              |
|                        | Technical Support., Customer Service, Sales   | 1-800-534-3142                       |
| Belgium (Brussels)     | Web Address                                   | Support.euro.dell.com                |
| Dergium (Drussers)     | General Support                               | 02 481 92 88                         |
|                        | General Support Fax                           | 02 481 92 95                         |
|                        | Customer Service                              | 02 481 92 95                         |
|                        |                                               |                                      |
|                        | Corporate Sales                               | 02 481 91 00                         |
|                        | Fax                                           | 02 481 91 99                         |
|                        | Switchboard                                   | 02 481 91 00                         |
| Bolivia                | Web Address                                   | www.dell.com/bo                      |
|                        | E-Mail Address                                | <u>la_techsupport@dell.com</u>       |
| · · · · · ·            | Technical Support., Customer Service, Sales   | toll-free: 800-10-0238               |
| Brazil                 | Web Address                                   | www.dell.com/br                      |
| International Access   | E-Mail Address                                | BR_TechSupport@dell.com              |
| Code: 00               | Customer Service and Tech Support             | 0800 970 3355                        |
| Country Code: 55       | Technical Support Fax                         | 51 2104 5470                         |
| City Code: 51          | Customer Service Fax                          | 51 2104 5480                         |
|                        | Sales                                         | 0800 722 3498                        |
| British Virgin Islands | Technical Support, Customer Service, Sales    | toll-free: 1-866-278-6820            |
| Brunei                 | Technical Support (Penang, Malaysia)          | 604 633 4966                         |
| Country Code: 673      | Customer Service (Penang, Malaysia)           | 604 633 4888                         |
| -                      | Transaction Sales (Penang, Malaysia)          | 604 633 4955                         |
| Canada (North York,    | Online Order Status Web Address               | www.dell.ca/ostatus                  |
| Ontario)               | AutoTech (automated Hardware and Warranty     |                                      |
| International Access   | Support)                                      | support.ca.dell.com                  |
| Code: 011              | Customer Service                              | toll-free:1-800-247-9362             |
| Coue. 011              | Home/Home Office                              | toll-free:1-800-847-4096             |
|                        | Small Business                                | toll-free:1-800-906-3355             |
|                        | Medium/Large Business, Government, Education  | toll-free:1-800-387-5757             |
|                        | Hardware Warranty Phone Support               |                                      |
|                        |                                               | toll-free:1-800-847-4096             |
|                        | Computers for Home/Home Office                | toll-free:1-800-387-5757             |
|                        | Computers for Small/Medium/Large Business     |                                      |
|                        | Government                                    | 1-877-335-5767                       |
|                        | Printers, Projectors, Televisions, Handheld,  | 1-077-355-5707                       |
|                        | Digital                                       | tall frage 1 800 000 2255            |
|                        | Jukebox, and Wireless Sales                   | toll-free:1-800-999-3355             |
|                        | Home and Home Office Sales                    | toll-free:1-800-387-5752             |
|                        | Small Business                                | toll-free:1-800-387-5755             |
|                        | Medium/Large Business, Government             | 1 866 440 3355                       |
|                        | Spare Parts and Extended Service              |                                      |
| Cayman Islands         | E-Mail Address                                | la-techsupport@dell.com              |
| -                      | Technical Support, Customer Service, Sales    | 1-877-262-5415                       |
|                        |                                               |                                      |

| Chile (Santiago)                 | Web Address                                               | www.dell.com/cl                    |
|----------------------------------|-----------------------------------------------------------|------------------------------------|
|                                  | E-Mail Address                                            | la-techsupport@dell.com            |
| Country Code: 56<br>City Code: 2 | Sales and Customer Support                                | toll-free: 1230-020-4823           |
| China (Xiamen)                   | Technical Support Web Address                             | support.dell.com.cn                |
|                                  | Technical Support E-Mail Address                          | support.dell.com.cn/email          |
| Country Code: 86                 | Customer Service E-Mail Address                           | customer cn@dell.com               |
| City Code: 592                   | Technical Support Fax                                     | 592 818 14350                      |
|                                  | Technical Support – Dimension and Inspiron                | toll-free: 800 858 2969            |
|                                  | Technical Support – OptiPlex, Lattitude and Dell          | toll-free: 800 858 0950            |
|                                  | Precision                                                 |                                    |
|                                  | Technical Support – Servers and Storage                   | toll-free: 800 858 0960            |
|                                  | Technical Support – Projectors, PDAs, Switches,           | toll-free: 800 858 2920            |
|                                  | Routers, etc                                              |                                    |
|                                  | Technical Support – Printers                              | toll-free: 800 858 2311            |
|                                  | Customer Service                                          | toll-free: 800 858 2060            |
|                                  | Customer Service Fax                                      | 592 818 1308                       |
|                                  | Home and Small Business                                   | toll-free: 800 858 2222            |
|                                  | Preferred Accounts Division                               | toll-free: 800 858 2557            |
|                                  | Large Corporate Accounts GCP                              | toll-free: 800 858 2055            |
|                                  | Large Corporate Accounts Key Accounts                     | toll-free: 800 858 2628            |
|                                  | Large Corporate Accounts North                            | toll-free: 800 858 2999            |
|                                  | Large Corporate Accounts North Government and             | toll-free: 800 858 2955            |
|                                  | Education                                                 |                                    |
|                                  | Large Corporate Accounts East                             | toll-free: 800 858 2020            |
|                                  | Large Corporate Accounts East Government and              | toll-free: 800 858 2669            |
|                                  | Education                                                 |                                    |
|                                  | Large Corporate Accounts Queue Team                       | toll-free: 800 858 2572            |
|                                  | Large Corporate Accounts South                            | toll-free: 800 858 2355            |
|                                  | Large Corporate Accounts West                             | toll-free: 800 858 2811            |
|                                  | Large Corporate Accounts Spare Parts                      | toll-free: 800 858 2621            |
| Columbia                         | Web Address                                               | www.dell.com/co                    |
|                                  | E-Mail Address                                            | la-techsupport@dell.com            |
| Casta Disa                       | Technical Support, Customer Service, Sales<br>Web Address | 01-800-915-4755<br>www.dell.com/cr |
| Costa Rica                       | E-Mail Address                                            | la-techsupport@dell.com            |
|                                  | Technical Support, Customer Service, Sales                | 0800-012-0231                      |
| Czech Republic (Prague)          |                                                           | support.euro.dell.com              |
|                                  | E-Mail Address                                            | czech dell@dell.com                |
| International Access             | Technical Support                                         | 22537 2727                         |
| Code: 00                         | Customer Service                                          | 22537 2707                         |
| Country Code: 420                | Fax                                                       | 22537 2714                         |
|                                  | Technical Fax                                             | 22537 2728                         |
|                                  | Switchboard                                               | 22537 2711                         |
| Denmark (Copenhagen)             | Web Address                                               | Support.euro.dell.com              |
| International Access             | Technical Support                                         | 7023 0182                          |
| Code: 00                         | Customer Service – Relational                             | 7023 0184                          |
| Country Code: 45                 | Home/Small Business Customer Service                      | 3287 5505                          |
| Country Code. 45                 | Switchboard – Relational                                  | 3287 1200                          |
|                                  | Switchboard Fax – Relational                              | 3287 1201                          |
|                                  | Switchboard – Home/Small Business                         | 3287 5000                          |
|                                  | Switchboard Fax – Home/Small Business                     | 3287 5001                          |
| Dominica                         | Web Address                                               | www.dell.com/dm                    |
|                                  | E-Mail Address                                            | <u>la-techsupport@dell.com</u>     |
|                                  | Technical Support, Customer Service, Sales                | toll-free: 1-866-278-6821          |
|                                  |                                                           |                                    |

| Dominican Republic   | Web Address                                | www.dell.com/do                      |
|----------------------|--------------------------------------------|--------------------------------------|
| Bommedin Republic    | E-Mail Address                             | la-techsupport@dell.com              |
|                      | Technical Support, Customer Service, Sales | 1-800-156-1588                       |
| Ecuador              | Web Address                                | www.dell.com/ec                      |
|                      | E-Mail Address                             | <u>la-techsupport@dell.com</u>       |
|                      | Technical Support, Customer Service, Sales | **                                   |
|                      | (Calling from Quito)                       | toll-free: 999-119-877-655-3355      |
|                      | Technical Support, Customer Service, Sales |                                      |
|                      | (Calling from Guayaquil)                   | toll-free: 1800-999-119-877-655-3355 |
| El Salvador          | Web Address                                | <u>www.dell.com/sv</u>               |
|                      | E-Mail Address                             | <u>la-techsupport@dell.com</u>       |
|                      | Technical Support, Customer Service, Sales | 800-6132                             |
| Finland (Helsinki)   | Web Address                                | support@euro.dell.com                |
| International Access | E-Mail Address                             | <u>fi_support@dell.com</u>           |
| Code: 990            | Technical Support                          | 0207 533 555                         |
| Country Code: 358    | Customer Service                           | 0207 533 538                         |
| City Code: 9         | Switchboard                                | 0207 533 533                         |
| City Code. )         | Sales under 500 employees                  | 0207 533 540                         |
|                      | Fax                                        | 0207 533 530                         |
|                      | Sales over 500 employees                   | 0207 533 533                         |
|                      | Fax                                        | 0207 533 530                         |
| France (Paris)       | Web Address                                | Support.euro.dell.com                |
| (Montpellier)        | Home and Small Business                    |                                      |
| International Access | Technical Support                          | 0825 387 270                         |
| Code: 00             | Customer Service                           | 0825 832 833                         |
| Country Code: 33     | Switchboard                                | 0825 004 700                         |
| City Codes: (1) (4)  | Switchboard (calls from outside of France) | 04 99 75 40 00                       |
| • • • • •            | Sales                                      | 0825 004 700                         |
|                      | Fax                                        | 0825 004 701                         |
|                      | Fax (calls from outside of France)         | 04 99 75 40 01                       |
|                      | Corporate                                  |                                      |
|                      | •                                          | 0825 004 719                         |
|                      | Technical Support                          | 0825 338 339                         |
|                      | Customer Service                           | 55 94 71 00                          |
|                      | Switchboard                                | 01 55 94 71 00                       |
| · · · · · ·          | Sales                                      |                                      |
| Germany (Frankfurt)  | Web Address                                | support.euro.dell.com                |
| International Access | E-mail Address                             | tech support central europe@dell.com |
| Code: 00             | Technical Support                          | 069 9792-7200                        |
| Country Code: 49     | Home/Small Business Customer Service       | 0180-5-224400                        |
| 2                    | Global Segment Customer Service            | 069 9792-7320                        |
| City Code: 69        | Preferred Accounts Customer Service        | 069 9792-7320                        |
|                      | Large Accounts Customer Service            | 069 9792-7320                        |
|                      | Public Accounts Customer Service           | 069 9792-7320                        |
|                      | Switchboard                                | 069 9792-7000                        |
| Greece               | Web Address                                | Support.euro.dell.com                |
| International Access | Technical Support                          | 00800-44 14 95 18                    |
| Code: 00             | Gold Service Technical Support             | 00800-44 14 00 83                    |
| Country Code: 49     | Switchboard                                | 2108129810                           |
| 550mm y 560c. 47     | Gold Service Switchboard                   | 2108129811                           |
|                      | Sales                                      | 2108129800                           |
|                      | Fax                                        | 2108129812                           |
| Grenada              | Web Address                                | www.dell.com/gd                      |
|                      | E-Mail Address                             | <u>la-techsuppo@dell.com</u>         |
|                      | Technical Support, Customer Service, Sales | toll-free: 1-866-540-3355            |

| Guatemala            | Web Address                                      | www.dell.com/gt                                     |
|----------------------|--------------------------------------------------|-----------------------------------------------------|
| Oudternata           | E-Mail Address                                   | la-techsupport@dell.com                             |
|                      | Technical Support, Customer Service, Sales       | 1-800-999-0136                                      |
| Guyana               | E-Mail Address                                   | la-techsupport@dell.com                             |
| -                    | Technical Support, Customer Service, Sales       |                                                     |
|                      |                                                  | toll-free: 1-877-270-4609                           |
| Hong Kong            | Web Address                                      | support.ap.dell.com                                 |
| International Access | Technical Support E-mail Address                 | support.dell.com.cn/email                           |
| Code: 001            | Technical Support - Dimension and Inspiron       | 00852-2969 3188                                     |
| Country Code: 852    | Technical Support - OptiPlex, Latitude, and Dell | 00852-2969 3191                                     |
| •                    | Precision                                        |                                                     |
|                      | Technical Support - Servers and Storage          | 00852-2969 3196                                     |
|                      | Technical Support - Projectors, PDAs, Switches,  | 00852-3416 0906                                     |
|                      | Routers, etc.                                    |                                                     |
|                      | Customer Service                                 | 00852-3416 0910                                     |
|                      | Large Corporate Accounts                         | 00852-3416 0907                                     |
|                      | Global Customer Programs                         | 00852-3416 0908                                     |
|                      | Medium Business Division                         | 00852-3416 0912                                     |
|                      | Home and Small Business Division                 | 00852-2969 3105                                     |
| India                | Dell Support Website                             | support.ap.dell.com                                 |
|                      | Portable and Desktop Support                     |                                                     |
|                      | Desktop Support E-mail Address                   | india_support_desktop@dell.com                      |
|                      | Portable Support E-mail Address                  | india support notebook@dell.com                     |
|                      | Phone Numbers                                    | 080-25068032 or 080-25068034 or                     |
|                      | Thome Trainbers                                  | your city STD code $+$ 60003355 or                  |
|                      |                                                  | toll-free: 1-800-425-8045                           |
|                      |                                                  |                                                     |
|                      | Server Support                                   |                                                     |
|                      | E-mail Address                                   | india_support_Server@dell.com                       |
|                      | Phone Numbers                                    | 080-25068032 or 080-25068034 or                     |
|                      |                                                  | your city STD code + 60003355 or                    |
|                      |                                                  | toll-free: 1-800-425-8045                           |
|                      |                                                  |                                                     |
|                      | Gold Support Only                                | - 1.11                                              |
|                      | E-mail Address                                   | eec_ap@dell.com                                     |
|                      | Phone Numbers                                    | 080-25068033 or your city STD code +                |
|                      |                                                  | 60003355 or                                         |
|                      |                                                  | toll-free: 1-800-425-9045                           |
|                      | Customer Service                                 |                                                     |
|                      | Home and Small Business                          | India care HSB@dell.com                             |
|                      | Home and Sman Dusiness                           |                                                     |
|                      |                                                  | $toll_{free} \cdot 1800 A254051$                    |
|                      |                                                  | toll-free : 1800-4254051                            |
|                      | Large Corporate Accounts                         | toll-free : 1800-4254051<br>India care REL@dell.com |
|                      | Large Corporate Accounts                         |                                                     |
|                      | Large Corporate Accounts Sales                   | India_care_REL@dell.com                             |
|                      |                                                  | India_care_REL@dell.com                             |

| Ireland (Cherrywood) | Web Address                                   | Support.euro.dell.com        |
|----------------------|-----------------------------------------------|------------------------------|
| International Access |                                               |                              |
| Code: 00             | Technical Support                             |                              |
| Country Code: 353    | E-mail Address                                | dell direct support@dell.com |
| City Code: 1         | Business computers                            | 1850 543 543                 |
|                      | Home computers                                | 1850 543 543                 |
|                      | At Home Support                               | 1850 200 889                 |
|                      | Sales                                         |                              |
|                      | Home                                          | 1850 333 200                 |
|                      | Small Business                                | 1850 664 656                 |
|                      | Medium Business                               | 1850 200 646                 |
|                      | Large Business                                | 1850 200 646                 |
|                      | E-mail Address                                | Dell IRL Outlet@dell.com     |
|                      | Customer Service                              |                              |
|                      | Home and Small Business                       | 204 4014                     |
|                      | Business (greater than 200 employees)         | 1850 200 982                 |
|                      | General                                       |                              |
|                      | Fax/Sales fax                                 | 204 0103                     |
|                      | Switchboard                                   | 204 4444                     |
|                      | U.K. Customer Service (dealing with U.K.only) | 0870 906 0010                |
|                      | Corporate Customer Service (dial within U.K.  | 0870 907 4499                |
|                      | only)                                         |                              |
|                      | U.K. Sales (dial within U.K. only)            | 0870 907 4000                |
| Italy (Milan)        | Web Address                                   | Support.euro.dell.com        |
| International Access | Home and Small Business                       |                              |
| Code: 00             | Technical Support                             | 02 577 826 90                |
| Country Code: 39     | Customer Service                              | 02 696 821 14                |
| City Code: 02        | Fax                                           | 02 696 821 13                |
| City Couc. 02        | Switchboard                                   | 02 696 821 12                |
|                      | Corporate                                     |                              |
|                      | Technical Support                             | 02 577 826 90                |
|                      | Customer Service                              | 02 577 825 55                |
|                      | Fax                                           | 02 575 035 30                |
|                      | Switchboard                                   | 02 577 821                   |
| Jamaica              | E-mail Address                                | la-techsupport@dell.com      |
|                      | Technical Support, Customer Service, Sales    | 1-800-440-920                |
|                      | (dial from within Jamaica only)               |                              |

| International Access<br>Code: 001Technical Support - Dimension and Inspirontoll-free: 0120-198-26Country Code: 81<br>City Code: 44Technical Support outside of Japan - Dimensiontoll-free: 0120-198-433City Code: 44Technical Support outside of Japan - Dell81-44-556-3894Precision, OptiPlex, and LatitudeTechnical Support outside of Japan - Dell81-44-556-3894Precision, OptiPlex, and LatitudeTechnical Support outside of Japan - Polltoll-free: 0120-198-498PowerEdge?, DeuterConnect, and PowerVaultTechnical Support outside of Japan - PowerApp.81-44-556-4162PowerEdge?, PowerConnect, and PowerVaultTechnical Support outside of Japan - Projectors,81-44-556-4162PowerEdge, PowerConnect, and PowerVaultTechnical Support outside of Japan - Projectors,81-44-556-4162PowerEdge, PowerConnect, and PowerVaultTechnical Support outside of Japan - Projectors,81-44-556-3468PDAs, Printers, Routers044-556-340024-Hour Automated Order Status Service044-556-3430Customer Service044-556-3430044-556-3433employeesPublic Sales - government agencies, educational044-556-3430Other Status Service044-556-1657Individual UserIndividual User Online Sales044-556-456-1657Individual User Online Sales044-556-456-1657Individual User Online Sales044-556-400Outry Code: 82Sales101-free: 080-200-3800Coutry Code: 82Sales101-free: 080-200-3800Coutry Code: 82Sales12/28-4600Customer Fervice                                                                                                    | Japan (Kawasaki)     | Web Address                                                          | support.jp.dell.com     |
|----------------------------------------------------------------------------------------------------|----------------------|----------------------------------------------------------------------|-------------------------|
| International Access         Technical Support outside of Japan - Dimension         81-44-520-1435           Contry Code: 81         Technical Support - Dell Precision, OptiPlex, and<br>Latitude         toll-free: 0120-198-433           City Code: 44         Technical Support outside of Japan - Dell         81-44-556-3894           Precision, OptiPlex, and Latitude         toll-free: 0120-198-493           Precision, OptiPlex, and Latitude         toll-free: 0120-198-498           PowerEdget*M, Dell PowerConnect*N, and Dell         PowerEdget*Option touside of Japan - PowerApp           Rechnical Support outside of Japan - PowerApp         81-44-556-4462           PowerEdget*M, Dell PowerConnect*N, and Dell         PowerEdget*Option touside of Japan - Projectors,           Phas, Printers, Routers         Technical Support outside of Japan - Projectors,           Pabox Service         044-556-3468           PDAS, Printers, Routers         Faxbox Service           Public Sales Division - up to 400 employees         044-556-4363           Out Automated Order Status Service         044-556-3468           Public Sales - government agencies, educational         044-556-3463           Out Automated Site Sales         044-556-3463           Code: 001         Calkerss         044-556-3463           Public Sales - government agencies, educational         044-556-3463           Indiv                                                                                                    | • • •                |                                                                      |                         |
| Courter Order: 81<br>City Code: 44<br>Latitude<br>Technical Support - Dell Precision, OptiPlex, and<br>Latitude<br>Technical Support outside of Japan - Dell<br>Precision, OptiPlex, and Latitude<br>Technical Support - Dell PowerApp <sup>TM</sup> , Dell<br>PowerEdge <sup>TM</sup> , Dell PowerConnect <sup>TM</sup> , and Dell<br>PowerEdge <sup>TM</sup> , Dell PowerConnect <sup>TM</sup> , and Dell<br>PowerEdge <sup>TM</sup> , Dell PowerConnect <sup>TM</sup> , and Dell<br>PowerEdge <sup>TM</sup> , Dell PowerConnect, and PowerVault<br>Technical Support outside of Japan - PowerApp,<br>Routers<br>Technical Support outside of Japan - Projectors,<br>PDAs, Printers, Routers<br>Faxbox Service<br>Ot4+556-4462<br>PowerEdge, PowerBoyer Operation of DeverVault<br>Technical Support outside of Japan - Projectors,<br>PDAs, Printers, Routers<br>Faxbox Service<br>Ot4+556-4564<br>Dasses Sales Division - up to 400 employees<br>Ot4+556-4564<br>Business Sales Division - up to 400 employees<br>Ot4+556-4564<br>Preferred Accounts Division Sales - over 400<br>employees<br>Public Sales - government agencies, educational<br>institutions, and medical institutions<br>Global Segment Japan<br>Individual User Online Sales<br>Otd-4556-4203<br>Individual User Real Site Sales<br>Code: 001<br>Country Code: 82<br>City Code: 2<br>Fax<br>City Code: 2<br>Fax<br>City Code: 3<br>City Code: 3<br>C |                      |                                                                      |                         |
| Construction       Technical Support - Dell Precision, OptiPlex, and<br>Latitude       toll-free: 0120-198-433         City Code: 44       Technical Support outside of Japan - Dell       81-44-556-3894         Precision, OptiPlex, and Latitude       toll-free: 0120-198-498         PowerEdge™, Dell PowerConnect™, and Dell       toll-free: 0120-198-498         PowerEdge™, Dell PowerConnect™, and Dell       PowerEdge™, Dell PowerConnect™, and Dell         PowerEdge™, Dell PowerConnect™, and Dell       Technical Support outside of Japan - PowerApp         Routers       Technical Support outside of Japan - Projectors, PDAs, Printers, toll-free: 0120-981-690         Routers       Technical Support outside of Japan - Projectors, PDAs, Printers, toll-free: 0120-981-690         Routers       Technical Support outside of Japan - Projectors, PDAs, Printers, toll-free: 0120-981-690         Routers       Technical Support outside of Japan - Projectors, PDAs, Printers, toll-free: 0120-981-690         Routers       Technical Support outside of Japan - Projectors, PDAs, Printers, toll-free: 0120-56-3468         PDAs, Printers, Routers       Proble: Sales - government agencies, educational         Public Sales - government agencies, educational       044-556-3469         Individual User       Individual User         Public Sales - government agencies, educational       044-556-2203         Individual User Real Site Sales       044-556-2309                                                                                                    |                      | •• •                                                                 |                         |
| Cuty Colle: 44 Latitude Latitude<br>Technical Support outside of Japan - Dell 81-44-556-3894<br>Precision, OptiPlex, and Latitude<br>Technical Support - Dell PowerApp <sup>TM</sup> , Dell toll-free: 0120-198-498<br>PowerVault <sup>TM</sup> ,<br>Technical Support outside of Japan - PowerApp, 81-44-556-4162<br>PowerVault <sup>TM</sup> ,<br>Technical Support outside of Japan - PowerApp, 81-44-556-4162<br>PowerVault <sup>TM</sup> ,<br>Technical Support outside of Japan - Projectors, 81-44-556-3468<br>PDAs, Printers, Routers<br>Technical Support outside of Japan - Projectors, 81-44-556-3468<br>PDAs, Printers, Routers<br>Faxbox Service 044-556-3490<br>24-Hour Automated Order Status Service 044-556-3430<br>Customer Service 044-556-3433<br>employees 044-556-4240<br>Business Sales Division - up to 400 employees 044-556-4343<br>employees 044-556-4343<br>employees 044-556-4343<br>midvidual User Online Sales - over 400 044-556-363<br>Individual User Online Sales 044-556-363<br>Individual User Online Sales 044-556-363<br>Individual User Online Sales 044-556-3469<br>Switchboard 044-556-4240<br>Out Sconer Service 101-free: 080-200-3800<br>and Accessories 101-free: 080-200-3800<br>and Accessories 200-3800<br>and Accessories 200-3800<br>and Accessories 200-3800<br>and Accessories 200-3800<br>Advectore 2194-6202<br>Switchboard 2194-6202<br>Switchboard 2194-6202<br>Switchboard 2194-6202<br>Switchboard 304-252-3372<br>Luxemborg Web Address 3049000 512 728-3619<br>Customer Service (Austin, Texas, U.S.A.) 512 728-4093<br>U.S.A.) 512 728-4093<br>U.S.A.) 512 728-4093<br>Sales fax (Austin, Texas, U.S.A.) 512 728-4093<br>Sales fax (Austin, Texas, U.S.A.) 512 728-4093<br>Sales fax (Austin, Texas, U.S.A.) 512 728-4093<br>Customer Service (Austin, Texas, U.S.A.) 512 728-4093<br>Sales fax (Austin, Texas, U.S.A.) 512 728-4093<br>Customer Service (Austin, Texas, U.S.A.) 512 728-4093<br>Sales fax (Austin, Texas, U.S.A.) 512 728-4093<br>Sales fax (Austin, Texas, U.S.A.) 512 728-4093<br>Sales fax (Austin, Texas, U.S.A.) 512 728-4093<br>Sales fax (Austin, Texas, U.S.A.) 512 728-4093<br>Sales fax (Austin, Texas, U.S.A.) 512 728-4093<br>Sales fax (Austin, Texas, U.S.A.) 512 728-4093<br>Sales fax (Austin, Texas, U.S.A.) 512 728-4093<br>Sales fax (A                                                                                                    |                      |                                                                      | toll-free: 0120-198-433 |
| Precision, OptiPlex, and Latitude       toll-free: 0120-198-498         PowerEdge <sup>TM</sup> , Dell PowerConnect <sup>TM</sup> , and Dell       PowerEdge <sup>TM</sup> , Dell PowerConnect <sup>TM</sup> , and Dell         PowerEdge, TM, Dell PowerConnect <sup>TM</sup> , and Dell       PowerEdge, TM, Dell PowerConnect <sup>TM</sup> , and Dell         PowerEdge, PowerConnect, and PowerApp,       81-44-556-4162         PowerEdge, PowerConnect, and PowerVault       Technical Support - Projectors, PDAs, Printers,         Technical Support outside of Japan - Projectors,       81-44-556-4162         Pobas, Printers, Routers       Faxhox Service         Faxhox Service       044-556-4360         Customer Service       044-556-4360         Dustomer Service       044-556-4363         Public Sales - government agencies, educational       044-556-4363         employees       Public Sales - government agencies, educational       044-556-3469         Individual User Online Sales       044-556-4360       044-556-4369         Individual User Colline Sales       044-556-4369         Individual User Colline Sales       044-556-4369         Individual User Colline Sales       044-556-4369         Individual User Real Site Sales       044-556-4369         Individual User Real Site Sales       044-556-4369         Individual User Real Site Sales       044-556-4369         Individual User Real Su                                                                                                    | City Code: 44        |                                                                      |                         |
| Technical Support - Dell PowerApp <sup>TM</sup> , Dell     toll-free: 0120-198-498       PowerEdge <sup>TM</sup> , Dell PowerConnect <sup>TM</sup> , and Dell     PowerVault <sup>TM</sup> ,       PowerEdge, PowerConnect, and PowerApp,     81-44-556-4162       PowerEdge, PowerConnect, and PowerApp,     81-44-556-4162       PowerEdge, PowerConnect, and PowerApp,     81-44-556-4162       PowerEdge, PowerConnect, and PowerApp,     81-44-556-4162       PowerEdge, PowerConnect, and PowerApp,     81-44-556-4162       PowerEdge, PowerConnect, and PowerApp,     81-44-556-4162       PowerEdge, PowerConnect, and PowerApp,     81-44-556-4163       Public, Saverice     044-556-4240       Customer Service     044-556-4240       Business Sales Division - up to 400 employees     044-556-4240       Public Sales - government agencies, educational     044-556-3469       Individual User     044-556-3469       Individual User     044-556-3469       Individual User     044-556-449       Switchboard     044-556-459       Individual User Real Site Sales     044-556-459       Individual User Real Site Sales     044-556-469       Switchboard     044-556-469       Switchboard     044-556-469       Switchboard     044-556-469       Support.ap.dell.com     Technical Support, Customer Service       International Access     Technical Support, Customer Service </td <td></td> <td>Technical Support outside of Japan - Dell</td> <td>81-44-556-3894</td>                                                                                                    |                      | Technical Support outside of Japan - Dell                            | 81-44-556-3894          |
| PowerEdge™ Dell PowerConnect™, and Dell         PowerVault™,         Technical Support outside of Japan - PowerApp,       81-44-556-4162         PowerEdge, PowerConnect, and PowerVault       1         Technical Support outside of Japan - Projectors, PDAs, Printers,       toll-free: 0120-981-690         Routers       1         Technical Support outside of Japan - Projectors,       81-44-556-3468         PDAs, Printers, Routers       044-556-3490         24-Hour Automated Order Status Service       044-556-3430         Customer Service       044-556-3433         employees       044-556-4240         Business Sales Division - up to 400 employees       044-556-3433         employees       044-556-3469         Public Sales - government agencies, educational       044-556-3469         Individual User       044-556-3469         Individual User Real Site Sales       044-556-3469         Individual User Real Site Sales       044-556-3469         Korea (Seoul)       Web Address       Support.apdell.com         International Access       Technical Support, Customer Service       toll-free: 080-200-3800         Code: 001       and Accessories       toll-free: 080-200-3800         Code: 001       and Accessories       toll-free: 080-200-3800         Cisto                                                                                                    |                      | Precision, OptiPlex, and Latitude                                    |                         |
| PowerVault <sup>134</sup> ,<br>Technical Support outside of Japan - PowerApp,<br>PowerKdge, PowerConnect, and PowerVault81-44-556-4162PowerKdge, PowerConnect, and PowerVaultTechnical Support - Projectors, PDAs, Printers,<br>Technical Support outside of Japan - Projectors,<br>Pathors, Printers, Routers81-44-556-3468PDAs, Printers, RoutersFaxbox Service044-556-340024-Hour Automated Order Status Service044-556-3401Customer Service044-556-3403Business Sales Division - up to 400 employees044-556-3433employees044-556-3433employees044-556-3433employees044-556-3433employees044-556-3433employees044-556-3433employees044-556-3469Individual User Online Sales044-556-203Individual User Real Site Sales044-556-203Individual User Real Site Sales044-556-203Individual User Real Site Sales044-556-203Individual User Real Site Sales044-556-203Code: 001Technical Support, Customer Servicetoll-free: 080-200-3800Code: 011and AccessoriesSupport.ap.dell.comCountry Code: 22Salestoll-free: 080-200-3800FaxCustomer Technical Support (Austin, Texas, U.S.A.)512 728-383Customer Technical Support and Customer Service)512 728-383Customer Service (Austin, Texas, U.S.A.)512 728-3619Fax (Chechnical Support and Customer Service)512 728-383Customer Service (Austin, Texas, U.S.A.)512 728-3619Fax (Cachnical Support and Customer Se                                                                                                    |                      | Technical Support - Dell PowerApp <sup>™</sup> , Dell                | toll-free: 0120-198-498 |
| Technical Support outside of Japan - PowerApp,<br>PowerEdge, PowerConnect, and PowerVault81-44-556-4162<br>PowerEdge, PowerConnect, and PowerVaultTechnical Support - Projectors, PDAs, Printers,<br>Routerstoll-free: 0120-981-690<br>RoutersTechnical Support outside of Japan - Projectors,<br>Proferent Automated Order Status Service044-556-3468<br>044-556-3400<br>044-556-3400<br>044-556-3400<br>044-556-3400<br>044-556-4240Customer Service044-556-3400<br>044-556-4240<br>Business Sales Division - up to 400 employees044-556-4240<br>044-556-4240<br>044-556-4343<br>employeesPublic Sales - government agencies, educational<br>institutions, and medical institutions044-556-368<br>044-556-3469Global Segment Japan044-556-3469<br>1ndividual User Real Site Sales044-556-3469<br>044-556-4649Korea (Seoul)Web AddressSupport.ap.dell.com<br>toll-free: 080-200-3800<br>Technical Support, Customer Servicetoll-free: 080-200-3800<br>2194-6000International Access<br>Code: 001<br>Customer Technical Support (Austin, Texas,<br>U.S.A.)512 728-3619<br>212 728-3619<br>512 728-3619<br>Fax (Lextnical Support and Customer Service)512 728-3619<br>512 728-3619<br>512 728-3781<br>512 728-3619<br>512 728-3781<br>512 728-3781<br>512 728-3619<br>512 728-3781<br>512                                                                                                    |                      | PowerEdge <sup>TM</sup> , Dell PowerConnect <sup>TM</sup> , and Dell |                         |
| PowerEdge, PowerConnect, and PowerVaultTechnical Support - Projectors, PDAs, Printers,<br>Technical Support outside of Japan - Projectors,<br>Technical Support outside of Japan - Projectors,<br>Faxbox Service81-44-556-3400PDAs, Printers, Routers044-556-3400Faxbox Service044-556-3400Customer Service044-556-4200Business Sales Division - up to 400 employees044-556-4343employees044-556-4343employees044-556-4343employees044-556-4343employees044-556-561465Public Sales - government agencies, educational<br>institutions, and medical institutions044-556-4369Individual UserGlobal Segment Japan044-556-4369Individual User Conline Sales044-556-4369Mitchboard044-556-4300Korea (Seoul)Web AddressSupport-ap.delf.comInternational Access<br>Code: 001Technical Support, Customer Servicetoll-free: 080-200-3800Country Code: 82<br>SuitchboardCustomer Technical Support (Austin, Texas,<br>Customer Service)512 728-4307Customer Technical Support (Austin, Texas,<br>Customer Service)512 728-4307Lian AmericaCustomer Service (Austin, Texas, U.S.A.)512 728-4307Customer Service (Austin, Texas, U.S.A.)512 728-4307Sales (Austin, Texas, U.S.A.)512 728-4307Customer Service (Austin, Texas, U.S.A.)512 728-4307Customer Service (Austin, Texas, U.S.A.)512 728-4307Customer Service (Austin, Texas, U.S.A.)512 728-4307Customer Service (Austin, Texas, U.S.A.)                                                                                                    |                      | PowerVault <sup>™</sup> ,                                            |                         |
| Technical Support - Projectors, PDAs, Printers,<br>Routerstoll-free: 0120-981-690<br>RoutersTechnical Support outside of Japan - Projectors,<br>Faxbox Service81-44-556-3468<br>PDAs, Printers, RoutersFaxbox Service044-566-3490<br>Q4-Hour Automated Order Status Service044-566-3401<br>Q44-556-3401<br>Q44-556-4240<br>Business Sales Division - up to 400 employees044-556-3453<br>Q44-556-3433<br>employeesPublic Sales - government agencies, educational<br>Global Segment Japan044-556-3463<br>Q44-556-3453<br>employees044-556-3469<br>Q44-556-3453<br>employeesRobal Segment Japan044-556-3469<br>Mividual User Online Sales044-556-3469<br>Q44-556-2003<br>JIndividual User Real Site Sales044-556-3469<br>Q44-556-4649<br>SwitchboardKorea (Seouf)Web Address<br>Technical Support, Customer Service<br>Technical Support, Customer Service<br>Salestoll-free: 080-200-3600<br>Code: 001<br>Code: 201<br>FaxCoutstomer Technical Support (Austin, Texas,<br>U.S.A.)512 728-3619<br>S12 728-3619<br>Sales (Austin, Texas, U.S.A.)Listin AmericaCustomer Service (Austin, Texas,<br>U.S.A.)512 728-3619<br>S12 728-3619<br>Sales fax (Austin, Texas, U.S.A.)LuxemborgWeb Address<br>Support and Customer Service)<br>Sales fax (Austin, Texas, U.S.A.)512 728-3493<br>S12 728-3490<br>S12 728-3491<br>S12 728-3490<br>S12 728-3490<br>S12 728-3490<br>S12 728-3490LuxemborgWeb Address<br>Support and Customer Service)<br>S12 728-4600 or 512 728-3772<br>S2 62 577 81<br>Customer Service<br>Code: 00512 728-3497<br>S2 002 481 91 19<br>Fax<br>Customer ServiceMacaoCustomer Service<br>Support432 (0)2 481 91 19<br>FaxLuxemborgK                                                                                                    |                      | Technical Support outside of Japan - PowerApp,                       | 81-44-556-4162          |
| RoutersRouters81-44-556-3468Technical Support outside of Japan - Projectors,<br>Faxbox Service81-44-556-3468PDAs, Printers, Routers644-556-3400Faxbox Service044-556-3400Customer Service044-556-4240Business Sales Division - up to 400 employees044-556-4240Public Sales - government agencies, educational044-556-3463employees044-556-363Public Sales - government agencies, educational044-556-3469Individual User044-556-363Individual User044-556-4240Switchboard044-556-4240Switchboard044-556-4249Switchboard044-556-4249Switchboard044-556-4249Couttry Code: 82SalesCity Code: 2SalesFax2194-6202Switchboard2194-6202Switchboard2194-6202Sales (Austin, Texas, U.S.A.)512 728-4807 <td></td> <td>PowerEdge, PowerConnect, and PowerVault</td> <td></td>                                                                                                    |                      | PowerEdge, PowerConnect, and PowerVault                              |                         |
| Technical Support outside of Japan - Projectors,81-44-556-3468PDAs, Printers, RoutersFaxbox Service044-556-349024-Hour Automated Order Status Service044-556-3801Customer Service044-556-4240Business Sales Division - up to 400 employees044-556-4343employees044-556-3433multiployees044-556-3469referred Accounts Division Sales - over 400044-556-3433employees044-556-3469Individual User044-556-3469Individual User Online Sales044-556-3469Individual User Real Site Sales044-556-4300Korea (Seoul)Web AddressCode: 001Technical Support, Customer Servicetoll-free: 080-200-3800Code: 2Salestoll-free: 080-200-3800City Code: 2Salestoll-free: 080-200-3800City Code: 2Salestoll-free: 080-200-3800City Code: 2Salestoll-free: 080-200-3800Latin AmericaCustomer Technical Support (Austin, Texas, U.S.A.)512 728-4093Latin AmericaCustomer Technical Support (Austin, Texas, U.S.A.)512 728-4397Sales Fax (Austin, Texas, U.S.A.)512 728-4397Sales Fax (Austin, Texas, U.S.A.)512 728-4307Sales Fax (Austin, Texas, U.S.A.)512 728-4307Sales Fax (Austin, Texas, U.S.A.)512 728-4397Sales Fax (Austin, Texas, U.S.A.)512 728-4600 or 512 728-3497Code: 00Gustin, Texas, U.S.A.)512 728-4000 rs 512 728-3497Sales Fax (Austin, Texas, U.S.A.)512 728-4000 rs 512 728-3497                                                                                                    |                      | Technical Support - Projectors, PDAs, Printers,                      | toll-free: 0120-981-690 |
| PDAs, Printers, Routers<br>Faxbox Service044-556-3490<br>044-556-342024-Hour Automated Order Status Service044-556-3490<br>044-556-4240Business Sales Division - up to 400 employees044-556-3433<br>employeesPublic Sales - government agencies, educational044-556-3469<br>1ndividual UserGlobal Segment Japan044-556-3469<br>Individual User Colline SalesIndividual User044-556-3469<br>1ndividual User Colline SalesIndividual User Online Sales044-556-4309<br>044-556-4369Korea (Seoul)Web AddressVeb AddressSupport.ap.dell.com<br>1nternational Access<br>Cole: 001<br>Country Code: 82<br>City Code: 2City Code: 2SalesCity Code: 2SalesCustomer Service (Austin, Texas, U.S.A.)512 728-4600 or 512 728-3709<br>Sales (Austin, Texas, U.S.A.)Latin AmericaCustomer Service (Austin, Texas, U.S.A.)Sales (Austin, Texas, U.S.A.)512 728-4600 or 512 728-3497<br>Sales (Austin, Texas, U.S.A.)Sales (Austin, Texas, U.S.A.)512 728-4600 or 512 728-371<br>Sales (Austin, Texas, U.S.A.)International Access<br>Code: 001Corporate SalesCountry Code: 352Corporate SalesCustomer Service (Austin, Texas, U.S.A.)512 728-4600 or 512 728-3782<br>Support.ap.dell.comInternational Access<br>Code: 00Corporate SalesCustomer Service42.92Support3420808075<br>Aprimer SalesCustomer Service432 (0)2 713 15 96<br>Country Code: 352Contry Code: 352Corporate SalesCustomer Service432 (0)2 713 15 96<br>Country Code: 352 </td <td></td> <td>Routers</td> <td></td>                                                                                                    |                      | Routers                                                              |                         |
| Faxbox Service044-556-349024-Hour Automated Order Status Service044-556-3801Customer Service044-556-4240Business Sales Division - up to 400 employees044-556-4343employees044-556-3433employees044-556-3453Public Sales - government agencies, educational044-556-3469institutions, and medical institutions044-556-3469Individual User044-556-6469Individual User Colline Sales044-556-4649Web Address044-556-4649Switchboard044-556-4649Code: 001Technical Support, Customer Servicetoll-free: 080-200-3800Code: 001Technical Support, Customer Servicetoll-free: 080-200-3800Code: 2Salestoll-free: 080-200-3600City Code: 2Fax2194-6020Salestoll-free: 080-200-3600Latin AmericaCustomer Technical Support (Austin, Texas,<br>U.S.A.)512 728-3493Customer Service (Austin, Texas, U.S.A.)512 728-3493SalesFax (Austin, Texas, U.S.A.)512 728-3493SalesFax (Austin, Texas, U.S.A.)512 728-3493SalesFax (Austin, Texas, U.S.A.)512 728-3493Customer Service432000International AccessCorporate SalesCode: 00Gustin, Texas, U.S.A.)512 728-3493Customer Service (Austin, Texas, U.S.A.)512 728-3493SalesFax (Austin, Texas, U.S.A.)512 728-3493Customer Service4320000751 728-3713 15 96Code: 00Home/Small Business Sales432(0)2 418 191 19                                                                                                    |                      | Technical Support outside of Japan - Projectors,                     | 81-44-556-3468          |
| 24-Hour Automated Order Status Service044-556-3801Customer Service044-556-440Business Sales Division - up to 400 employees044-556-443Preferred Accounts Division Sales - over 400044-556-3433employees044-556-363Public Sales - government agencies, educational044-556-363institutions, and medical institutions044-556-363Individual User044-556-363Individual User Online Sales044-556-469Switchboard044-556-4649Switchboard044-556-4303International AccessTechnical Support, Customer ServiceCode: 001Technical Support, Customer Servicetoll-free: 080-200-3800Coutry Code: 82Salestoll-free: 080-200-3800City Code: 2Salestoll-free: 080-200-3600Fax2194-6202SwitchboardLatin AmericaCustomer Technical Support (Austin, Texas,<br>U.S.A.)512 728-3619Fax (Technical Support and Customer Service)512 728-3619Fax (Technical Support and Customer Service)512 728-4600 or 512 728-3772LuxemborgWeb AddressSupport-auro.dell.comInternational AccessSupport3420808075Code: 00SupportSupport3420808075Code: 00SupportSupport3420808075Customer Service+32 (0)2 713 15 96500 or 512 728-3772LuxemborgWeb Address425 27 78 tCountry Code: 352Corporate Sales425 207 78 tCustomer Service+32 (0)2 713 15 96Country C                                                                                                    |                      | PDAs, Printers, Routers                                              |                         |
| Customer Service044-556-4240Business Sales Division - up to 400 employees044-556-1465Preferred Accounts Division Sales - over 400044-556-3433employees9Public Sales - government agencies, educational044-556-5463institutions, and medical institutions044-556-3469Individual User044-556-1657Individual User Online Sales044-556-203Individual User Real Site Sales044-556-4649Switchboard044-556-4369Veb AddressSupport.ap.dell.comCode: 001Web AddressCountry Code: 82SalesCity Code: 2SalesExact2194-6020Switchboard2194-6020Switchboard2194-6020Switchboard2194-6020Switchboard2194-6020Switchboard2194-6020Switchboard2194-6020Switchboard2194-6020Litin AmericaCustomer Technical Support (Austin, Texas, U.S.A.)Sales (Austin, Texas, U.S.A.)512 728-4397Sales (Austin, Texas, U.S.A.)512 728-4397Sales Austin, Texas, U.S.A.)512 728-4397Sales Fax (Austin, Texas, U.S.A.)512 728-4397Sales Fax (Austin, Texas, U.S.A.)512 728-4397Sales Fax (Austin, Texas, U.S.A.)512 728-4397Sales Fax (Austin, Texas, U.S.A.)512 728-4397Support3420808075Home/Small Business Sales+32 (0)2 713 15 96Country Code: 352Corporate Sales26 25 77 81Customer Service+32                                                                                                    |                      | Faxbox Service                                                       | 044-556-3490            |
| Business Sales Division - up to 400 employees044-556-1465Preferred Accounts Division Sales - over 400044-556-3433employeesPublic Sales - government agencies, educational044-556-3433institutions, and medical institutions044-556-3469Individual User044-556-203Individual User Online Sales044-556-203Individual User Real Site Sales044-556-4309Web Address044-556-4309Korea (Seoul)Web AddressInternational AccessTechnical Support, Customer Servicetoll-free: 080-200-3800Code: 001rackasscoll-free: 080-200-3800Country Code: 82Salestoll-free: 080-200-3600City Code: 2Fax2194-6020Salestoll-free: 080-200-3600Fax2194-6000Latin AmericaCustomer Technical Support (Austin, Texas, U.S.A.)512 728-3619Fax (Technical Support and Customer Service)512 728-3619Fax (Cechnical Support and Customer Service)512 728-3772LuxemborgWeb AddressSupport-3772LuxemborgWeb AddressSupport-3772International AccessCorporate Sales32(0)2 713 15 96Country Code: 352Corporate Sales26 25 77 81Customer Service+32 (0)2 418 19 19FaxCountry Code: 352Corporate Sales26 25 77 81Customer Service+32 (0)2 418 19 19FaxCountry Code: 352Corporate Sales26 25 77 81Customer Service+32 (0)2 418 19 19FaxCountry Code:                                                                                                    |                      | 24-Hour Automated Order Status Service                               | 044-556-3801            |
| Preferred Accounts Division Sales - over 400044-556-3433employeesPublic Sales - government agencies, educational044-556-5963institutions, and medical institutions044-556-5963Global Segment Japan044-556-1657Individual User044-556-1657Individual User Online Sales044-556-4309witchboard044-556-4309Korea (Seoul)Web AddressCode: 001Technical Support, Customer Servicetoll-free: 080-200-3800Code: 001Technical Support - Dimension, PDA, Electronics,<br>and Accessoriestoll-free: 080-200-3800City Code: 2Fax2194-6020Salestoll-free: 080-200-3800Latin AmericaCustomer Technical Support (Austin, Texas,<br>U.S.A.)512 728-4093U.S.A.)Sales (Austin, Texas, U.S.A.)512 728-4093LuxemborgWeb AddressSupport and Customer Service)512 728-3819fax (Austin, Texas, U.S.A.)512 728-4093Sales (Austin, Texas, U.S.A.)Sales (Austin, Texas, U.S.A.)512 728-4093SupportSales (Austin, Texas, U.S.A.)512 728-4397Sales (Austin, Texas, U.S.A.)512 728-4307Sales (Austin, Texas, U.S.A.)512 728-430808075Home/Small Business Sales+32 (0)2 713 15 96Country Code: 352Corporate Sales26 25 77 81Customer Service+32 (0)2 481 91 19FaxAccooTechnical Support001-free: 0800 105                                                                                                    |                      | Customer Service                                                     | 044-556-4240            |
| employeesPublic Sales - government agencies, educational044-556-5963institutions, and medical institutions044-556-3093Global Segment Japan044-556-1657Individual User044-556-2033Individual User Online Sales044-556-4649Switchboard044-556-4649Switchboard044-556-4649Korea (Seoul)Web AddressInternational AccessTechnical Support, Customer ServiceCode: 001and AccessoriesCountry Code: 82SalesCity Code: 2SalesFax2194-6020Switchboard2194-6020Switchboard2194-6020Switchboard2194-6020Switchboard2194-6020Latin AmericaCustomer Technical Support (Austin, Texas,<br>U.S.A.)512 728-3093Latin AmericaCustomer Technical Support and Customer Service)512 728-3383<br>(Austin, Texas, U.S.A.)Sales (Austin, Texas, U.S.A.)512 728-3377Sales (Austin, Texas, U.S.A.)512 728-3377Sales (Austin, Texas, U.S.A.)512 728-3377Sales Fax (Austin, Texas, U.S.A.)512 728-4000 or 512 728-3772LuxemborgWeb AddressSupportInternational Access3uport3420808075Home/Small Business Sales+32 (0)2 713 15 96Code: 00Corporate Sales26 25 77 81Customer Service+32 (0)2 481 91 19FaxTechnical Support420 25 77 82MacaoIechnical Support101-free: 0800 105                                                                                                    |                      | Business Sales Division - up to 400 employees                        | 044-556-1465            |
| Public Sales - government agencies, educational044-556-5963institutions, and medical institutions044-556-306Global Segment Japan044-556-1657Individual User044-556-1657Individual User Online Sales044-556-4649Switchboard044-556-4649Switchboard044-556-4649Code: 001Technical Support, Customer Servicetoll-free: 080-200-3800Code: 001and Accessoriescoll-free: 080-200-3800Country Code: 82Salestoll-free: 080-200-3800City Code: 2Salestoll-free: 080-200-3800FaxCustomer Technical Support (Austin, Texas,<br>US.A.)512 728-4093U.S.A.)Customer Technical Support (Austin, Texas,<br>US.A.)512 728-3619Fax (Customer Technical Support and Customer Service)512 728-3833(Austin, Texas, U.S.A.)512 728-4397Sales (Austin, Texas, U.S.A.)512 728-4397Sales Fax (Austin, Texas, U.S.A.)512 728-4397Sales Fax (Austin, Texas, U.S.A.)512 728-4397Sales Fax (Austin, Texas, U.S.A.)512 728-4397Sales Fax (Austin, Texas, U.S.A.)512 728-4397Sales Fax (Austin, Texas, U.S.A.)512 728-400 or 512 728-3772LuxemborgWeb AddressSupportInternational Access4-32 (0)2 713 15 96Country Code: 352Corporate Sales26 25 77 81Customer Service+32 (0)2 713 15 9626 25 77 82MacaoIechnical Support502 77 802MacaoIechnical Support26 25 77 82Macao<                                                                                                    |                      | Preferred Accounts Division Sales - over 400                         | 044-556-3433            |
| institutions, and medical institutions<br>Global Segment Japan 044-556-3469<br>Individual User Online Sales 044-556-1657<br>Individual User Online Sales 044-556-4649<br>Switchboard 044-556-4649<br>Switchboard 044-556-4649<br>Support.ap.dell.com<br>International Access<br>Code: 001 Technical Support, Customer Service toll-free: 080-200-3800<br>Technical Support - Dimension, PDA, Electronics, toll-free: 080-200-3801<br>and Accessories<br>Country Code: 82<br>City Code: 2 Sales toll-free: 080-200-3600<br>Fax 2194-6000<br>Latin America Customer Technical Support (Austin, Texas, 2194-6020<br>Switchboard 2194-6000<br>Latin America Customer Technical Support (Austin, Texas, 0512 728-4093<br>U.S.A.)<br>Customer Service (Austin, Texas, U.S.A.) 512 728-3619<br>Fax (Technical Support and Customer Service) 512 728-3883<br>(Austin, Texas, U.S.A.) 512 728-4600 or 512 728-3772<br>Sales (Austin, Texas, U.S.A.) 512 728-4600 or 512 728-3772<br>Sales Fax (Austin, Texas, U.S.A.) 512 728-4600 or 512 728-3772<br>Luxemborg Web Address Support<br>International Access<br>Code: 00 Corporate Sales +32 (0)2 713 15 96<br>Country Code: 352<br>Corporate Sales (Corporate Sales 26 25 77 81<br>Customer Service +32 (0)2 481 91 19<br>Fax 26 25 77 82<br>Macao Technical Support totle-free: 080-105                                                                                                    |                      | employees                                                            |                         |
| Global Segment Japan044-556-3469Individual User044-556-1657Individual User Online Sales044-556-2203Individual User Real Site Sales044-556-4649Switchboard044-556-4300Korea (Seoul)Web AddressInternational AccessTechnical Support, Customer ServiceCode: 001Technical Support - Dimension, PDA, Electronics,<br>and AccessoriesCode: 2FaxSalestoll-free: 080-200-3800Country Code: 82SalesCity Code: 2FaxSalestoll-free: 080-200-3800Latin AmericaCustomer Technical Support (Austin, Texas,<br>U.S.A.)Customer Service (Austin, Texas, U.S.A.)512 728-3619Fax (Technical Support and Customer Service)512 728-3619Fax (Austin, Texas, U.S.A.)512 728-3619Fax (Austin, Texas, U.S.A.)512 728-3619Fax (Austin, Texas, U.S.A.)512 728-3619Fax (Austin, Texas, U.S.A.)512 728-3619Fax (Austin, Texas, U.S.A.)512 728-3619Fax (Austin, Texas, U.S.A.)512 728-3619Sales Fax (Austin, Texas, U.S.A.)512 728-3619Sales Country Code: 352SupportCountry Code: 352Corporate SalesCountry Code: 352Corporate SalesCountry Code: 352Corporate SalesAustin Texas26 25 77 81Customer Service+32 (0)2 481 91 19Fax26 25 77 82KacaoIechnical SupportKacaoIechnical Support                                                                                                    |                      | Public Sales - government agencies, educational                      | 044-556-5963            |
| Individual User044-556-1657Individual User Online Sales044-556-2203Individual User Real Site Sales044-556-2203Individual User Real Site Sales044-556-4300Korea (Seoul)Web AddressSupport.ap.dell.comInternational AccessTechnical Support, Customer Servicetoll-free: 080-200-3800Code: 001and Accessoriestoll-free: 080-200-3800Country Code: 82Salestoll-free: 080-200-3600City Code: 2Salestoll-free: 080-200-3600Fax2194-60002194-6000Latin AmericaCustomer Technical Support (Austin, Texas,<br>U.S.A.)512 728-3619Fax (Technical Support and Customer Service)512 728-3619Fax (Technical Support and Customer Service)512 728-3772Sales (Austin, Texas, U.S.A.)512 728-3619Fax (Austin, Texas, U.S.A.)512 728-3619Sales Fax (Austin, Texas, U.S.A.)512 728-3772LuxemborgWeb AddressSupport.euro.dell.comInternational AccessSupport3420808075Code: 00Corporate Sales26 25 77 81Country Code: 352Corporate Sales26 25 77 82MacaoTechnical Support432 (0)2 481 91 19Fax26 25 77 82MacaoTechnical Support26 25 77 82                                                                                                    |                      | institutions, and medical institutions                               |                         |
| Individual User Online Sales044-556-2203Individual User Real Site Sales044-556-4300Korea (Seoul)Web AddressSupport.ap.dell.comInternational AccessTechnical Support, Customer Servicetoll-free: 080-200-3800Code: 001Technical Support - Dimension, PDA, Electronics,<br>and Accessoriestoll-free: 080-200-3801Country Code: 22Salestoll-free: 080-200-3600City Code: 2Fax2194-6202Switchboard2194-6202Switchboard2194-6202Switchboard2194-6202Switchboard2194-6202Switchboard2194-6202Switchboard2194-6202Switchboard2194-6202Switchboard2194-6000Latin AmericaCustomer Technical Support (Austin, Texas,<br>U.S.A.)512 728-3619Fax (Technical Support and Customer Service)512 728-3619Fax (Technical Support and Customer Service)512 728-3619Fax (Austin, Texas, U.S.A.)512 728-4600 or 512 728-372LuxemborgWeb AddressSupport.curo.dell.comInternational Access<br>Code: 00Support3420808075Home/Small Business Sales+32 (0)2 713 15 96Country Code: 352Corporate Sales26 25 77 81Customer Service+32 (0)2 481 91 19Fax26 25 77 82MacaoTechnical Supporttoll-free: 0800 105                                                                                                    |                      | Global Segment Japan                                                 | 044-556-3469            |
| Individual User Real Site Sales044-556-4649Switchboard044-556-4300Korea (Seoul)Web AddressSupport.ap.dell.comInternational Access<br>Code: 001Technical Support, Customer Servicetoll-free: 080-200-3800Country Code: 82<br>City Code: 2Technical Support - Dimension, PDA, Electronics,<br>and Accessoriestoll-free: 080-200-3800Country Code: 2<br>FaxSalestoll-free: 080-200-3600Latin AmericaCustomer Technical Support (Austin, Texas,<br>U.S.A.)2194-6202Sales (Austin, Texas, U.S.A.)512 728-4093U.S.A.)Sales (Austin, Texas, U.S.A.)512 728-3819Fax (Technical Support and Customer Service)512 728-3879Sales (Austin, Texas, U.S.A.)512 728-4397Sales (Austin, Texas, U.S.A.)512 728-4397Sales Fax (Austin, Texas, U.S.A.)512 728-4397Sales Fax (Austin, Texas, U.S.A.)512 728-4397Sales Fax (Austin, Texas, U.S.A.)512 728-4397Sales Fax (Austin, Texas, U.S.A.)512 728-4397Sales Fax (Austin, Texas, U.S.A.)512 728-4307Sales Gaustin, Texas, U.S.A.)512 728-4307Sales Fax (Austin, Texas, U.S.A.)512 728-4307Sales Fax (Austin, Texas, U.S.A.)512 728-4500 or 512 728-3772LuxemborgWeb AddressSupportInternational Access<br>Code: 00Corporate Sales420(0) 2713 15 96Country Code: 352Corporate Sales26 25 77 81MacaoTechnical Support+32 (0) 2481 91 19Fax26 25 77 82MacaoTechnical S                                                                                                    |                      | Individual User                                                      | 044-556-1657            |
| Switchboard044-556-4300Korea (Seoul)Web AddressSupport.ap.dell.comInternational Access<br>Code: 001Technical Support, Customer Servicetoll-free: 080-200-3800Country Code: 82<br>City Code: 2and Accessoriestoll-free: 080-200-3600Country Code: 2Salestoll-free: 080-200-3600Fax2194-6020Switchboard2194-6020Switchboard2194-6000Latin AmericaCustomer Technical Support (Austin, Texas,<br>U.S.A.)512 728-4093U.S.A.)Customer Service (Austin, Texas, U.S.A.)512 728-3619Fax (Technical Support and Customer Service)512 728-3833(Austin, Texas, U.S.A.)512 728-3497Sales (Austin, Texas, U.S.A.)512 728-3497Sales Fax (Austin, Texas, U.S.A.)512 728-3497Sales Fax (Austin, Texas, U.S.A.)512 728-3497Sales Fax (Austin, Texas, U.S.A.)512 728-3400 or 512 728-3772LuxemborgWeb AddressSupport.euro.dell.comInternational Access<br>Code: 00Home/Small Business Sales+32 (0) 2 713 15 96Country Code: 352Corporate Sales26 2 5 77 81Country Code: 352Customer Service+32 (0) 2 481 91 19Fax26 2 5 77 82MacaoTechnical Supporttoll-free: 0800 105                                                                                                    |                      | Individual User Online Sales                                         | 044-556-2203            |
| Korea (Seoul)Web AddressSupport.ap.dell.comInternational Access<br>Code: 001Technical Support, Customer Servicetoll-free: 080-200-3800Country Code: 82<br>City Code: 2and Accessoriestoll-free: 080-200-3600Country Code: 2Salestoll-free: 080-200-3600Fax2194-6202Switchboard2194-6202Latin AmericaCustomer Technical Support (Austin, Texas,<br>U.S.A.)512 728-4093U.S.A.)Customer Service (Austin, Texas, U.S.A.)512 728-3619Fax (Technical Support and Customer Service)512 728-3619Fax (Austin, Texas, U.S.A.)512 728-4600 or 512 728-3772Sales Fax (Austin, Texas, U.S.A.)512 728-4600 or 512 728-3772Sales Fax (Austin, Texas, U.S.A.)512 728-4600 or 512 728-3772SupportSupport3420808075Home/Small Business Sales+32 (0)2 713 15 96Country Code: 352Corporate Sales26 25 77 81Customer Service+32 (0)2 481 91 19Fax26 25 77 82MacaoTechnical Support512 728 200 105                                                                                                    |                      | Individual User Real Site Sales                                      |                         |
| International Access<br>Code: 001Technical Support, Customer Servicetoll-free: 080-200-3800Country Code: 82<br>City Code: 2and Accessoriestoll-free: 080-200-3801Country Code: 82<br>City Code: 2Salestoll-free: 080-200-3600Fax2194-6202Switchboard2194-6000Latin AmericaCustomer Technical Support (Austin, Texas,<br>U.S.A.)512 728-3619FaxCustomer Service (Austin, Texas, U.S.A.)512 728-3883(Austin, Texas, U.S.A.)Sales (Austin, Texas, U.S.A.)512 728-4097Sales (Austin, Texas, U.S.A.)Sales (Austin, Texas, U.S.A.)512 728-3872LuxemborgWeb AddressSupport-euro.dell.comInternational Access<br>Code: 00Gorporate Sales420808075Country Code: 352Corporate Sales26 25 77 82MacaoTechnical Support426 25 77 82                                                                                                    |                      |                                                                      |                         |
| International Access<br>Code: 001Technical Support - Dimension, PDA, Electronics,<br>and Accessoriestoll-free: 080-200-3801Country Code: 82<br>City Code: 2Salestoll-free: 080-200-3600Fax2194-6202Switchboard2194-6000Latin AmericaCustomer Technical Support (Austin, Texas,<br>U.S.A.)512 728-4093U.S.A.)Customer Service (Austin, Texas, U.S.A.)512 728-3619Fax (Technical Support and Customer Service)512 728-4397Sales (Austin, Texas, U.S.A.)512 728-4600 or 512 728-3472LuxemborgWeb AddressSupport.International Access<br>Code: 00Support3420808075Home/Small Business Sales+32 (0) 2 713 15 96Country Code: 352Corporate Sales26 25 77 81MacaoTechnical Support26 25 77 82                                                                                                    | Korea (Seoul)        |                                                                      | •• •                    |
| Code: 001and AccessoriesCountry Code: 82Salestoll-free: 080-200-3600City Code: 2Fax2194-6202Switchboard2194-6000Latin AmericaCustomer Technical Support (Austin, Texas,<br>U.S.A.)512 728-4093Latin AmericaCustomer Service (Austin, Texas, U.S.A.)512 728-3619Fax (Technical Support and Customer Service)512 728-3883(Austin, Texas, U.S.A.)512 728-4397Sales (Austin, Texas, U.S.A.)512 728-4600 or 512 728-3772LuxemborgWeb AddressSupport.euro.dell.comInternational Access<br>Code: 00Support3420808075Home/Small Business Sales+32 (0)2 713 15 96Country Code: 352Corporate Sales26 25 77 81MacaoTechnical Supporttoll-free: 0800 105                                                                                                    | International Access |                                                                      |                         |
| $\begin{array}{c c} \mbox{Country Code: 82} \\ \mbox{City Code: 2} \\ \mbox{Fax} \\ \mbox{Switchboard} \\ \mbox{Latin America} \\ \mbox{Latin America} \\ \mbox{Customer Technical Support (Austin, Texas, U.S.A.)} \\ \mbox{Latin America} \\ \mbox{Customer Service (Austin, Texas, U.S.A.)} \\ \mbox{Customer Service (Austin, Texas, U.S.A.)} \\ \mbox{Fax (Technical Support and Customer Service)} \\ \mbox{Fax (Technical Support and Customer Service)} \\ \mbox{Sales (Austin, Texas, U.S.A.)} \\ \mbox{Sales (Austin, Texas, U.S.A.)} \\ \mbox{Sales (Austin, Texas, U.S.A.)} \\ \mbox{Sales (Austin, Texas, U.S.A.)} \\ \mbox{Sales Fax (Austin, Texas, U.S.A.)} \\ \mbox{Sales Fax (Austin, Texas, U.S.A.)} \\ $                                                                                                    | Code: 001            | **                                                                   | toll-free: 080-200-3801 |
| City Code: 2Fax2194-6202Switchboard2194-6000Latin AmericaCustomer Technical Support (Austin, Texas,<br>U.S.A.)512 728-4093U.S.A.)Customer Service (Austin, Texas, U.S.A.)512 728-3619Fax (Technical Support and Customer Service)512 728-3883(Austin, Texas, U.S.A.)512 728-4397Sales (Austin, Texas, U.S.A.)512 728-4397Sales (Austin, Texas, U.S.A.)512 728-4600 or 512 728-3772LuxemborgWeb AddressSupport.euro.dell.comInternational Access<br>Code: 00Support3420808075Country Code: 352Corporate Sales26 25 77 81MacaoTechnical Supporttoll-free: 0800 105                                                                                                    | Country Code: 82     |                                                                      |                         |
| Switchboard2194-6000Latin AmericaCustomer Technical Support (Austin, Texas,<br>U.S.A.)512 728-4093Customer Service (Austin, Texas, U.S.A.)512 728-3619Fax (Technical Support and Customer Service)512 728-3883(Austin, Texas, U.S.A.)512 728-4397Sales (Austin, Texas, U.S.A.)512 728-4397Sales (Austin, Texas, U.S.A.)512 728-4600 or 512 728-3772LuxemborgWeb AddressSupport.euro.dell.comInternational Access<br>Code: 00Support3420808075Country Code: 352Corporate Sales26 25 77 81MacaoTechnical Supporttoll-free: 0800 105                                                                                                    | City Code: 2         |                                                                      |                         |
| Latin AmericaCustomer Technical Support (Austin, Texas,<br>U.S.A.)512 728-4093<br>S12 728-3619<br>S12 728-3619<br>S12 728-3619<br>S12 728-3883<br>(Austin, Texas, U.S.A.)Kartin Control Support and Customer Service)512 728-3619<br>S12 728-3883<br>(Austin, Texas, U.S.A.)Sales (Austin, Texas, U.S.A.)512 728-4397<br>SalesFax (Austin, Texas, U.S.A.)LuxemborgWeb AddressInternational Access<br>Code: 00SupportCountry Code: 352Corporate Sales<br>Customer ServiceCountry Code: 352Corporate Sales<br>Customer ServiceMacaoTechnical SupportMacaoTechnical Support                                                                                                    | -                    |                                                                      |                         |
| U.S.A.)SubsectionCustomer Service (Austin, Texas, U.S.A.)512 728-3619Fax (Technical Support and Customer Service)512 728-3883(Austin, Texas, U.S.A.)512 728-4397Sales (Austin, Texas, U.S.A.)512 728-4397SalesFax (Austin, Texas, U.S.A.)512 728-4600 or 512 728-3772LuxemborgWeb AddressInternational AccessSupportCode: 00Corporate SalesCountry Code: 352Corporate SalesCustomer Service+32 (0)2 713 15 96Customer Service+32 (0)2 481 91 19Fax26 25 77 82MacaoTechnical Supporttoll-free: 0800 105                                                                                                    | Latin America        |                                                                      |                         |
| Customer Service (Austin, Texas, U.S.A.)512 728-3619Fax (Technical Support and Customer Service)512 728-3883(Austin, Texas, U.S.A.)512 728-4397Sales (Austin, Texas, U.S.A.)512 728-4600 or 512 728-3772LuxemborgWeb AddressSupport.euro.dell.comInternational AccessSupport3420808075Code: 00Corporate Sales+32 (0)2 713 15 96Country Code: 352Corporate Sales26 25 77 81Fax26 25 77 8226 25 77 82MacaoTechnical Supporttoll-free: 0800 105                                                                                                    | Laun America         |                                                                      | 512 728-4095            |
| Fax (Technical Support and Customer Service)512 728-3883(Austin, Texas, U.S.A.)Sales (Austin, Texas, U.S.A.)Sales (Austin, Texas, U.S.A.)512 728-4397Sales Fax (Austin, Texas, U.S.A.)512 728-4600 or 512 728-3772LuxemborgWeb AddressInternational Access<br>Code: 00SupportCountry Code: 352SupportCustomer Service+32 (0)2 713 15 96Corporate Sales26 25 77 81Customer Service+32 (0)2 481 91 19Fax26 25 77 82MacaoTechnical Supporttoll-free: 0800 105                                                                                                    |                      | ,                                                                    | 512 728-3619            |
| (Austin, Texas, U.S.A.)512 728-4397Sales (Austin, Texas, U.S.A.)512 728-4600 or 512 728-3772Sales Fax (Austin, Texas, U.S.A.)512 728-4600 or 512 728-3772LuxemborgWeb AddressSupport.euro.dell.comInternational AccessSupport3420808075Code: 00Support3420808075Country Code: 352Corporate Sales+32 (0)2 713 15 96Customer Service+32 (0)2 481 91 19Fax26 25 77 82MacaoTechnical Supporttoll-free: 0800 105                                                                                                    |                      |                                                                      |                         |
| Sales (Austin, Texas, U.S.A.)512 728-4397SalesFax (Austin, Texas, U.S.A.)512 728-4600 or 512 728-3772LuxemborgWeb AddressSupport.euro.dell.comInternational AccessSupport3420808075Code: 00Support3420808075Country Code: 352Corporate Sales+32 (0)2 713 15 96Customer Service+32 (0)2 481 91 19Fax26 25 77 82MacaoTechnical Supporttoll-free: 0800 105                                                                                                    |                      |                                                                      | 512 720 5005            |
| SalesFax (Austin, Texas, U.S.A.)512 728-4600 or 512 728-3772LuxemborgWeb AddressSupport.euro.dell.comInternational AccessSupport3420808075Code: 00Home/Small Business Sales+32 (0)2 713 15 96Country Code: 352Corporate Sales26 25 77 81ExampleFax26 25 77 82MacaoTechnical Supporttoll-free: 0800 105                                                                                                    |                      |                                                                      | 512 728-4397            |
| LuxemborgWeb AddressSupport.euro.dell.comInternational AccessSupport3420808075Code: 00Home/Small Business Sales+32 (0)2 713 15 96Country Code: 352Corporate Sales26 25 77 81Customer Service+32 (0)2 481 91 19Fax26 25 77 82MacaoTechnical Supporttoll-free: 0800 105                                                                                                    |                      |                                                                      |                         |
| International Access         Support         3420808075           Code: 00         Home/Small Business Sales         +32 (0)2 713 15 96           Country Code: 352         Corporate Sales         26 25 77 81           Fax         26 25 77 82           Macao         Technical Support         toll-free: 0800 105                                                                                                    | Luxemborg            |                                                                      |                         |
| International Access       Home/Small Business Sales       +32 (0)2 713 15 96         Code: 00       Corporate Sales       26 25 77 81         Country Code: 352       Customer Service       +32 (0)2 481 91 19         Fax       26 25 77 82         Macao       Technical Support       toll-free: 0800 105                                                                                                    | •                    |                                                                      |                         |
| Code: 00         Corporate Sales         26 25 77 81           Country Code: 352         Customer Service         +32 (0)2 481 91 19           Fax         26 25 77 82           Macao         Technical Support         toll-free: 0800 105                                                                                                    |                      |                                                                      |                         |
| Country Code: 532         Customer Service         +32 (0)2 481 91 19           Fax         26 25 77 82           Macao         Technical Support           toll-free: 0800 105                                                                                                    |                      | Corporate Sales                                                      |                         |
| Fax26 25 77 82MacaoTechnical Supporttoll-free: 0800 105                                                                                                    | Country Code: 352    |                                                                      |                         |
| Macao Technical Support toll-free: 0800 105                                                                                                    |                      |                                                                      |                         |
|                                                                                                    | Масао                | Technical Support                                                    |                         |
| LOUDITY LODE' AS                                                                                                    | Country Code: 83     | Customer Service (Xiamen, China)                                     | 34 160 910              |
| Transaction Sales (Xiamen, China) 29 693 115                                                                                                    |                      | Transaction Sales (Xiamen, China)                                    | 29 693 115              |

| Malaysia (Penang)    | Web Address                                       | Support.ap.dell.com                  |
|----------------------|---------------------------------------------------|--------------------------------------|
| International Access | Technical Support - Dell Precision, OptiPlex, and |                                      |
| Code: 00             | Latitude                                          |                                      |
|                      | Technical Support - Dimension, Inspiron, and      | toll-free: 1800 881 306              |
| Country Code: 60     | Electronics and Accessories                       |                                      |
| City Code: 4         | Technical Support - PowerApp, PowerEdge,          | toll-free: 1800 881 386              |
|                      | PowerConnect, and PowerVault                      |                                      |
|                      | Customer Service                                  | toll-free: 1800 881 306 (option 6)   |
|                      | Transaction Sales                                 | toll-free: 1800 888 202              |
|                      | Corporate Sales                                   | toll-free: 1800 888 213              |
| Mexico               | Web Address                                       | www.dell.com/mx                      |
| International Access | E-mail Address                                    | <u>la-techsupport@dell.com</u>       |
| Code: 00             | Customer Technical Support                        | 001-877-384-8979 or 001-877-269-3383 |
|                      | Sales                                             | 50-81-8800 or 01-800-888-3355        |
| Country Code: 52     | Customer Service                                  | 001-877-384-8979 or 001-877-269-3383 |
|                      | Main                                              | 50-81-8800 or 01-800-888-3355        |
| Montserrat           | E-mail Address                                    | la-techsupport@dell.com              |
|                      | Technical Support, Customer Service, Sales        |                                      |
|                      |                                                   | Toll-free: 1-866-278-6822            |
| Netherlands          | E-mail Address                                    | la-techsupport@dell.com              |
| Antilles             | Web Address                                       | support.euro.dell.com                |
| Netherlands          | Technical Support                                 | 020 674 45 00                        |
| (Amsterdam)          | Technical Support Fax                             | 020 674 47 66                        |
| International Access | Home/Small Business Customer Service              | 020 674 42 00                        |
| Code: 00             | Relational Customer Service                       | 020 674 43 25                        |
| Country Code: 31     | Home/Small Business Sales                         | 020 674 55 00                        |
| City Code: 20        | Relational Sales                                  | 020 674 50 00                        |
| City Code. 20        | Home/Small Business Sales Fax                     | 020 674 47 75                        |
|                      | Relational Sales Fax                              | 020 674 47 50                        |
|                      | Switchboard                                       | 020 674 50 00                        |
|                      | Switchboard Fax                                   | 020 674 47 50                        |
| New Zealand          | Web Address                                       | Support.ap.dell.com                  |
| International Access | E-mail Address                                    | Support.ap.dell.com/contactus        |
| Code: 00             | Technical Support, Customer Service, Sales        | 0800 441 567                         |
| Country Code: 64     |                                                   |                                      |
| Nicaragua            | Web Address                                       | www.dell.com/ni                      |
| Nicalayua            | E-mail Address                                    | la-techsupport@dell.com              |
|                      | Technical Support, Customer Service, Sales        | 001-800-220-1377                     |
| Norway (Lysaker)     | Web Address                                       | Support.euro.dell.com                |
| 5.5                  | Technical Support                                 | 671 16882                            |
| International Access | Relational Customer Service                       | 671 17575                            |
| Code: 00             | Home/Small Business Customer Service              | 231 62298                            |
| Country Code: 47     | Switchboard                                       | 671 16800                            |
|                      | Fax Switchboard                                   | 671 16865                            |
| Panama               | Web Address                                       | www.dell.com/pa                      |
|                      | E-mail Address                                    | la-techsupport@dell.com              |
|                      | Technical Support, Customer Service, Sales        | 011-800-507-1264                     |
| Peru                 | Web Address                                       | www.dell.com/pe                      |
| -                    | E-mail Address                                    | la-techsupport@dell.com              |
|                      | Technical Support, Customer Service, Sales        | 0800-50-669                          |
|                      | ······································            |                                      |

| Poland (Warsaw)      | Web Address                                       | support.euro.dell.com                |
|----------------------|---------------------------------------------------|--------------------------------------|
|                      | E-mail Address                                    | pl_support_tech@dell.com             |
| International Access | Customer Service Phone                            | 57 95 700                            |
| Code: 011            | Customer Service                                  | 57 95 999                            |
| Country Code: 48     | Sales                                             | 57 95 999                            |
| City Code: 22        | Customer Service Fax                              | 57 95 806                            |
|                      | Reception Desk Fax                                | 57 95 998                            |
|                      | Switchboard                                       | 57 95 999                            |
| Portugal             | Web Address                                       | Support.euro.dell.com                |
| International Access | Technical Support                                 | 707200149                            |
|                      | Customer Service                                  | 800 300 413                          |
| Code: 00             | Sales                                             | 800-300-410 or 800-300 -411 or       |
| Country Code: 351    |                                                   | 800-300-412 or 21-422-07-10          |
|                      | Fax                                               | 21-424-01-12                         |
| Puerto Rico          | Web Address                                       | www.dell.com/pr                      |
|                      | E-mail Address                                    | la-techsupport@dell.com              |
|                      | Technical Support, Customer Service, Sales        | 1-877-537-3355                       |
| St. Kitts and Nevis  | Web Address                                       | www.dell.com/kn                      |
|                      | E-mail Address                                    | <u>la-techsupport@dell.com</u>       |
|                      | Technical Support, Customer Service, Sales        | toll-free: 1-866-540-3355            |
| St. Lucia            | Web Address                                       | www.dell.com/lc                      |
|                      | E-mail Address                                    | <u>la-techsupport@dell.com</u>       |
|                      | Technical Support, Customer Service, Sales        | toll-free: 1-866-464-4352            |
| St. Vincent and the  | Web Address                                       | www.dell.com/vc                      |
| Grenadines           | E-mail Address                                    | <u>la-techsupport@dell.com</u>       |
|                      | Technical Support, Customer Service, Sales        | toll-free: 1-866-464-4353            |
| Singapore            | NOTE: The phone numbers in this section should    |                                      |
| International Access | be called from within Singapore or Malaysia only. |                                      |
| Code: 005            |                                                   | 1.11                                 |
| Country Code: 65     | Web Address                                       | support.ap.dell.com                  |
|                      | Technical Support - Dimension, Inspiron, and      | toll-free: 1 800 394 7430            |
|                      | Electronics and Accessories                       |                                      |
|                      | Technical Support - OptiPlex, Latitude,           | toll-free: 1 800 394 7488            |
|                      | and Dell Precision                                |                                      |
|                      | Technical Support - PowerApp, PowerEdge,          | toll-free: 1 800 394 7478            |
|                      | PowerConnect, and PowerVault                      |                                      |
|                      | Customer Service                                  | toll-free: 1 800 394 7430 (option 6) |
|                      | Transaction Sales                                 | toll-free: 1 800 394 7412            |
|                      | Corporate Sales<br>Web Address                    | toll-free: 1 800 394 7419            |
| Slovakia (Prague)    |                                                   | support.euro.dell.com                |
| International Access | E-mail Address                                    | czech_dell@dell.com                  |
| Code: 00             | Technical Support                                 | 02 5441 5727                         |
| Country Code: 421    | Customer Service                                  | 420 22537 2707                       |
| -                    | Fax                                               | 02 5441 8328                         |
|                      | Tech Fax                                          | 02 5441 8328                         |
|                      | Switchboard (Sales)                               | 02 5441 8328                         |
| 0 11 46              | Wah Address                                       | 02 5441 7585                         |
| South Africa         | Web Address                                       | support.euro.dell.com                |
| (Johannesburg)       | E-mail Address                                    | dell_za_suppor@dell.com              |
| International Access | Gold Queue                                        | 011 709 7713                         |
| Code: 09/091         | Technical Support                                 | 011 709 7710                         |
| Country Code: 27     | Customer Service                                  | 011 709 7707                         |
| City Code: 11        | Sales                                             | 011 709 7700                         |
|                      |                                                   |                                      |

| Spain (Madrid)           | Web Address                                                                                     | Support.euro.com                                              |
|--------------------------|-------------------------------------------------------------------------------------------------|---------------------------------------------------------------|
| • • •                    | Home and Small Business                                                                         |                                                               |
| International Access     | Technical Support                                                                               | 902 100 130                                                   |
| Code: 00                 | Customer Service                                                                                | 902 118 540                                                   |
| Country Code: 34         | Sales                                                                                           | 902 118 541                                                   |
| City Code: 91            | Switchboard                                                                                     | 902 118 541                                                   |
|                          | Fax                                                                                             | 902 118 539                                                   |
|                          | Corporate                                                                                       | ,                                                             |
|                          | Technical Support                                                                               | 902 100 130                                                   |
|                          | Customer Service                                                                                | 902 115 236                                                   |
|                          | Switchboard                                                                                     | 91 722 92 00                                                  |
|                          | Fax                                                                                             | 91 722 95 83                                                  |
| Sweden (Upplands         | Web Address                                                                                     | support.euro.dell.com                                         |
| Vasby)                   | Technical Support                                                                               | 08 590 05 199                                                 |
| •                        | Relational Customer Service                                                                     | 08 590 05 642                                                 |
| International Access     | Home/Small Business Customer Service                                                            | 08 587 70 527                                                 |
| Code: 00                 | Employee Purchase Program (EPP) Support                                                         | 020 140 14 44                                                 |
| Country Code: 46         | Technical Support Fax                                                                           | 08 590 05 594                                                 |
| City Code: 8             | **                                                                                              |                                                               |
| Switzerland (Geneva)     | Web Address                                                                                     | Support.euro.dell.com                                         |
| International Access     | E-mail Address                                                                                  | Tech_support_central_Europe@dell.com                          |
| Code: 00                 |                                                                                                 | 0944 911 411                                                  |
| Country Code: 41         | Technical Support – Home and Small Business                                                     | 0844 811 411                                                  |
| City Code: 22            | Technical Support – Corporate                                                                   | 0844 822 844                                                  |
|                          | Customer Service – Home and Small Business                                                      | 0848 802 202                                                  |
|                          | Customer Service – Corporate                                                                    | 0848 821 721                                                  |
|                          | Fax                                                                                             | 022 799 01 90                                                 |
| <del></del>              | Switchboard<br>Web Address                                                                      | 022 799 01 01                                                 |
| Taiwan                   | E-mail Address                                                                                  | support.ap.dell.com                                           |
| International Access     |                                                                                                 | support.dell.com.cn/email<br>toll-free: 0080 186 1011         |
| Code: 002                | Technical Support - OptiPlex, Latitude, Inspiron,<br>Dimension, and Electronics and Accessories | 1011-1166: 0080 186 1011                                      |
| Country Code: 886        | · · · · · · · · · · · · · · · · · · ·                                                           | tall free 0000 100 1250                                       |
|                          | Technical Support - Servers and Storage                                                         | toll-free: 0080 160 1256                                      |
|                          | Customer Service                                                                                | toll-free: 0080 160 1250 (option 5)                           |
|                          | Transaction Sales                                                                               | toll-free: 0080 165 1228                                      |
| Thailand                 | Corporate Sales<br>Web Address                                                                  | toll-free: 0080 165 1227<br>Support.ap.dell.com               |
| Inaliano                 | Technical Support (OptiPlex, Latitude, and Dell                                                 | toll-free: 1800 0060 07                                       |
| International Access     | Precision)                                                                                      | 1011-1166. 1800 0000 07                                       |
| Code: 001                | Technical Support (PowerApp, PowerEdge,                                                         | toll-free: 1800 0600 09                                       |
| Country Code: 66         | PowerConnect, and PowerVault)                                                                   | 1011-1122. 1800 0000 09                                       |
|                          | Customer Service                                                                                | tall frage 1800 006 007 (artica 7)                            |
|                          |                                                                                                 | toll-free: 1800 006 007 (option 7)<br>toll-free: 1800 006 009 |
|                          | Corporate Sales<br>Transaction Sales                                                            | toll-free: 1800 006 009                                       |
| Tripidad/Tobaga          | Web Address                                                                                     | www.dell.com/tt                                               |
| Trinidad/Tobago          | E-mail Address                                                                                  | la-techsupport@dell.com                                       |
|                          | Technical Support, Customer Service, Sales                                                      | toll-free: 1-888-799-5908                                     |
| Turks and Caicos Islands | s Web Address                                                                                   | www.dell.com/tc                                               |
|                          | E-mail Address                                                                                  | la-techsupport@dell.com                                       |
|                          | Technical Support, Customer Service, Sales                                                      | toll-free: 1-877-441-4735                                     |
|                          | reennear support, customer service, saies                                                       | ton nee. 1 0// ++1-+/55                                       |

| U.K.(Bracknell)        | Web Address                                                        | upport.euro.dell.com               |
|------------------------|--------------------------------------------------------------------|------------------------------------|
| International Access   | E-mail Address                                                     | dell_direct_support@dell.com       |
| Code: 00               | Customer Service Website                                           | support.euro.dell.com/uk/en/ECare/ |
| Country Code: 44       |                                                                    | form/home.asp                      |
| City Code: 1344        | Sales                                                              |                                    |
| City Coue. 1544        | Home and Small Business Sales                                      | 0870 907 4000                      |
|                        | Corporate/Public Sector Sales                                      | 01344 860 456                      |
|                        | Customer Service                                                   |                                    |
|                        | Home and Small Business                                            | 0870 906 0010                      |
|                        | Corporate                                                          | 01344 373 185                      |
|                        | Preferred Accounts (500-5000 employees)                            | 0870 906 0010                      |
|                        | Global Accounts                                                    | 01344 373 186                      |
|                        | Central Government                                                 | 01344 373 196                      |
|                        | Local Government & Education                                       | 01344 373 199                      |
|                        | Health                                                             | 01344 373 194                      |
|                        | Technical Support                                                  |                                    |
|                        | Corporate/Preferred Accounts/PCA (1000+                            | 0870 908 0500                      |
|                        | employees)                                                         |                                    |
|                        | Other Dell Products                                                | 0870 353 0800                      |
|                        | General                                                            |                                    |
|                        | Home and Small Business Fax                                        | 0870 907 4006                      |
| Uruguay                | Web Address                                                        | <u>www.dell.com/uy</u>             |
|                        | E-mail Address                                                     | <u>la-techsupport@dell.com</u>     |
|                        | Technical Support, Customer Service, Sales                         | toll-free: 000-413-598-2521        |
| U.S.A. (Austin, Texas) | Automated Order-Status Service                                     | toll-free: 1-800-433-9014          |
| International Access   | AutoTech (portable and desktop computers)                          | toll-free: 1-800-247-9362          |
| Code: 011              | Hardware and Warranty Support (Dell TV,                            | toll-free: 1-877-459-7298          |
| Country Code: 1        | Printers, and Projectors ) for Relationship                        |                                    |
| 2                      | customers                                                          |                                    |
|                        | Consumer (Home and Home Office) Support for                        | toll-free: 1-800-624-9896          |
|                        | Dell products                                                      |                                    |
|                        | Customer Service                                                   | toll-free: 1-800-624-9897          |
|                        | Employee Purchase Program (EPP) Customers                          | toll-free: 1-800-695-8133          |
|                        | Financial Services Web Address                                     | www.dellfinancialservices.com      |
|                        | Financial Services (lease/loans)                                   | toll-free: 1-877-577-3355          |
|                        | Financial Services (Dell Preferred Accounts                        | toll-free: 1-800-283-2210          |
|                        | [DPA])                                                             |                                    |
|                        | Business                                                           |                                    |
|                        | Customer Service                                                   | toll-free: 1-800-624-9897          |
|                        | Employee Purchase Program (EPP)                                    | toll-free: 1-800-695-8133          |
|                        | Customer s Support for printers, projectors, PDAs, and MP3 players | toll-free: 1-877-459-7298          |
|                        | Public (government, education, and healthcare)                     |                                    |
|                        | Customer Service and Support                                       | toll-free: 1-800-456-3355          |
|                        | Employee Purchase Program (EPP) Customers                          | toll-free: 1-800-695-8133          |
|                        | Dell Sales                                                         | toll-free: 1-800-289-3355 or       |
|                        |                                                                    | toll-free: 1-800-879-3355          |
|                        | Dell Outlet Store (Dell refurbished computers)                     | toll-free: 1-888-798-7561          |
|                        | Software and Peripherals Sales                                     | toll-free: 1-800-671-3355          |
|                        | Spare Parts Sales                                                  | toll-free: 1-800-357-3355          |
|                        | Extended Service and Warranty Sales                                | toll-free: 1-800-247-4618          |
|                        | Fax                                                                | toll-free: 1-800-727-8320          |
|                        | Dell Services for the Deaf, Hard-of-Hearing, or                    | toll-free: 1-877-DELLTTY           |
|                        | Speech-Impaired                                                    | (1-877-335-5889)                   |
|                        | · · · · · · · · · · · · · · · · · · ·                              | (1 0) , 200 000)                   |

| U.S. Virgin Islands | Web Address                                | www.dell.com/vi                |
|---------------------|--------------------------------------------|--------------------------------|
|                     | E-mail Address                             | la-techsupport@dell.com        |
|                     | Technical Support, Customer Service, Sales | toll-free: 1-877-702-4360      |
| Venezuela           | Web Address                                | www.dell.com/ve                |
|                     | E-mail Address                             | <u>la-techsupport@dell.com</u> |
|                     | Technical Support, Customer Service, Sales | 0800-100-4752                  |

1

# Introducing Views, Rules, and Data

Review this chapter if you are unfamiliar with views, rules, and data in vFoglight.

This chapter contains the following sections:

| Overview of Views | 34 |
|-------------------|----|
| Overview of Rules | 35 |
| Overview of Data  |    |

### **Overview of Views**

vFoglight displays monitoring data in views that group, format, and display data. The main types are described below.

Dashboards are top-level views that do not receive data from other views. Dashboards usually contain a number of lower-level views. The dashboards supplied with vFoglight, as well as those created by users, are available in the navigation panel.

Lower-level views in vFoglight can be added to dashboards or can be accessed by drilling down from a dashboard. They receive and display data directly from the vFoglight Management Server or from other views. Some views filter or select data that appears in other views in the same dashboard. Some are tree views with expandable nodes for selecting servers, applications, or data.

### **Overview of Rules**

vFoglight allows you to create flexible rules that can be applied to complex, interrelated data from multiple sources within your distributed system. You can associate several different actions with a rule, configure a rule so that it does not fire repeatedly, and associate a rule with schedules to define when it should and should not be evaluated.

Different types of data can be used in rules, including registry variables, raw metrics, derived metrics, and topology object properties.

There are two types of rules in vFoglight: simple rules and multiple-severity rules. A simple rule has a single condition, and can be in one of three states: *Fire*, *Undefined*, or *Normal*. A multiple-severity rule can have up to five severity levels: *Undefined*, *Fatal*, *Critical*, *Warning*, and *Normal*.

Rule conditions are regularly evaluated against monitoring data (metrics and topology object properties collected from your monitored environment and transformed into a standard format). Therefore, the state of the rule can change if the data changes. For example, if a set of monitoring data matches a simple rule's condition, the rule enters the *Fire* state. If the next set does not match the condition, the rule exits the *Fire* state and enters the *Normal* state.

A rule condition is a type of expression that can be true or false. When it evaluates to true, the rule is said to fire, causing any actions that are associated with the rule or severity level to be performed. You can configure a rule to perform one or more actions upon entering or exiting each state. When a multiple-severity rule fires, an alarm also appears in vFoglight.

See "Introduction to Rules" and "Creating and Editing Rules" in the vFoglight *Administration and Configuration Guide* for more information.

### **Overview of Data**

The ' agents collect and store data in the vFoglight database. This data can be viewed graphically (as described in the Views chapter) and in tabular format. The data tables for each of the supported agents are described in this chapter.

Access to the data tables is through the Data Browser, which is part of vFoglight. For further information, refer to the *vFoglight User Guide*.

# Views

The Cartridge for Operating Systems ships with predefined views to help you monitor your operating system environment.

This chapter contains the following sections:

### vFoglight Cartridge for Operating Systems **Reference Guide**

| AIX_MPStat Views          |     |
|---------------------------|-----|
| AIX_System Views          | 41  |
| ApacheSvr Views           | 48  |
| AppMonitor Views          | 59  |
| AppMonitor Analysis Views | 64  |
| DiskIO Views              | 65  |
| FileSystem Views          | 73  |
| HPUX_MPStat Views         | 75  |
| HPUX_System Views         | 76  |
| Linux_MPStat Views        | 78  |
| Linux_System Views        | 79  |
| NetMonitor Views          | 83  |
| NIC Views                 | 91  |
| Process Views             | 96  |
| SNMP Views                | 101 |
| Sun_MPStat Views          | 111 |
| Sun_System Views          |     |
| Sun_TCP Views             | 117 |
| TerminalServer Views      | 120 |
| User Views                | 122 |
| WebMonitor Views          | 126 |
| Windows_System Views      | 128 |

39

# **AIX\_MPStat Views**

Views in this section include:

- AIX\_MPStat\_Counters
- AIX\_MPStat\_Overview
- AIX\_MPStat\_Utilization

# AIX\_MPStat\_Counters

#### Purpose

The AIX\_MPStat\_Counters view displays the number of context switches and system calls per second for each CPU instance that is monitored.

#### **Description of the View**

| Data displayed   | <b>Context Switches.</b> The number of times per second that the CPU performed a voluntary switch between contexts of two processes. |
|------------------|----------------------------------------------------------------------------------------------------|
|                  | System Calls. The number of system calls per second.                                                                                 |
| Where to go next | n/a                                                                                                    |

## AIX\_MPStat\_Overview

#### Purpose

The AIX\_MPStat\_Overview displays the percentage of idle, system, user, and wait times for each CPU instance that is monitored.

vFoglight Cartridge for Operating Systems Reference Guide

| Description of th | e View                                                                                         |
|-------------------|------------------------------------------------------------------------------------------------|
| Data displayed    | CPU Instance. The instance number of the monitored CPU.                                        |
|                   | Idle Time. The percentage of time that the CPU spent idling.                                   |
|                   | <b>System Time.</b> The percentage of time that the CPU spent running the operating system.    |
|                   | <b>UserTime.</b> The percentage of time that the CPU spent running user space.                 |
|                   | <b>Wait Time.</b> The percentage of time the CPU spent waiting for I/O transactions to finish. |
| Where to go next  | n/a                                                                                            |

# AIX\_MPStat\_Utilization

Purpose

The AIX\_MPStat\_Utilization view displays the percentage utilized of each CPU instance that is monitored.

**Description of the View** 

| Data displayed | <b>CPUInstance.</b> The instance number of the monitored CPU. |
|----------------|---------------------------------------------------------------|
|                | CPU_Utilization. The percentage of CPU that is utilized.      |

Where to go next n/a

41

# **AIX\_System Views**

Views in this section include:

- AIX\_System\_CPU\_Load
- AIX\_System\_CPU\_Utilization
- AIX\_System\_Load
- AIX\_System\_Overview
- AIX\_System\_Swap\_Available
- AIX\_System\_Virtual\_Memory

# AIX\_System\_CPU\_Load

#### Purpose

The AIX\_System\_CPU\_Load view is a detailed view of the number of processes in the run queue.

Use this view to investigate the following:

- A high number of processes in the run queue means the CPU is busy. A consistently high number can indicate that host needs more CPU power.
- A high number of processes waiting for I/O can mean a problem or bottleneck in disk I/O.
- A high number of processes in the swap queue might indicate that the CPU has a critical shortage of memory.

vFoglight Cartridge for Operating Systems Reference Guide

#### **Description of the View**

| Data displayed   | <b>Runnable Procs Swapped.</b> The number of processes in the swap queue that are capable of being run.                                            |
|------------------|----------------------------------------------------------------------------------------------------|
|                  | <b>Procs In Run Queue.</b> The number of processes waiting to run in the run queue.                                                                |
|                  | <b>Procs Waiting for IO.</b> The number of processes that are ready to run but are not able to because of a bottleneck or problem in the disk I/O. |
| Where to go next | n/a                                                                                                    |

# AIX\_System\_CPU\_Utilization

#### Purpose

The AIX\_System\_CPU\_Utilization view provides an overview of the CPU workload for a monitored AIX system. You can use it to monitor the status of CPU usage within an AIX system.

| Data displayed   | <b>CPU Utilization and CPU User Time.</b> The percentage of time the CPU executes code and user programs (includes both system and user time). |
|------------------|----------------------------------------------------------------------------------------------------|
|                  | <b>CPU System Time.</b> The percentage of time that the CPU is executing system or kernel processes.                                           |
|                  | <b>CPU Wait Time.</b> The percentage of time the CPU waits for disk I/O.                                                                       |
|                  | Procs In Run Queue. The number of processes in the swap queue.                                                                                 |
| Where to go next | Drill down on the <b>Procs In Run Queue</b> line. Links to<br>"AIX_System_Load" on page 43.                                                    |
|                  |                                                                                                    |

# AIX\_System\_Load

#### Purpose

The AIX\_System\_Load view is a breakdown of the overall load on a selected AIX system. You can use it to monitor the status of the number of context switches, interrupts, and system calls for a monitored AIX system.

vFoglight Cartridge for Operating Systems **Reference Guide** 

#### **Description of the View**

| Data displayed   | <b>CPU System.</b> The percentage of time the CPU is running system and kernel processes. |
|------------------|-------------------------------------------------------------------------------------------|
|                  | <b>Context Switch.</b> The number of processes that a switch uses for processing.         |
|                  | Interrupts. The number of interrupts that have occurred.                                  |
|                  | System Calls. The number of system calls that have been invoked.                          |
| Where to go next | n/a                                                                                       |

## AIX\_System\_Overview

#### Purpose

The AIX\_System\_Overview is a high-level overview of the AIX system that is being monitored. You can use it to view the overall health of the system.

**Note** Check the Wait Time and Scan Rate values.

The Wait Time indicates the percentage of time that the CPU waits on disk I/O transactions. If this value exceeds 15%, or double the CPU Utilization line, the I/O system is causing a bottleneck.

When the Scan Rate remains under 100 pages/second, the RAM is sufficient. When the Scan Rate exceeds 100 pages/second, the kernel is attempting to reclaim and free memory. This can degrade system performance.

45

#### **Description of the View**

| Description      | <b>CPU Utilization.</b> The percentage of time the CPU executes code (includes both system and user time).                                                                                    |
|------------------|----------------------------------------------------------------------------------------------------|
|                  | <b>CPU Wait Time.</b> The percentage of time the CPU waits for disk I/O.                                                                                                    |
|                  | <b>Ethernet Collision Rate.</b> The number of ethernet collisions as a percentage of all ethernet packets sent.                                                                               |
|                  | <b>Scan Rate.</b> The number of pages scanned per second by the page daemon as it looks for pages that processes use infrequently.                                                            |
|                  | Swap Percent. The percentage of swap space that is available.                                                                                                    |
|                  | <b>Physical Memory Used Pct.</b> The percentage of physical memory that is used.                                                                                                    |
| Where to go next | <ul> <li>Drill down on:</li> <li>CPU Utilization line. Links to "AIX_System_CPU_Utilization" on page 42.</li> <li>Scan Rate line. Links to "AIX_System_Virtual_Memory" on page 46.</li> </ul> |
|                  | • Swap Percent Available line. Links to                                                                                                    |
|                  | "AIX_System_Virtual_Memory" on page 46.                                                                                                    |

# AIX\_System\_Swap\_Available

#### Purpose

The AIX\_System\_Swap\_Available view displays the amount of available swap space for a monitored AIX system. You can use it to view the swap space in kilobytes (Kb).

Data displayed Available Swap. The amount of swap space that is available.

Where to go next n/a

# AIX\_System\_Virtual\_Memory

#### Purpose

The AIX\_System\_Virtual\_Memory view is a breakdown of how memory is being used by a monitored AIX system. You can use it to monitor the status of the number of pages being paged in and out as well as the number of swaps in and out.

Use this view to check the following:

- Pages Paged Out and the Pages Paged In values. If they coincide, the system is executing normal page in/page out operations.
- Number of Swap Outs. If memory becomes scarce, the kernel swaps out sleeping processes, then swaps out active processes that use large amounts of memory. If swap outs occur, swap space is critically low. Add more swap space or shut down one or more applications.

| Data displayed   | <b>Pages Paged In.</b> The number of pages paged into active memory from the disk swap space or file system.    |
|------------------|----------------------------------------------------------------------------------------------------|
|                  | <b>Pages Paged Out.</b> The number of pages paged out to active memory from the disk swap space or file system. |
|                  | <b>Swap In.</b> The number of processes returned to active memory from disk swap space.                         |
|                  | <b>Swap Out.</b> The number of processes stored to active memory from disk swap space.                          |
|                  | Swap Percent Available. The percentage of available swap space.                                                 |
| Where to go next | Drill down on:<br>• Swap Percent Available line. Links to<br>"AIX_System_Swap_Available" on page 45.            |

# **ApacheSvr Views**

Views in this section include:

- ApacheSvr Overview
- ApacheSvr Hit\_Summary
- ApacheSvr Hit\_Breakdown
- ApacheSvr Transaction\_Summary
- ApacheSvr Transaction\_Throughput\_Breakdown
- ApacheSvr Transaction\_Breakdown
- ApacheSvr Transaction\_Detail
- ApacheSvr Throughput\_Summary
- ApacheSvr Throughput\_Breakdown
- ApacheSvr Error\_Breakdown

# ApacheSvr Overview

#### Purpose

The Apache Overview view shows the hits, errors, transactions and kilobytes encountered per second. The Apache Server agent assists your investigation of transactions and throughput, as it monitors the volume of data flowing to and from a web server by rate and interval as well as by request type. The transactions monitored are set in the agent startup parameters.

| Data displayed   | HitRate. Number of hits per second.                                                                                                    |
|------------------|----------------------------------------------------------------------------------------------------|
|                  | ErrorRate. Number of errors per second.                                                                                                    |
|                  | TransactionRate. Number of transactions per second.                                                                                                    |
|                  | <b>Transaction Throughput.</b> Transaction throughput (number of bytes per transaction) per second.                                                                                                    |
| Where to go next | <ul> <li>Drill down on:</li> <li>Hit line. Links to "ApacheSvr Hit_Summary" on page 49.</li> <li>Error line. Links to "ApacheSvr Error_Breakdown" on page 56.</li> <li>Transactions line. Links to "ApacheSvr Transaction_Breakdown" on page 52.</li> <li>KB/Sec line. Links to "ApacheSvr Throughput_Summary" on page 53.</li> </ul> |

# ApacheSvr Hit\_Summary

#### Purpose

The Apache Hit Summary view shows the total hits per collection period, the hosts that connected to the web server during the collection period, and the URLs requested during the collection period.

vFoglight Cartridge for Operating Systems **Reference Guide** 

# Description of the View Data displayed IntervalHits. Number of hits during the collection period. IntervalHosts. Number of individual hosts making requests during the collection period. IntervalURLs. Number of URLs monitored during the collection period. Where to go next Drill down on any line. Links to "ApacheSvr Hit\_Breakdown" on page 50.

# ApacheSvr Hit\_Breakdown

#### Purpose

The Apache Hit Breakdown view shows the type of hits encountered.

50

| Data displayed   | <b>AUDHits.</b> Number of audio hits counted during the collection period.           |
|------------------|--------------------------------------------------------------------------------------|
|                  | <b>CGIBINHits.</b> Number of CGIBIN hits counted during the collection period.       |
|                  | <b>HTMLHits.</b> Number of HTML hits counted during the collection period.           |
|                  | <b>ImageHits.</b> Number of image hits counted during the collection period.         |
|                  | JavaHits. Number of Java hits counted during the collection period.                  |
|                  | <b>MMHits.</b> Number of multimedia hits counted during the collection period.       |
|                  | <b>OTHERHits.</b> Number of miscellaneous hits counted during the collection period. |
|                  | <b>TEXTHits.</b> Number of text hits counted during the collection period.           |
|                  | <b>ZIPPEDHits.</b> Number of zipped hits counted during the collection period.       |
| Where to go next | n/a                                                                                  |

# ApacheSvr Transaction\_Summary

#### Purpose

The Apache Transaction Summary view shows the number of transactions processed and kilobytes generated per second.

vFoglight Cartridge for Operating Systems **Reference Guide** 

#### **Description of the View**

| Data displayed   | TransactionRate. Number of Kbs per second.                                                                                                 |
|------------------|----------------------------------------------------------------------------------------------------|
|                  | <b>Transaction ThroughputRate.</b> Transaction throughput (number of bytes per transaction) per second.                                    |
| Where to go next | <ul> <li>Drill down on:</li> <li>Transaction KB/Sec line. Links to "ApacheSvr<br/>Transaction_Throughput_Breakdown" on page 52.</li> </ul> |
|                  | • Transaction Sec line. Links to "ApacheSvr<br>Transaction_Breakdown" on page 52.                                                          |

# ApacheSvr Transaction\_Throughput\_Breakdown

#### Purpose

The Apache Transaction Throughput Breakdown view shows the number of transactions processed and the average size of each transaction.

#### **Description of the View**

| Data displayed   | <b>IntervalTransactions.</b> Number of transactions during the collection period.          |
|------------------|--------------------------------------------------------------------------------------------|
|                  | <b>TransactionSize.</b> Average size of transactions, averaged over the collection period. |
| Where to go next | n/a                                                                                        |

## ApacheSvr Transaction\_Breakdown

#### Purpose

The Apache Transaction Breakdown view shows the number of transactions and kilobytes per second for each monitored tag.

| Data displayed   | <b>TransactionTag.</b> Number of transactions, categorized by transaction type.                        |
|------------------|----------------------------------------------------------------------------------------------------|
|                  | TransactionRate. Number of transactions per second.                                                    |
|                  | <b>TransactionThroughputRate.</b> Transaction throughput (number of bytes per transaction) per second. |
| Where to go next | Drill down on any bar. Links to "ApacheSvr Transaction_Detail" on page 53.                             |

## ApacheSvr Transaction\_Detail

#### Purpose

The Apache Transaction Detail view shows the number of transactions and kilobytes per second for a particular transaction.

#### **Description of the View**

| Data displayed   | <b>TransactionTag.</b> Number of transactions, categorized by transaction type.                        |
|------------------|----------------------------------------------------------------------------------------------------|
|                  | <b>IntervalTransactions.</b> Number of transactions during the collection period.                      |
|                  | <b>TransactionThroughputRate.</b> Transaction throughput (number of bytes per transaction) per second. |
| Where to go next | n/a                                                                                                    |

# ApacheSvr Throughput\_Summary

#### Purpose

The Apache Throughput Summary view shows the number of transactions processed and kilobytes generated per second.

vFoglight Cartridge for Operating Systems Reference Guide

#### **Description of the View**

| Data displayed   | ThroughputRate. Number of Kbs per second.                                        |
|------------------|----------------------------------------------------------------------------------|
|                  | <b>Throughput.</b> Number of Kbs transacted during the collection period.        |
| Where to go next | Drill down on any line. Links to "ApacheSvr<br>Throughput_Breakdown" on page 54. |

# ApacheSvr Throughput\_Breakdown

#### Purpose

The Apache Throughput Breakdown view shows the type of throughput encountered.

| Data displayed   | <b>AUDBytes.</b> Number of audio bytes transferred during the collection period. Audio files include .au and .wav files.           |
|------------------|----------------------------------------------------------------------------------------------------|
|                  | <b>CGIBINBytes.</b> Number of CGIBIN bytes transferred during the collection period. CGIBIN files include /bin and /cgi-bin files. |
|                  | <b>HTMLBytes.</b> Number of HTML bytes transferred during the collection period. HTML files include .html and .htm files.          |
|                  | <b>ImageBytes.</b> Number of image bytes transferred during the collection period. Image files include .gif, .jpg and .bmp files.  |
|                  | <b>JavaBytes.</b> Number of Java bytes transferred during the collection period. Java files include .class files.                  |
|                  | <b>MMBytes.</b> Number of multimedia bytes transferred during the collection period. Multimedia files include .mpg and .mov files. |
|                  | <b>OTHERBytes.</b> Number of miscellaneous bytes transferred during the collection period.                                         |
|                  | <b>TEXTBytes.</b> Number of text bytes transferred during the collection period. Text files include .txt and .doc files.           |
|                  | <b>ZIPPEDBytes.</b> Number of zipped bytes transferred during the collection period. Zip files include .z and .gz files.           |
| Where to go next | n/a                                                                                                    |

# ApacheSvr Error\_Breakdown

#### Purpose

The Apache Error Breakdown view shows the type of errors encountered.

| Data Displayed | <b>BAD_GATEWAY.</b> While acting as a gateway or proxy, the server received an invalid response from the upstream server it accessed while attempting to fulfill the request.                                                                                                    |
|----------------|----------------------------------------------------------------------------------------------------|
|                | <b>BAD_REQ.</b> The server could not understand the request, due to incorrect syntax. Do NOT repeat the request without modifications.                                                                                                    |
|                | <b>FORBIDDEN.</b> The server understood the request but will not fulfill<br>it. Authorization will not help, and the request should NOT be<br>repeated. If the request method was not HEAD, and the server can<br>issue a reason for non-fulfillment, the reason for the refusal is<br>included in the message. This message is commonly used when the<br>server does not reveal a reason for the non-fulfillment, or when no<br>other message is applicable.                                                                                                    |
|                | <b>INTERNAL_ERR.</b> The server encountered an unexpected condition which prevented it from fulfilling the request.                                                                                                    |
|                | <b>MOVED_PERM.</b> The requested resource has been assigned a new,<br>permanent URI. For future requests for this resource, use one of the<br>URIs returned in this message. Where possible, monitored hosts<br>with link-editing capabilities automatically re-link references to the<br>request-URI to one or more of the new references returned with the<br>message. This message is cachable unless otherwise indicated.<br>If the new URI is a location, its URL displays in the Location field<br>of the message. Unless the request method was HEAD, the message<br>contains a short hypertext note with a hyperlink to the new URI(s). |

Data Displayed **MOVED\_TEMP.** The requested resource resides temporarily under a different URI. Since the redirection might be altered, the monitored host continues to use the request-URI for future requests. This message is cachable only if so indicated by a Cache-Control or Expires header field. If the new URI is a location, its URL displays in the Location field of the message. Unless the request method was HEAD, the message contains a short hypertext note with a hyperlink to the new URI(s). If you receive this message in response to a request other than GET or HEAD, the agent does not automatically redirect the request unless you confirm it because redirecting the request might change the conditions under which the request was issued. **NOT FOUND.** The server did not find anything matching the Request-URI. This message does not indicate whether the condition is temporary or permanent. If the server does not disclose this information, it might use a Forbidden message instead. The server displays a Gone message if it knows, through some internally configurable mechanism, that an old resource is permanently unavailable and has no forwarding address. **NOT\_IMPL.** The server does not support the function necessary to fulfill the request. The server displays this message when it does not recognize the request method and is not capable of supporting it for any resource. **NOT\_MODIFIED.** The server displays this message if the monitored host has performed a conditional GET request and access is allowed, but the document has not been modified. NO\_CONTENT. The server fulfilled a request to load e-mail, but has no new messages to return. This message allows input for actions to take place without changing the active document view. The message can include new information in the form of entity headers that apply to the document

currently in view.

| Data Displayed | OV The request succeeded. The information included in this           |
|----------------|----------------------------------------------------------------------|
| Data Displayeu | <b>OK.</b> The request succeeded. The information included in this   |
|                | message depends on the request method:                               |
|                | GET returns the entire web page, along with statistical information. |
|                | HEAD returns the entity header fields corresponding to the           |
|                | requested resource.                                                  |
|                | POST returns information describing or containing the result of the  |
|                | action.                                                              |
|                | TRACE returns the request message as received by the end server.     |
|                |                                                                      |
|                | POST. The server fulfilled a request to post a transaction           |
|                | SERVICE_UNAVAIL. The server is unable to process the request         |
|                | due to a temporary overload or due to server maintenance. If known,  |
|                | the server might indicate the length of the delay in a Retry-After   |
|                | header; otherwise the server returns an Internal Server Error        |
|                | message.                                                             |
|                | If the server is overloaded, it might refuse the connection, rather  |
|                | than return this message.                                            |
|                | -                                                                    |
|                | <b>UNAUTHORIZED.</b> The request requires user authentication. The   |
|                | message includes a WWW-Authenticate header field challenging         |
|                | the requested resource. You can repeat the request with a suitable   |
|                | authorization header field. If the request included authorization    |
|                | credentials, the server refused the request on those credentials.    |

# **AppMonitor Views**

Views in this section include:

- AppMonitor Agent Messages
- AppMonitor App\_Availability
- AppMonitor App\_Overview
- AppMonitor App\_Performance
- AppMonitor Proc\_Performance
- AppMonitor Proc\_Uptime
- AppMonitor Process\_Memory\_Profile

# **AppMonitor Agent Messages**

#### Purpose

The AppMonitor Agent Messages view lists the messages sent by the AppMonitor agent after it checks the application's agent properties.

**Description of the View** 

| Data displayed   | Message. The message text.                        |
|------------------|---------------------------------------------------|
|                  | Severity. The message severity: Warning or Fatal. |
|                  | Time. The time the message was logged.            |
| Where to go next | n/a                                               |

# AppMonitor App\_Availability

#### Purpose

The AppMonitor App\_Availability view provides a high-level overview of the instances of a process. You can use it to view the number of instances of a process that are expected and the number and percentage that are found.

vFoglight Cartridge for Operating Systems **Reference Guide** 

#### **Description of the View**

| Data displayed   | <b>Instances Expected.</b> The number of instances expected of the monitored application. |
|------------------|-------------------------------------------------------------------------------------------|
|                  | <b>Instances Found.</b> The number of instances found of the monitored application.       |
|                  | <b>Percent Found.</b> The percentage found of the monitored application.                  |
|                  | Process Name. The name of the monitored process.                                          |
| Where to go next | Drill down on:                                                                            |
|                  | • <b>Instances Expected</b> bar. Links to "AppMonitor Proc_Uptime" on page 63.            |
|                  | • <b>Instances Found</b> bar. Links to "AppMonitor Proc_Uptime" on page 63.               |
|                  | • <b>Percent Found</b> bar. Links to "AppMonitor Proc_Uptime" on page 63.                 |

# AppMonitor App\_Overview

#### Purpose

The AppMonitor App\_Overview is a high-level overview of each application in a group. For further information on dividing applications into groups, see the Cartridge for Operating Systems *User Guide*.

| Data displayed   | <b>Application Name.</b> The name of the application containing the processes that is being monitored.                                                                                                    |
|------------------|----------------------------------------------------------------------------------------------------|
|                  | Availability. The availability of the monitored application.                                                                                                    |
|                  | <b>CPU.</b> The CPU performance of the monitored application.                                                                                                    |
|                  | Memory. The memory performance of the monitored application.                                                                                                    |
| Where to go next | <ul> <li>Drill down on:</li> <li>Availability bar. Links to "AppMonitor App_Availability" on page 59.</li> <li>CPU bar. Links to "AppMonitor App_Performance" on page 61.</li> <li>Memory bar. Links to "AppMonitor App_Performance" on page 61.</li> </ul> |

# AppMonitor App\_Performance

#### Purpose

The AppMonitor App\_Performance view shows the CPU and memory usage for each process on a specified application.

vFoglight Cartridge for Operating Systems **Reference Guide** 

#### **Description of the View**

| Data displayed   | <b>CPU Utilization.</b> The percentage of CPU resources that is used by the processes in an application.                                                                                    |
|------------------|----------------------------------------------------------------------------------------------------|
|                  | <b>Memory.</b> The percentage of memory that is used by the processes in an application.                                                                                                    |
|                  | Process Name. The name of the monitored process.                                                                                                    |
| Where to go next | <ul> <li>Drill down on:</li> <li>CPU Utilization bar. Links to "AppMonitor Proc_Performance" on page 62.</li> <li>Memory bar. Links to "AppMonitor Proc_Performance" on page 62.</li> </ul> |

# AppMonitor Proc\_Performance

#### Purpose

The AppMonitor Proc\_Performance view shows the percentage of memory and CPU that are used by each instance of a process.

| Data displayed   | <b>Percent Memory.</b> The percentage of memory resources that is used by the processes in an application. |
|------------------|----------------------------------------------------------------------------------------------------|
|                  | <b>Percent CPU.</b> The percentage of CPU resources that is used by the processes in an application.       |
|                  | Process Name (PID). The number the system assigns to the process.                                          |
| Where to go next | Drill down on Memory bar. Links to "AppMonitor<br>Process_Memory_Profile" on page 63.                      |

# Views 63

# AppMonitor Proc\_Uptime

#### Purpose

The AppMonitor Proc\_Uptime view shows the number of hours that a specific process has been active.

#### **Description of the View**

| Data displayed   | <b>Uptime.</b> The number of hours a monitored application has been active. |
|------------------|-----------------------------------------------------------------------------|
|                  | <b>Process Name (PID).</b> The number the system assigns to the process.    |
| Where to go next | n/a                                                                         |

## AppMonitor Process\_Memory\_Profile

#### Purpose

The AppMonitor Process\_Memory\_Profile view shows the memory usage of instances of a process.

| Data displayed   | <b>Resident Set Size.</b> The amount of a process that is in memory for the monitored applications.              |
|------------------|----------------------------------------------------------------------------------------------------|
|                  | <b>Virtual Set Size.</b> The total size of a process (including memory and swap) for the monitored applications. |
|                  | Process Name (PID). The number the system assigns to the process.                                                |
| Where to go next | N/A                                                                                                    |

# **AppMonitor Analysis Views**

# **Application Monitor**

The Application Monitor Analysis view shows the real-time availability and resource usage of application processes. The display is dynamically updated.

The interface consists of three information panels:

- Aggregate process use for a selected application. This portion of the window also includes rolled-up alarm state information.
- Use by process group showing all available applications.
- Process group history displayed graphically by month, week and selected time frame (usually the last four hours).

| Data displayed | Availability. The availability of the selected application.                                            |
|----------------|----------------------------------------------------------------------------------------------------|
|                | <b>CPU.</b> The current CPU usage of the selected application, expressed as a percentage.              |
|                | <b>Memory.</b> The amount of total memory used by the selected application, expressed as a percentage. |
|                | <b>Resident.</b> The amount of resident memory used by the selected application, expressed in MB.      |
|                | <b>Virtual.</b> The amount of virtual memory used by the selected application, expressed in MB.        |

# **DiskIO Views**

Views in this section include:

- DiskIO\_Controller\_Latency
- DiskIO\_Controller\_Overview
- DiskIO\_Controller\_Queues
- DiskIO\_Controller\_Throughput
- DiskIO\_Disk\_Latency
- DiskIO\_Disk\_Overview
- DiskIO\_Disk\_Queues
- DiskIO\_Disk\_Throughput
- DiskIO\_Volume\_Latency
- DiskIO\_Volume\_Overview
- DiskIO\_Volume\_Queues
- DiskIO\_Volume\_Throughput

# DiskIO\_Controller\_Latency

#### Purpose

The DiskIO\_Controller\_Latency view shows the throughput rate and service time for each monitored controller.

**Note** The utilization represents the percentage of elapsed time that the disks connected to the controller were busy. The controller utilization percent is computed by summing the utilization of the individual disks and dividing by the number of disks on the controller. The controller utilization percent describes how close the aggregate of disks are to capacity.

| Data displayed   | <b>Controller Name.</b> The name of the controller that is being monitored. |
|------------------|-----------------------------------------------------------------------------|
|                  | Utilization. The utilization percent for each monitored controller.         |
|                  | Service Time. The service time for each monitored controller.               |
| Where to go next | n/a                                                                         |

# DiskIO\_Controller\_Overview

#### Purpose

The DiskIO\_Controller\_Overview is a high-level overview of a selected controller. You can use it to view the controller utilization and throughput time activity for each monitored controller.

| Data displayed   | <b>Controller Name.</b> The name of the controller that is being monitored.           |
|------------------|---------------------------------------------------------------------------------------|
|                  | <b>Read.</b> The number of kilobytes read for each monitored controller.              |
|                  | <b>Written.</b> The number of kilobytes written for each monitored controller.        |
|                  | <b>Throughput Rate.</b> The throughput rate for each monitored controller.            |
| Where to go next | Drill down on any of the bars. Links to<br>"DiskIO_Controller_Throughput" on page 67. |

#### Views 67 DiskIO Views

# DiskIO\_Controller\_Queues

#### Purpose

The DiskIO\_Controller\_Queues view shows the average number of requests for each monitored controller.

#### **Description of the View**

| Data displayed   | <b>Controller Name.</b> The name of the controller that is being monitored.                                                       |
|------------------|----------------------------------------------------------------------------------------------------|
|                  | <b>Run Queue.</b> The average length of the queue containing I/O requests that have started processing but have not yet finished. |
| Where to go next | Drill down on the <b>Run Queue</b> bar. Links to<br>"DiskIO_Controller_Throughput" on page 67.                                    |

# DiskIO\_Controller\_Throughput

#### Purpose

The DiskIO\_Controller\_Throughput view displays the amount of I/O read and written for each monitored controller.

vFoglight Cartridge for Operating Systems **Reference Guide** 

#### **Description of the View**

| Data displayed   | <b>Controller Name.</b> The name of the controller that is being monitored.                    |
|------------------|------------------------------------------------------------------------------------------------|
|                  | <b>Total.</b> The total number of kilobytes that are throughput for each monitored controller. |
|                  | <b>Read.</b> The number of kilobytes read for each monitored controller.                       |
|                  | Written. The number of kilobytes written for each monitored controller.                        |
| Where to go next | Drill down on any of the bars. Links to<br>"DiskIO_Controller_Latency" on page 65.             |

# DiskIO\_Disk\_Latency

#### Purpose

The DiskIO\_Disk\_Latency view shows the throughput rate and service time for each monitored disk.

| Data displayed   | Utilization. The utilization percentage for each monitored disk.                    |
|------------------|-------------------------------------------------------------------------------------|
|                  | Service Time. The service time for each monitored disk.                             |
|                  | Disk Name. The disk name.                                                           |
| Where to go next | Drill down on any of the bars. Links to<br>"DiskIO_Controller_Overview" on page 66. |

#### Views 69 DiskIO Views

# DiskIO\_Disk\_Overview

#### Purpose

The DiskIO\_Disk\_Overview is a high-level overview of a monitored disk. You can use it to view the disk utilization and throughput time activity for each monitored disk.

#### **Description of the View**

| Data displayed   | Read. The number of kilobytes read for each monitored disk.                  |
|------------------|------------------------------------------------------------------------------|
|                  | Written. The number of kilobytes written for each monitored disk.            |
|                  | Throughput. The throughput rate for each monitored disk.                     |
|                  | Disk Name. The disk name.                                                    |
| Where to go next | Drill down on any of the bars. Links to "DiskIO_Disk_Throughput" on page 70. |

## DiskIO\_Disk\_Queues

#### Purpose

The DiskIO\_Disk\_Queues view shows the average number of requests for each monitored disk.

| Data displayed   | <b>Run Queue.</b> The average length of the queue containing I/O requests that have started processing but have not yet finished. |
|------------------|----------------------------------------------------------------------------------------------------|
| Where to go next | <b>Disk Name.</b> The disk name.<br>Drill down on the <b>Run Queue</b> bar. Links to<br>"DiskIO_Disk_Throughput" on page 70.      |

# DiskIO\_Disk\_Throughput

#### Purpose

The DiskIO Disk\_Throughput view displays the amount of I/O read and written for each monitored disk.

**Note** Determine the type of work that the disk is performing. If the work is reading or writing exclusively, it is recommended that you stripe the disk to rebalance the work.

#### **Description of the View**

| Data displayed   | <b>Total.</b> The total number of kilobytes that are throughput for each monitored disk. |
|------------------|------------------------------------------------------------------------------------------|
|                  | Read. The number of kilobytes read for each monitored disk.                              |
|                  | Written. The number of kilobytes written for each monitored disk.                        |
|                  | Disk Name. The disk name.                                                                |
| Where to go next | Drill down on any bar. Links to "DiskIO_Disk_Latency" on page 68.                        |

# DiskIO\_Volume\_Latency

#### Purpose

The DiskIO\_Volume\_Latency view shows the throughput rate and service time for each monitored volume.

| Data displayed   | Utilization. The utilization percent for each monitored volume.    |
|------------------|--------------------------------------------------------------------|
|                  | Service Time. The service time for each monitored volume.          |
|                  | Volume Name. The volume name.                                      |
| Where to go next | Drill down on any bar. Links to "DiskIO_Disk_Overview" on page 69. |

# DiskIO\_Volume\_Overview

#### Purpose

The DiskIO\_Volume\_Overview is a high-level overview of a selected volume. You can use it to view the utilization and throughput time activity for each monitored volume.

| Data displayed   | <b>Read.</b> The number of kilobytes read for each monitored volume.   |
|------------------|------------------------------------------------------------------------|
|                  | Written. The number of kilobytes written for each monitored volume.    |
|                  | Throughput Rate. The throughput rate for each monitored volume.        |
|                  | Volume Name. The volume name.                                          |
| Where to go next | Drill down on any bar. Links to "DiskIO_Volume_Throughput" on page 72. |

# DiskIO\_Volume\_Queues

#### Purpose

The DiskIO\_Volume\_Queues view shows the average number of requests for each monitored volume.

#### **Description of the View**

| Data displayed   | <b>Run Queue.</b> The average length of the queue containing I/O requests that have started processing but have not yet finished. |
|------------------|----------------------------------------------------------------------------------------------------|
|                  | Volume Name. The volume name.                                                                                                    |
| Where to go next | Drill down on the <b>Run Queue</b> bar. Links to<br>"DiskIO_Volume_Throughput" on page 72.                                        |

# DiskIO\_Volume\_Throughput

#### Purpose

The DiskIO\_Volume\_Throughput view displays the amount of I/O read and written for each monitored volume.

| Data displayed   | <b>Total.</b> The total number of kilobytes that are throughput for each monitored volume. |
|------------------|--------------------------------------------------------------------------------------------|
|                  | Read. The number of kilobytes read for each monitored volume.                              |
|                  | Written. The number of kilobytes written for each monitored volume.                        |
|                  | Volume Name. The volume name.                                                              |
| Where to go next | Drill down on any bar. Links to "DiskIO_Volume_Latency" on page 70.                        |

73

# **FileSystem Views**

Views in this section include:

- FileSystem\_Capacity
- FileSystem\_Inodes
- FileSystem\_Overview

## FileSystem\_Capacity

#### Purpose

The FileSystem\_Capacity view shows the amount of space that is available and the amount that is used for the monitored file system. You can use it to determine the amount of capacity that is available for the file system.

#### **Description of the View**

| Data displayed   | <b>Space Available.</b> The amount of space available on the monitored file system. |
|------------------|-------------------------------------------------------------------------------------|
|                  | <b>Space Used.</b> The amount of space used on the monitored file system.           |
| Where to go next | Drill down on any bar. Links to "FileSystem_Inodes" on page 73.                     |

### FileSystem\_Inodes

#### Purpose

The FileSystem\_Inodes view is an overview of the inode availability for a monitored file system. You can use this view to help detect file systems that are possibly running out of inodes.

74 vFoglight Cartridge for Operating Systems Reference Guide

#### Description of the View

| Data displayed   | <b>Inodes Available.</b> The number of inodes that can be added to a monitored file system. |
|------------------|---------------------------------------------------------------------------------------------|
|                  | <b>Inodes Used.</b> The number of inodes used on the monitored file system.                 |
| Where to go next | n/a                                                                                         |

### FileSystem\_Overview

#### Purpose

The FileSystem\_Overview is a high-level overview of the capacity used and available on the monitored file system.

 Note
 This overview shows only the top five monitored file systems ranked by available space.

 Description of the View

 Data displayed
 Space Available. The capacity that is available on the monitored file system.

 Space Used. The amount of capacity that is used on the monitored file system.

 Where to go next
 n/a

# **HPUX\_MPStat Views**

Views in this section include:

- HPUX MPStat\_Overview
- HPUX MPStat\_RunQueue
- HPUX MPStat\_Utilization

### HPUX MPStat\_Overview

This view is similar to the AIX\_MPStat\_Overview. For details, refer to "AIX\_MPStat\_Overview" on page 39.

### HPUX MPStat\_RunQueue

#### Purpose

The HPUX MPStat\_RunQueue view displays the number of processes in the run queue for each CPU instance that is monitored.

**Description of the View** 

Data displayedProcs In Run Queue. The length of the queue containing requests<br/>that have started processing but have not yet finished.Where to go nextn/a

### **HPUX MPStat\_Utilization**

This view is similar to the AIX\_MPStat\_Utilization view. For details, refer to "AIX\_MPStat\_Utilization" on page 40.

# HPUX\_System Views

Views in this section include:

- HPUX System CPU\_Load
- HPUX System CPU\_Utilization
- HPUX System\_Load
- HPUX System\_Overview
- HPUX System\_Swap\_Available
- HPUX System Virtual\_Memory

## HPUX System CPU\_Load

This view is similar to the AIX\_System CPU\_Load view. For details, refer to "AIX\_System\_CPU\_Load" on page 41.

## HPUX System CPU\_Utilization

This view is similar to the AIX\_System\_CPU\_Utilization view. For details, refer to "AIX\_System\_CPU\_Utilization" on page 42.

## HPUX System\_Load

This view is similar to the AIX\_System\_Load view. For details, refer to "AIX\_System\_Load" on page 43.

## HPUX System\_Overview

This view is similar to the AIX\_System\_Overview. For details, refer to "AIX\_System\_Overview" on page 44.

77

## HPUX System\_Swap\_Available

This view is similar to the AIX\_System\_Swap\_Available view. For details, refer to "AIX\_System\_Swap\_Available" on page 45.

## HPUX System Virtual\_Memory

This view is similar to the AIX\_System\_Virtual\_Memory view. For details, refer to "AIX\_System\_Virtual\_Memory" on page 46.

# Linux\_MPStat Views

Views in this section include:

- Linux MPStat\_Overview
- Linux MPStat\_Utilization

## Linux MPStat\_Overview

This view is similar to the AIX\_MPStat\_Overview. For details, refer to "AIX\_MPStat\_Overview" on page 39.

**Note** Unlike the AIX\_MPStat\_Overview, the Linux MPStat\_Overview does not display the Wait Time metric.

## Linux MPStat\_Utilization

This view is similar to the AIX\_MPStat\_Utilization view. For details, refer to "AIX\_MPStat\_Utilization" on page 40.

# Linux\_System Views

Views in this section include:

- Linux System CPU\_Load
- Linux System CPU\_Utilization
- Linux System\_Load
- Linux System\_Overview
- Linux System Swap\_Available
- Linux System Virtual\_Memory

## Linux System CPU\_Load

#### Purpose

The Linux System CPU\_Load view is a detailed view of the number of processes in the run queue.

Use this view to investigate the following:

- A high number of processes in the run queue means the CPU is busy. A consistently high number can indicate that host needs more CPU power.
- A high number of processes waiting for I/O can mean a problem or bottleneck in disk I/O.

A high number of processes in the swap queue might indicate that the CPU has a critical shortage of memory.

vFoglight Cartridge for Operating Systems **Reference Guide** 

#### **Description of the View**

| Data displayed   | <b>Runnable Procs Swapped.</b> The number of processes in the swap queue that are capable of being run.                                         |
|------------------|----------------------------------------------------------------------------------------------------|
|                  | <b>Procs In Run Queue.</b> The number of processes waiting to run in the run queue.                                                             |
|                  | <b>Blocked Procs.</b> The number of processes that are ready to run but are not able to run because of a bottleneck or problem in the disk I/O. |
| Where to go next | n/a                                                                                                    |

### Linux System CPU\_Utilization

#### Purpose

The Linux System CPU\_Utilization view provides an overview of the CPU workload for a monitored Linux system. You can use it to monitor the status of CPU usage within a Linux system.

| Data displayed   | <b>CPU Utilization</b> and <b>CPU User Time</b> . The percentage of time the CPU executes code and user programs. This time includes both system and user time. |
|------------------|----------------------------------------------------------------------------------------------------|
|                  | <b>CPU System Time.</b> The percentage of time that the CPU is executing system or kernel processes.                                                            |
|                  | Procs In Run Queue. The number of processes in the swap queue.                                                                                                  |
| Where to go next | Drill down on the <b>Procs In Run Queue</b> line. Links to "Linux System CPU_Load" on page 79.                                                                  |

## Linux System\_Load

#### Purpose

The Linux System\_Load view is a breakdown of the overall load on a selected Linux system. You can use it to monitor the status of the number of context switches and interrupts.

#### **Description of the View**

| Data displayed   | <b>CPU System.</b> The percentage of time the CPU is running system and kernel processes. |
|------------------|-------------------------------------------------------------------------------------------|
|                  | <b>Context Switch.</b> The number of processes that a switch uses for processing.         |
|                  | Interrupts. The number of interrupts that have occurred.                                  |
| Where to go next | n/a                                                                                       |

### Linux System\_Overview

#### Purpose

The Linux System\_Overview is a high-level overview of the Linux system that is being monitored. You can use it to view the overall health of the system.

vFoglight Cartridge for Operating Systems **Reference Guide** 

**Description of the View** 

| Data displayed   | <b>CPU Utilization.</b> The percentage of time the CPU executes code.<br>This time includes both system and user time. |
|------------------|----------------------------------------------------------------------------------------------------|
|                  | <b>Ethernet Collision Rate.</b> The number of ethernet collisions as a percentage of all ethernet packets sent.        |
|                  | <b>Physical Memory Pct.</b> The percentage of available physical memory.                                               |
|                  | Swap Percent. The percentage of swap space that is available.                                                          |
| Where to go next | Drill down on the:                                                                                                    |
| -                | • <b>CPU Utilization</b> line. Links to "Linux System CPU_Utilization" on page 80                                      |
|                  | • Ethernet Collision Rate line.                                                                                        |
|                  | • Physical Memory Pct line. "Linux System Virtual_Memory" on                                                           |
|                  | page 82.                                                                                                    |
|                  | • Swap Percent Available line. "Linux System Virtual_Memory" on page 82.                                               |

### Linux System Swap\_Available

This view is similar to the AIX\_System\_Swap\_Available view. For details, refer to "AIX\_System\_Swap\_Available" on page 45.

## Linux System Virtual\_Memory

This view is similar to the AIX\_System\_Virtual\_Memory view. For details, refer to "AIX\_System\_Virtual\_Memory" on page 46.

# **NetMonitor Views**

Views in this section include:

- NetMonitor Net\_Overview
- NetMonitor Device\_Avail
- NetMonitor Device\_Status
- NetMonitor Response\_Detail
- NetMonitor Route\_Detail
- NetMonitor Device\_Response

## NetMonitor Net\_Overview

#### Purpose

The NetMonitor Net\_Overview view displays the average percent availability and the average response time for each server group.

vFoglight Cartridge for Operating Systems **Reference Guide** 

#### **Description of the View**

| Data displayed   | Availability. Availability of a specific server group.                                                                                                    |
|------------------|----------------------------------------------------------------------------------------------------|
|                  | <b>Response Time.</b> The average response time for all the devices belonging to a specific server group.                                                                                               |
|                  | <b>Group Name.</b> The name of the server group containing the monitored devices.                                                                                                    |
| Where to go next | <ul> <li>Drill down on:</li> <li>Device Availability graph. Links to "NetMonitor Device_Avail" on page 84.</li> <li>Device Response graph. Links to "NetMonitor Device_Response" on page 87.</li> </ul> |

## NetMonitor Device\_Avail

#### Purpose

The NetMonitor Device Availability view displays availability and packet loss for each device in the group. Packet loss indicates the level of network congestion.

**Description of the View** 

| Data displayed   | <b>DeviceName.</b> The name or IP address of the monitored network device specified in the agent startup parameters.                                                                                                    |
|------------------|----------------------------------------------------------------------------------------------------|
|                  | <b>Availability.</b> The availability of the monitored device, based on the number of packets echoed back.                                                                                                    |
|                  | <b>PacketLoss.</b> The percentage of packet loss. By default, vFoglight sends five packets to the monitored network device. It expects each one to be echoed back. Specify this information in the agent startup parameters. |
| Where to go next | Drill down on any bars. Links to "NetMonitor Device_Status" on page 85.                                                                                                    |

## NetMonitor Device\_Status

#### Purpose

The NetMonitor Device\_Status view displays whether the device is responding to ICMP packets.

vFoglight Cartridge for Operating Systems **Reference Guide** 

#### **Description of the View**

| Data displayed   | <b>DeviceName.</b> The name or IP address of the monitored network device specified in the agent startup parameters. |
|------------------|----------------------------------------------------------------------------------------------------|
|                  | Status. The status of the monitored device.                                                                          |
|                  | 1 Device available                                                                                                   |
|                  | 0 100% packet loss. Device is present and working, but no packets come back.                                         |
|                  | -1 Device was not found on this data pass.                                                                           |
|                  | -2 Device was never found. The device will not be monitored again                                                    |
| Where to go next | n/a.                                                                                                    |

## NetMonitor Response\_Detail

#### Purpose

The NetMonitor Response\_Detail view shows the minimum, maximum and average response times of a specific device.

#### **Description of the View**

| Data displayed   | <b>DeviceName.</b> The name or IP address of the monitored network device specified in the agent startup parameters. |
|------------------|----------------------------------------------------------------------------------------------------|
|                  | MaxTime. The maximum time a packet takes to be echoed back.                                                          |
|                  | MinTime. The minimum time a packet takes to be echoed back.                                                          |
|                  | <b>AvrResponseTime.</b> The round-trip response time between the vFoglight Host and the network device.              |
| Where to go next | n/a                                                                                                    |

### NetMonitor Route\_Detail

#### Purpose

The NetMonitor Route\_Detail view displays the duration of the hop for each hop on the route to the device. A hop is the route between one network device and the next on a packet route.

**Description of the View** 

| Data displayed   | <b>HopDestination.</b> A hop is the route between one net-work device<br>and the next on a packet's route to its destination. A hop destination<br>is a device through which the packet passes on the route. |
|------------------|----------------------------------------------------------------------------------------------------|
| Where to go next | <b>HopLength.</b> The length of the hop from one device to the next. $n/a$                                                                                                    |

### NetMonitor Device\_Response

#### Purpose

The NetMonitor Device\_Response view lists each device that belongs to a server group and shows an average of all response times for each packet that each device received.

vFoglight Cartridge for Operating Systems **Reference Guide** 

| Data displayed   | <b>DeviceName.</b> The name or IP address of the monitored network device specified in the agent startup parameters.                                                                         |
|------------------|----------------------------------------------------------------------------------------------------|
|                  | <b>ResponseTime.</b> The round-trip response time between the vFoglight Host and the network device.                                                                                         |
|                  | <b>TotalNumOfHops.</b> The number of hops between the vFoglight Host and the packet's destination, including the destination.                                                                |
| Where to go next | <ul> <li>Drill down on:</li> <li>Response Time bar. Links to "NetMonitor Response_Detail" on page 86.</li> <li>Hops to Device bar. Links to "NetMonitor Route_Detail" on page 87.</li> </ul> |

# NetworkServices Views

Views in this section include:

- NetworkService Overview
- NetworkService Availability

### **NetworkService Overview**

#### Purpose

The Network Services Overview graph displays the average availability percentage of monitored hosts.

#### **Description of the View**

| Data displayed   | Hosts. Name of the host.                                                                                         |
|------------------|----------------------------------------------------------------------------------------------------|
|                  | Time.                                                                                                    |
|                  | <b>MeanAvailability.</b> Average time intervals between two adjacent failures over the last 6 hours, in seconds. |
| Where to go next | Drill down on any host. Links to "NetworkService Availability" on page 89.                                       |

### NetworkService Availability

#### Purpose

The Availability graph shows the services which are available on the specified hosts. The values are derived from the Service, Time, and Availability fields in the ServiceInfo table. vFoglight Cartridge for Operating Systems Reference Guide

Description of the View

| Data displayed   | Service. Name of the service type.                                               |
|------------------|----------------------------------------------------------------------------------|
|                  | Time.                                                                            |
|                  | Availability. Availability code:                                                 |
|                  | 100 = available                                                                  |
|                  | 0 = unavailable                                                                  |
|                  | -1 = system error                                                                |
| Where to go next | Drill down on any available bars. Links to "NetworkService Overview" on page 89. |

# **NIC Views**

Views in this section include:

- NIC\_Overview
- IO\_Stats
- Packet\_Stats
- Error\_Stats
- Collision\_Stats

## NIC\_Overview

#### Purpose

The NIC\_Overview graph assists your investigation of network traffic, network errors and network collisions.

vFoglight Cartridge for Operating Systems **Reference Guide** 

| Description of the View |                                                                                                    |
|-------------------------|----------------------------------------------------------------------------------------------------|
|                         |                                                                                                    |
| Data displayed          | NICname. Name of the monitored card.                                                                                                    |
|                         | <b>CollisionRate.</b> The percentage of output packets that collided during the collection period.                                                                                                    |
|                         | <b>ErrorRate.</b> Percentage of all packets that the NIC could not send or receive. This figure is the sum of Nocanput, Defer, Input Error, and Output Error totals.                                                            |
|                         | <b>NICUtilization.</b> The percentage of bandwidth being used on the card.                                                                                                    |
| Where to go next        | <ul> <li>Drill down on:</li> <li>NIC Utilization bar. Links to "IO_Stats" on page 92.</li> <li>Error Rate bar. Links to "Error_Stats" on page 94.</li> <li>Collison Rate bar. Links to "Collision_Stats" on page 94.</li> </ul> |

## IO\_Stats

#### Purpose

The IO Stats graph shows the input and output for a NIC.

| Data displayed   | NICname. Name of the monitored card.                                                                       |
|------------------|----------------------------------------------------------------------------------------------------|
|                  | Input. Kilobytes per second received during the collection period.                                         |
|                  | Output. Kilobytes per second sent during the collection period.                                            |
| Where to go next | Drilling down on Input or Output takes you to the PacketStats view.<br>Links to "Packet_Stats" on page 93. |

## Packet\_Stats

#### Purpose

The Packet\_Stats graph shows the number of packets sent and received per second.

| Data displayed   | Input Packets. Number of packets received per second. |
|------------------|-------------------------------------------------------|
|                  | Output Packets. Number of packets sent per second.    |
| Where to go next | N/A.                                                  |

## Error\_Stats

Purpose

The Error\_Stats graph shows the number of input and output errors during the collection period.

**Description of the View** 

| Data displayed   | <b>Input Errors.</b> Number of input errors that occurred during the collection period.                                  |
|------------------|----------------------------------------------------------------------------------------------------|
|                  | <b>Output Errors.</b> Number of output errors that occurred during the collection period.                                |
|                  | <b>Input Failures.</b> Number of incoming packets dropped during the collection period due to insufficient buffer space. |
|                  | <b>Output Failures.</b> Number of packet defers that occurred during the collection period.                              |
| Where to go next | n/a                                                                                                    |

## Collision\_Stats

#### Purpose

The Collision\_Stats graph shows the number of collisions and output packets for a NIC.

94

| Data displayed   | NICName. Name of the monitored card.                                                      |
|------------------|-------------------------------------------------------------------------------------------|
|                  | <b>Collisions.</b> Number of collisions that occurred during the collection period.       |
|                  | <b>Output Packets.</b> Number of input errors that occurred during the collection period. |
| Where to go next | n/a                                                                                       |

# **Process Views**

Views in this section include:

- Proc\_CPU\_Hogs
- Proc\_IO\_Hogs
- Proc\_MEM\_Hogs
- Proc\_RSS\_Hogs
- Process\_Stats
- Proc\_Sys\_Hogs
- Proc\_VSS\_Hogs

## Proc\_CPU\_Hogs

#### Purpose

The Proc\_CPU\_Hogs view shows the percentage of CPU resources used by each process. You can use it to determine if a process is in a runaway state. Processes are identified by:

- Command line
- User
- PID

For example, (root, 11120)

Description of the View

| Data displayed   | <b>Pct_CPU.</b> Identifies those processes that utilize the highest percentage of CPU. |
|------------------|----------------------------------------------------------------------------------------|
| Where to go next | n/a                                                                                    |

### Proc\_IO\_Hogs

#### Purpose

The Proc\_IO\_Hogs view displays the user processes that are monopolizing I/O resources.

**Description of the View** 

| Data displayed   | <b>I/O Rate.</b> Identifies those user processes that utilize the highest percentage of I/O. |
|------------------|----------------------------------------------------------------------------------------------|
| Where to go next | n/a                                                                                          |

### Proc\_MEM\_Hogs

Purpose

The Proc\_MEM\_Hogs view shows the processes that monopolize CPU resources. Use this view to identify those processes that use the most memory.

#### Description of the View

| Data displayed   | <b>Pct_Memory.</b> Identifies those processes that utilize the highest percentage of memory. |
|------------------|----------------------------------------------------------------------------------------------|
| Where to go next | Drill down on the <b>Process</b> bar graph. Links to "Proc_RSS_Hogs" on page 98.             |

### Proc\_RSS\_Hogs

#### Purpose

The Proc\_RSS\_Hogs view displays the memory profile of the top *n* processes with the highest resident set size (RSS). RSS is the amount of physical and virtual memory that a process currently uses. The set size also describes the amount of the process that is resident in memory.

| Data displayed   | <b>RSS_1Kbytes.</b> Identifies those processes that utilize the highest percentage of resident set size. |
|------------------|----------------------------------------------------------------------------------------------------|
| Where to go next | Drill down on the <b>Process</b> bar graph. Links to "Proc_VSS_Hogs" on page 100.                        |

#### Views Process Views

## Process\_Stats

#### Purpose

The Process\_Stats view shows the number of processes in the following states:

- zombie
- stopped
- waiting
- runnable

Use this view to identify any zombie processes.

| Data displayed   | <b>Procs.</b> The total number of processes running on a host. |
|------------------|----------------------------------------------------------------|
|                  | Runnable. The number of processes in the run queue.            |
|                  | Stopped. The number of stopped processes.                      |
|                  | Waiting. The number of processes waiting for I/O.              |
|                  | Zombie. The number of processes in a zombie state.             |
| Where to go next | Drill down on any line. Links to "Proc_CPU_Hogs" on page 96.   |

## Proc\_Sys\_Hogs

Purpose

The Proc\_Sys\_Hogs view shows the processes that monopolize system resources.

**Description of the View** 

| Data displayed   | System Time. Identifies those processes that utilize the highest |
|------------------|------------------------------------------------------------------|
|                  | percentage of system time.                                       |
| Where to go next | n/a                                                              |

### Proc\_VSS\_Hogs

#### Purpose

The Proc\_VSS\_Hogs view shows the memory profile of the top *n* processes with the highest virtual set size (VSS).

#### **Description of the View**

| Data displayed   | VSS_1Kbytes. Identifies those processes that utilize the highest |
|------------------|------------------------------------------------------------------|
|                  | percentage of VSS.                                               |
| Where to go next | n/a                                                              |

# **SNMP Views**

Views in this section include:

- SNMP Device Overview
- SNMP Device Interface Statistics
- SNMP Interface Throughput Detail
- SNMP Throughput Detail
- SNMP Interface Statistics
- SNMP TCP Connections
- SNMP TCP Connections Closed
- SNMP TCP Opens
- SNMP TCP Overview
- SNMP TCP Turnaround
- SNMP IP Statistics
- SNMP Operational Status

### **SNMP Device Overview**

#### Purpose

The SNMP Device Overview graph shows the maximum, minimum, and average percentage of utilization for each monitored device.

**Description of the View** 

| Data displayed   | DeviceName. The name of the monitored SNMP device.                                                 |
|------------------|----------------------------------------------------------------------------------------------------|
|                  | <b>AvrInterfaceUtilization.</b> The average utilization for all the interfaces on a single device. |
|                  | <b>MaxInterfaceUtilization.</b> The interface with the maximum utilization on a single device.     |
|                  | <b>MinInterfaceUtilization.</b> The interface with the minimum utilization on a single device.     |
| Where to go next | Drill down on a bar. Links to "SNMP Device Interface Statistics" on page 102.                      |

### **SNMP Device Interface Statistics**

#### Purpose

The SNMP Device Interface Statistics graph shows the bandwidth utilization of the interface.

| Data displayed   | <b>DeviceName.</b> The name of the SNMP device being monitored.                             |
|------------------|---------------------------------------------------------------------------------------------|
|                  | <b>InterfaceUtilization.</b> The percentage of bandwidth used during the collection period. |
| Where to go next | Drill down on any bar. Links to "SNMP Interface Throughput Detail" on page 103.             |

## SNMP Interface Throughput Detail

#### Purpose

The SNMP Interface Throughput graph shows throughput rate bits per second for each interface.

#### **Description of the View**

| Data displayed   | <b>DeviceNameInterface.</b> A string composed of the device name and the interface names.      |
|------------------|------------------------------------------------------------------------------------------------|
|                  | <b>Bits_Sec.</b> The sum of the input and output bits per second during the collection period. |
| Where to go next | Drill down on any bar. Links to "SNMP Throughput Detail" on page 103.                          |

### **SNMP Throughput Detail**

#### Purpose

The SNMP Throughput Detail graph shows the input and output bytes for each interface.

vFoglight Cartridge for Operating Systems Reference Guide

#### **Description of the View**

104

| Data displayed   | <b>DeviceNameInterface.</b> A string composed of the device name and the interface names.                                             |
|------------------|----------------------------------------------------------------------------------------------------|
|                  | <b>InputBytes.</b> The number of octets received on the interface during the collection period, including framing characters.         |
|                  | <b>OutputBytes.</b> The number of octets transmitted out of the interface during the collection period, including framing characters. |
| Where to go next | Drill down on any bar. Links to "SNMP Interface Statistics" on page 104.                                                              |

### **SNMP Interface Statistics**

#### Purpose

The SNMP Interface Statistics graph shows the number of broadcast, discarded, error, and unicast packets for each interface.

**Description of the View** 

| <b>DeviceNameInterface.</b> A string composed of the device name and the interface names.                                                                                                    |
|----------------------------------------------------------------------------------------------------|
| <b>Broadcast_Pkts_Sec.</b> The sum of the Input Broadcast Packets and Output Broadcast Packets per second during the collection period.                                                             |
| <b>Discarded_Pkts_Sec.</b> The sum of the Input Discarded Packets and Output Discarded Packets per second during the collection period.                                                             |
| <b>Error_Pkts_Sec.</b> The sum of the Input Error Packets and Output Error Packets per second during the collection period.                                                                         |
| <b>Unicast_Pkts_Sec.</b> The sum of the Input Unicast Packets and Output Unicast Packets per second during the collection period. Drill down on any bar. Links to "SNMP IP Statistics" on page 109. |
|                                                                                                    |

### **SNMP TCP Connections**

#### Purpose

The TCP Connections Detail graph shows the number of established TCP connections during the collection period.

#### **Description of the View**

| Data displayed   | <b>Established_Connections.</b> The number of connections established during the collection period. |
|------------------|----------------------------------------------------------------------------------------------------|
| Where to go next | n/a                                                                                                 |

### SNMP TCP Connections Closed

#### Purpose

The TCP Connections Closed graph shows the number of TCP connections closed, dropped, and reset for each interface during the collection period.

106 vFoglight Cartridge for Operating Systems Reference Guide

#### **Description of the View**

| Data displayed   | <b>Connections_Closed_Sec.</b> The number of TCP connections closed per second during the collection period.  |
|------------------|----------------------------------------------------------------------------------------------------|
|                  | <b>Listen_Drops_Sec.</b> The number of TCP connections dropped per second during the collection period.       |
|                  | <b>Resets_Output_Sec.</b> The number of output TCP connections reset per second during the collection period. |
| Where to go next | n/a                                                                                                    |

## SNMP TCP Opens

#### Purpose

The TCP Opens graph shows the number of incoming and outgoing TCP connections for each interface during the collection period.

| Data displayed   | <b>Incoming_Opens_Sec.</b> The number of TCP connections opened per second during the collection period.          |
|------------------|----------------------------------------------------------------------------------------------------|
|                  | <b>Outgoing_Opens_Sec.</b> The number of outgoing TCP connections opened per second during the collection period. |
| Where to go next | n/a                                                                                                    |

#### Views 107 SNMP Views

### **SNMP TCP Overview**

#### Purpose

The TCP Overview graph displays the number of input and output TCP segments for each interface during the collection period.

| Data displayed   | <b>Input_Segments_Sec.</b> The number of TCP segments input per second during the collection period.     |
|------------------|----------------------------------------------------------------------------------------------------|
|                  | <b>Output_Segments_Sec.</b> The number of outgoing TCP segments per second during the collection period. |
| Where to go next | n/a                                                                                                    |

### **SNMP TCP Turnaround**

#### Purpose

The TCP Turnaround graph shows the incoming and closed TCP connections for each device.

| Data displayed   | <b>Incoming_Opens_Sec.</b> The number of TCP connections opened per second during the collection period.    |
|------------------|----------------------------------------------------------------------------------------------------|
|                  | <b>Connection_Closed_Sec.</b> The number of TCP connections closed per second during the collection period. |
| Where to go next | n/a                                                                                                    |

## **SNMP IP Statistics**

The SNMP agent assists your investigation of the IP statistics of an interface with the IP Statistics graph.

#### Purpose

The Throughput Detail shows the input and output rates by datagram type.

| Data displayed   | DeviceName. The name of the monitored SNMP device.                                                                                                    |  |
|------------------|----------------------------------------------------------------------------------------------------|--|
|                  | <b>IP_Input_Datagrams_Sec.</b> Total number of input datagrams received from interfaces during the collection period, included those received in error.                                                                                                    |  |
|                  | <b>IP_Input_Discards_Sec.</b> The number of input IP datagrams for which no problem was encountered, but which were discarded for other reasons, such as lack of buffer space. This counter does not include any datagrams discarded while awaiting re-assembly. |  |
|                  | <b>IP_Input_Errors_Sec.</b> The sum of the Input Address Errors and IP Input Header Errors per second during the collection period.                                                                                                    |  |
|                  | <b>IP_Output_Discards_Sec.</b> The number of IP output datagrams discarded per second during the collection period.                                                                                                    |  |
|                  | <b>IP_Output_Requests_Sec.</b> The number of output request datagrams per second during the collection period.                                                                                                    |  |
| Where to go next | n/a                                                                                                    |  |

# **SNMP Operational Status**

#### Purpose

The SNMP Operational Status graph shows the status of each monitored interface: up, down, or in test.

| Data displayed   | <b>DeviceNameInterface.</b> A string composed of the device name and the interface names.                                                                          |
|------------------|----------------------------------------------------------------------------------------------------|
|                  | <b>OperationalStatus.</b> The current operational state of the interface: 1 = up, 2 = down, 3 = testing. You cannot pass operational packets in the testing state. |
| Where to go next | n/a                                                                                                    |

111

# Sun\_MPStat Views

Views in this section include:

- Sun\_MPStat Context\_Switches
- Sun\_MPStat Cross\_Calls
- Sun\_MPStat\_Faults
- Sun\_MPStat\_Interrupts
- Sun\_MPStat\_Locks
- Sun\_MPStat\_Overview
- Sun\_MPStat\_Utilization

### Sun\_MPStat Context\_Switches

#### Purpose

The Sun\_MPStat Context\_Switches view displays the number of times per second that the CPU performed switches between the contexts of two processes.

#### **Description of the View**

| Data displayed   | <b>Voluntary.</b> The number of times that the CPU performed a voluntary switch between the contexts of two processes.      |
|------------------|----------------------------------------------------------------------------------------------------|
|                  | <b>Involuntary.</b> The number of times that the CPU performed an involuntary switch between the contexts of two processes. |
| Where to go next | n/a                                                                                                    |

### Sun\_MPStat Cross\_Calls

#### Purpose

The Sun\_MPStat Cross\_Calls view displays the number of cross calls across processors. Cross calls occur when one CPU wakes up another CPU by interruption. This view also displays the number of migrations of kernel threads across CPUs.

| Data displayed   | Cross Calls. The number of interprocessor cross calls per second.                          |  |
|------------------|--------------------------------------------------------------------------------------------|--|
|                  | <b>Thread Migrations.</b> The number of migrations of kernel threads across multiple CPUs. |  |
| Where to go next | n/a                                                                                        |  |

### Sun\_MPStat\_Faults

#### Purpose

The Sun\_MPStat\_Faults view displays the number of major and minor faults per CPU instance.

#### **Description of the View**

| Data displayed   | <b>Major.</b> The number of times that the system had to retrieve a page from disk.   |
|------------------|---------------------------------------------------------------------------------------|
|                  | <b>Minor.</b> The number of times that the system had to retrieve a page from memory. |
| Where to go next | n/a                                                                                   |

### Sun\_MPStat\_Interrupts

#### Purpose

The Sun MPStat\_Interrupts view displays the number of hardware interrupts and the number of hardware interrupts as threads, per second.

| Data displayed   | Device Interrupts. The number of hardware interrupts per second.                     |  |  |
|------------------|--------------------------------------------------------------------------------------|--|--|
|                  | <b>Interrupts as Threads.</b> The number of device interrupts as threads per second. |  |  |
| Where to go next | n/a                                                                                  |  |  |

### Sun\_MPStat\_Locks

#### Purpose

The Sun\_MPStats\_Locks view displays the number of mutex spins and read/write lock spins.

#### **Description of the View**

| Data displayed   | <b>Mutex.</b> The number of times that the CPU attempted to hold a mutex but failed because it was held by another process.                  |  |
|------------------|----------------------------------------------------------------------------------------------------|--|
|                  | <b>Read/Write.</b> The number of times that the CPU attempted a read/<br>write lock but failed because the lock was held by another process. |  |
| Where to go next | n/a                                                                                                    |  |

### Sun\_MPStat\_Overview

This view is similar to the AIX\_MPStat\_Overview. For details, refer to "AIX\_MPStat\_Overview" on page 39.

### Sun\_MPStat\_Utilization

This view is similar to the AIX\_MPStat\_Utilization view. For details, refer to "AIX\_MPStat\_Utilization" on page 40.

# Sun\_System Views

Views in this section include:

- Sun\_Caches
- Sun\_CPU\_Load
- Sun\_CPU\_Utilization
- Sun\_System\_Load
- Sun\_System\_Overview
- Sun\_Swap\_Avail
- Sun\_Virtual\_Memory

# Sun\_Caches

#### Purpose

The Sun\_Caches view displays the percentage of hit rates for the buffer, inodes, and name caches.

| Data displayed   | <b>Buffer Cache Hit Rate.</b> The number of times a lookup in the buffer cache results in finding the requested buffer, divided by the total number of lookups.                                       |  |
|------------------|----------------------------------------------------------------------------------------------------|--|
|                  | <b>Inode Cache Hit Rate.</b> The total number of times a lookup in the inode cache results in finding the requested inode, divided by the total number of lookups.                                    |  |
|                  | <b>Name Cache Hit Rate.</b> The total number of times a lookup in the directory name cache results in finding the vnodes corresponding to the requested name, divided by the total number of lookups. |  |
| Where to go next | n/a                                                                                                    |  |

## Sun\_CPU\_Load

This view is similar to the AIX\_System\_CPU\_Load view. For details, refer to "AIX\_System\_CPU\_Load" on page 41.

## Sun\_CPU\_Utilization

This view is similar to the AIX\_System\_CPU\_Utilization view. For details, refer to "AIX\_System\_CPU\_Utilization" on page 42.

## Sun\_System\_Load

This view is similar to the AIX\_System\_Load view. For details, refer to "AIX\_System\_Load" on page 43.

## Sun\_System\_Overview

This view is similar to the AIX\_System\_Overview. For details, refer to "AIX\_System\_Overview" on page 44.

**Note** In addition to the CPU Utilization, CPU Wait Time, Ethernet Collision Rate, Scan Rate, and Swap Percent metrics that appear in the AIX\_System\_Overview view (see "Description of the View" on page 45), the Sun\_System\_Overview view also shows the following data:

| Description | Physical Memory Used Pct. The percentage of physical memory |
|-------------|-------------------------------------------------------------|
|             | that is used.                                               |

### Sun\_Swap\_Avail

This view is similar to the AIX\_System\_Swap\_Available view. For details, refer to "AIX\_System\_Swap\_Available" on page 45.

## Sun\_Virtual\_Memory

This view is similar to the AIX\_System\_Virtual\_Memory view. For details, refer to "AIX\_System\_Virtual\_Memory" on page 46.

# Sun\_TCP Views

Views in this section include:

- Sun\_TCP Overview
- Sun\_TCP Errors
- Sun\_TCP Opens
- Sun\_TCP Retransmissions

### Sun\_TCP Overview

#### Purpose

The Sun\_TCP Overview graph displays the number of TCP/IP Input and Output bytes.

**Description of the View** 

| Data displayed   | Input_Bytes. Number of bytes received. |  |
|------------------|----------------------------------------|--|
|                  | Output_Bytes. Number of bytes sent.    |  |
| Where to go next | n/a                                    |  |

# Sun\_TCP Errors

#### Purpose

The Sun\_TCP Errors graph displays failed transmission attempts, Half Open Listen Drops, Listen Drops, and Resets Output.

118 vFoglight Cartridge for Operating Systems Reference Guide

Description of the View

| Data displayed   | <b>Failed_Transmission_Attempts.</b> An attempt to transmit a packet failed.               |
|------------------|--------------------------------------------------------------------------------------------|
|                  | Half_Open_Listen_Drops. A connection was dropped when the listen processing was half done. |
|                  | <b>Listen_Drops.</b> Number of listen requests that could not be processed.                |
|                  | Resets_Output. Number of outgoing RST packets.                                             |
| Where to go next | Drill down on any line. Links to "Sun_TCP Retransmissions" on page 118.                    |

## Sun\_TCP Opens

Purpose

The Sun\_TCP Opens graph displays the incoming and outgoing Opens.

**Description of the View** 

| Data displayed | Input_Bytes. N | umber of bytes received. |
|----------------|----------------|--------------------------|
|----------------|----------------|--------------------------|

Output\_Bytes. Number of bytes sent.

Where to go next n/a

### Sun\_TCP Retransmissions

#### Purpose

The Sun\_TCP Retransmissions graph displays the percentages of Input and Output Retransmissions.

| Data displayed   | Input_Retrans_Percent. Number of duplicate segments received.    |
|------------------|------------------------------------------------------------------|
|                  | Output_Retrans_Percent. Number of segments retransmitted.        |
| Where to go next | Drill down on any line. Links to "Sun_TCP Overview" on page 117. |

# **TerminalServer Views**

Views in this section include:

- Sessions Information
- Top Sessions

### **Sessions Information**

Purpose

The Sessions Information graph displays the current active and inactive sessions.

**Description of the View** 

| Data displayed   | ActiveSessions. Sessions currently used.               |  |
|------------------|--------------------------------------------------------|--|
|                  | InactiveSessions. Inactive sessions.                   |  |
|                  | Time. Number of duplicate segments received.           |  |
| Where to go next | <b>TotalSessions.</b> Total number of sessions.<br>n/a |  |

## **Top Sessions**

Purpose

The Top Sessions graph displays the sessions which are consuming most of the system resources. The number of sessions displayed is determined by the number of top sessions set in the agent properties.

| Data displayed   | SessionsName. Session name.                                   |
|------------------|---------------------------------------------------------------|
|                  | Time. Number of duplicate segments received.                  |
|                  | TotalMemoryKBytes. Total memory being used.                   |
| Where to go next | <b>TotalSessionsBytes.</b> Total bytes in the session.<br>n/a |

# **User Views**

Views in this section include:

- CPU Hogs
- I/O Hogs
- Memory Hogs
- Process Hogs
- System Hogs
- Virtual Memory Hogs

# **CPU Hogs**

Purpose

Displays the top users by CPU usage.

**Description of the View** 

| I                  | Pct_CPU. The percentage of CPU time devoted to a user. |
|--------------------|--------------------------------------------------------|
| Where to go next r | n/a                                                    |

# I/O Hogs

#### Purpose

The User I/O Hogs graph shows the top users by I/O usage.

| Data displayed   | UserName. The login name of a user.                                                                                     |  |
|------------------|----------------------------------------------------------------------------------------------------|--|
|                  | <b>I/O_Rate_KBytes.</b> The number of kilobytes per second of data read and written by the user over the last interval. |  |
| Where to go next | n/a                                                                                                    |  |

# Memory Hogs

#### Purpose

The User Memory Hogs graph shows the top users by resident set size.

| Data displayed   | UserName. The login name of a user.                       |
|------------------|-----------------------------------------------------------|
|                  | <b>RSS_1Kbytes.</b> The resident set size of the process. |
| Where to go next | n/a                                                       |

## **Process Hogs**

#### Purpose

The User Process Hogs graph shows the top users based on the number of processes the users are running.

**Description of the View** 

| Data displayed   | UserName. The login name of a user.                 |
|------------------|-----------------------------------------------------|
|                  | Num_Procs. The number of processes owned by a user. |
| Where to go next | n/a                                                 |
|                  |                                                     |

# System Hogs

#### Purpose

The User System Hogs graph shows the top users by percentage of system time.

| Data displayed   | UserName. The login name of a user.                                                                                                    |  |
|------------------|----------------------------------------------------------------------------------------------------|--|
|                  | <b>Pct_System_time.</b> The number of seconds of system time divided by the number of seconds elapsed in the last interval multiplied times 100. If a process uses 1 second of system time in a 10 second interval, this field will read 10.0. |  |
| Where to go next | n/a                                                                                                    |  |

## **Virtual Memory Hogs**

#### Purpose

The User Virtual Memory Hogs graph shows the top users based on the their virtual set size.

**Description of the View** 

| Data displayed | UserName. | The login name of a user. |  |
|----------------|-----------|---------------------------|--|
|----------------|-----------|---------------------------|--|

VSS\_1Kbytes. The size of the process image.

Where to go next n/a

# WebMonitor Views

Views in this section include:

- WebMonitor\_Overview
- WebMonitor Page\_Availability
- WebMonitor Page\_ResponseTime

### WebMonitor\_Overview

#### Purpose

The WebMonitor\_Overview displays statistics for each Web server. You can use it to determine average availability, connect, and response times. vFoglight averages these figures across all the pages that are monitored for each Web server.

#### **Description of the View**

| Data displayed   | <b>Mean Availability.</b> The average availability of each monitored Web server.                                                                                                    |
|------------------|----------------------------------------------------------------------------------------------------|
|                  | <b>Mean Response Time.</b> The average response time for each monitored Web server.                                                                                                    |
| Where to go next | <ul> <li>Drill down on:</li> <li>Mean Availability bar. Links to "WebMonitor Page_Availability" on page 126.</li> <li>Mean Response Time bar. Links to "WebMonitor Page_ResponseTime" on page 127.</li> </ul> |

### WebMonitor Page\_Availability

#### Purpose

The WebMonitor Page\_Availability view displays the availability of a specific Web page.

| Data displayed   | Page Availability. The percentage availability of a specific Web |
|------------------|------------------------------------------------------------------|
|                  | page.                                                            |
| Where to go next | n/a                                                              |

# WebMonitor Page\_ResponseTime

#### Purpose

The WebMonitor Page\_ResponseTime view displays the response time for a specific Web page.

| Data displayed   | <b>Connect Time.</b> The connection time for the Web server.                                               |  |
|------------------|----------------------------------------------------------------------------------------------------|--|
|                  | <b>Page Fetch Time.</b> The amount of time that it takes the server to retrieve the monitored page.        |  |
|                  | <b>Total Response Time.</b> The total amount of time for a specific Web page to respond to the connection. |  |
| Where to go next | n/a                                                                                                    |  |

# Windows\_System Views

Views in this section include:

- Windows\_System\_NT\_CPU\_Load
- Windows\_System\_NT\_CPU\_Utilization
- Windows\_System\_NT\_Disk\_Overview
- Windows\_System\_NT\_Disk\_Queues
- Windows\_System\_NT\_Disk\_Space\_Available
- Windows\_System\_NT\_Disk\_Throughput
- Windows\_System\_NT\_FileSystem\_Capacity
- Windows\_System\_NT\_FileSystem\_Space\_Overview
- Windows\_System\_NT\_Logical\_Disk\_Overview
- Windows\_System\_NT\_Logical\_Disk\_Queues
- Windows\_System\_NT\_Logical\_Disk\_Throughput
- Windows\_System\_NT\_NIC\_Error\_Stats
- Windows\_System\_NT\_NIC\_IO\_Stats
- Windows\_System\_NT\_NIC\_Overview
- Windows\_System\_NT\_NIC\_Packet\_Stats
- Windows\_System\_NT\_System\_Overview
- Windows\_System\_NT\_Proc\_CPU\_Hogs
- Windows\_System\_NT\_Proc\_IO\_Hogs
- Windows\_System\_NT\_Proc\_MEM\_Hogs
- Windows\_System\_NT\_Processor\_Utilization
- Windows\_System\_NT\_Swap\_Avail
- Windows\_System\_NT\_Virtual\_Memory

## Windows\_System\_NT\_CPU\_Load

#### Purpose

The Windows\_System\_NT\_CPU\_Load view displays the process load statistics on a designated host.

#### **Description of the View**

| Data displayed   | Procs In Run Queue. The number of processes in the run queue.              |
|------------------|----------------------------------------------------------------------------|
|                  | <b>Processes.</b> The number of processes either running or waiting in the |
| Where to go next | run queue.<br>n/a                                                          |

### Windows\_System\_NT\_CPU\_Utilization

#### Purpose

The Windows\_System\_NT\_CPU\_Utilization view provides an overview of the CPU workload for a selected Windows system. You can use it to investigate CPU usage for a monitored Windows system.

vFoglight Cartridge for Operating Systems **Reference Guide** 

| Description of the | e View                                                                                                    |
|--------------------|----------------------------------------------------------------------------------------------------|
| Data displayed     | <b>CPU Utilization.</b> The total percentage of time the CPU executes system code and user programs. This time includes both system and user time.                                                                                  |
|                    | <b>CPU System Utilization.</b> The percentage of time the CPU executes system code.                                                                                                    |
|                    | <b>CPU User Utilization.</b> The percentage of time the CPU executes user programs.                                                                                                    |
|                    | <b>Processes.</b> The number of processes either running or waiting in the queue.                                                                                                    |
|                    | <b>Procs In Run Queue.</b> The number of processes that are waiting in the run queue.                                                                                                    |
| Where to go next   | <ul> <li>Drill down on the:</li> <li>CPU Utilization line. Links to<br/>"Windows_System_NT_Proc_CPU_Hogs" on page 138.</li> <li>CPU System Utilization line. Links to<br/>"Windows_System_NT_Proc_CPU_Hogs" on page 138.</li> </ul> |
|                    | • CPU User Utilization line. Links to<br>"Windows_System_NT_Proc_CPU_Hogs" on page 138.                                                                                                    |

# Windows\_System\_NT\_Disk\_Overview

#### Purpose

The Windows\_System\_NT\_Disk\_Overview displays a high-level overview of statistics for each monitored disk.

130

| Data displayed   | Utilization. The percentage of utilization for each monitored disk. |
|------------------|---------------------------------------------------------------------|
|                  | <b>Reads.</b> The rate of read operations on a monitored disk.      |
|                  | Writes. The rate of write operations on a monitored disk.           |
| Where to go next | Drill down on:                                                      |
|                  | • Utilization bar. Links to "Windows_System_NT_Disk_Queues"         |
|                  | on page 131.                                                        |
|                  | • Reads or Writes bars. Links to                                    |
|                  | "Windows_System_NT_Disk_Throughput" on page 132.                    |

# Windows\_System\_NT\_Disk\_Queues

#### Purpose

The Windows\_System\_NT\_Disk\_Queues view displays the read and write queue lengths for each monitored disk.

| Data displayed   | <b>Read Queue Length.</b> The average number of read requests that were queued for the selected disk. |
|------------------|----------------------------------------------------------------------------------------------------|
|                  | Write Queue Length. The average number of write requests that were queued for the selected disk.      |
| Where to go next | n/a                                                                                                   |

## Windows\_System\_NT\_Disk\_Space\_Available

#### Purpose

The Windows\_System\_NT\_Disk\_Space\_Available view displays the disk space that is available on a monitored disk for a designated host.

**Description of the View** 

| Data displayed   | <b>Megabytes Free.</b> The amount of space that is available on a specific disk. |
|------------------|----------------------------------------------------------------------------------|
| Where to go next | n/a                                                                              |

# Windows\_System\_NT\_Disk\_Throughput

#### Purpose

The Windows\_System\_NT\_Disk\_Throughput view displays the percentage of throughput for each disk.

#### **Description of the View**

| Data displayed   | <b>Kbytes Read.</b> The rate at which data was transferred to the disk during a read operation.     |
|------------------|----------------------------------------------------------------------------------------------------|
|                  | <b>Kbytes Written.</b> The rate at which data was transferred to the disk during a write operation. |
| Where to go next | n/a                                                                                                 |

# Windows\_System\_NT\_FileSystem\_Capacity

#### Purpose

The Windows\_System\_NT\_FileSystem\_Capacity view displays the file system capacity that is used and available.

| Data displayed   | Space Used. The amount of capacity that is used in a file system.                  |
|------------------|------------------------------------------------------------------------------------|
|                  | <b>Space Available.</b> The amount of capacity that is available in a file system. |
| Where to go next | n/a                                                                                |

### Windows\_System\_NT\_FileSystem\_Space\_Overview

#### Purpose

The Windows\_System\_NT\_FileSystem\_Space\_Overview displays the file system percentage that is used and available.

#### **Description of the View**

| Data displayed   | Space Used. The percentage of space that is used in a file system.                                                                                                    |
|------------------|----------------------------------------------------------------------------------------------------|
|                  | <b>Space Available.</b> The percentage of space that is available in a file system.                                                                                                    |
| Where to go next | Drill down on the <b>Space Used</b> bar. Links to<br>"Windows_System_NT_FileSystem_Capacity" on page 132.<br>Drill down on the <b>Space Available</b> bar. Links to<br>"Windows_System_NT_Disk_Space_Available" on page 132. |

### Windows\_System\_NT\_Logical\_Disk\_Overview

#### Purpose

The Windows\_System\_NT\_Logical\_Disk\_Overview displays the percentage of utilization for each disk.

134 vFoglight Cartridge for Operating Systems Reference Guide

**Description of the View** 

| Data displayed   | Utilization. The percentage of utilization for each monitored disk.                                          |
|------------------|----------------------------------------------------------------------------------------------------|
|                  | Transfer Time. The average amount of time for a disk transfer.                                               |
|                  | <b>Reads.</b> The rate of read operations on a monitored disk.                                               |
|                  | Writes. The rate of write operations on a monitored disk.                                                    |
| Where to go next | Drill down on:<br>• Utilization bar. Links to                                                                |
|                  | "Windows_System_NT_Logical_Disk_Queues" on page 134.                                                         |
|                  | • Transfer Time, Reads, or Writes bars. Links to<br>"Windows_System_NT_Logical_Disk_Throughput" on page 135. |

# Windows\_System\_NT\_Logical\_Disk\_Queues

#### Purpose

The Windows\_System\_NT\_Logical\_Disk\_Queues view displays the read and write queue length for each monitored disk.

| Data displayed   | Disk Name. The name of the NT disk, such as C:, D:, or E:.                                            |
|------------------|----------------------------------------------------------------------------------------------------|
|                  | <b>Read Queue Length.</b> The average number of read requests that were queued for the selected disk. |
|                  | Write Queue Length. The average number of write requests that were queued for the selected disk.      |
| Where to go next | n/a                                                                                                   |

## Windows\_System\_NT\_Logical\_Disk\_Throughput

#### Purpose

The Windows\_System\_NT\_Logical\_Disk\_Throughput view displays the percentage of throughput for each disk.

#### **Description of the View**

| Data displayed   | Disk Name. The name of the NT disk, such as C:, D:, or E:                                           |
|------------------|----------------------------------------------------------------------------------------------------|
|                  | <b>Kbytes Read.</b> The rate at which data was transferred to the disk during a read operation.     |
|                  | <b>Kbytes Written.</b> The rate at which data was transferred to the disk during a write operation. |
| Where to go next | n/a                                                                                                 |

### Windows\_System\_NT\_NIC\_Error\_Stats

#### Purpose

The Windows\_System\_NT\_NIC\_Error\_Stats view displays the input and output drops for each network interface card.

| Data displayed   | Packets Dropped. The number of inbound/outbound packets that   |
|------------------|----------------------------------------------------------------|
|                  | could not be transmitted because the packets contained errors. |
| Where to go next | n/a                                                            |

## Windows\_System\_NT\_NIC\_IO\_Stats

#### Purpose

The Windows\_System\_NT\_NIC\_IO\_Stats view displays the number of bytes received and sent for each network interface card.

#### **Description of the View**

| Data displayed   | <b>Bytes Received</b> and <b>Bytes Sent.</b> The rate at which the network interface card receives/sends bytes of data. |
|------------------|----------------------------------------------------------------------------------------------------|
| Where to go next | Drill down on any of the bars. Links to<br>"Windows_System_NT_NIC_Error_Stats" on page 135.                             |

### Windows\_System\_NT\_NIC\_Overview

#### Purpose

The Windows\_System\_NT\_NIC\_Overview displays the percentage of bandwidth that is utilized for a designated host.

#### **Description of the View**

| Data displayed   | Bandwidth Utilization. The percentage of network bandwidth. |  |
|------------------|-------------------------------------------------------------|--|
| Where to go next | Drill down on the Network Interface bar. Links to           |  |
|                  | "Windows_System_NT_NIC_Packet_Stats" on page 136.           |  |

### Windows\_System\_NT\_NIC\_Packet\_Stats

#### Purpose

The Windows\_System\_NT\_NIC\_Packet\_Stats view displays the input and output packets (seconds) for each network interface card.

| Data displayed   | <b>Input Packet</b> and <b>Output Packet</b> . The rate at which packets are received/sent on the network interface |
|------------------|----------------------------------------------------------------------------------------------------|
| Where to go next | Drill down on either bar. Links to<br>"Windows_System_NT_NIC_IO_Stats" on page 136.                                 |

## Windows\_System\_NT\_System\_Overview

#### Purpose

The Windows\_System\_NT\_System\_Overview is a high-level overview of the Windows system that is being monitored. You can use it to view the overall health of the system.

vFoglight Cartridge for Operating Systems **Reference Guide** 

| Description of the View |                                                                                                    |
|-------------------------|----------------------------------------------------------------------------------------------------|
| Data displayed          | <b>CPU Utilization.</b> The percentage of time the CPU executes code.<br>This time includes both system and user time.                        |
|                         | <b>Free Memory.</b> The amount of memory available divided by the total size of the physical memory.                                          |
|                         | <b>Free Paging File.</b> The percentage of the page file instance that is currently in use.                                                   |
|                         | Page Reads Per Sec. The number of page reads per second.                                                                                      |
|                         | <b>Processes.</b> The number of processes either running or waiting in the queue.                                                             |
|                         | <b>System Cache.</b> The percentage of time the CPU executes code and user programs. This time includes both system and user time.            |
| Where to go next        | Drill down on:                                                                                                    |
|                         | CPU Utilization line. Links to                                                                                                    |
|                         | "Windows_System_NT_CPU_Utilization" on page 129.                                                                                              |
|                         | • Free Memory line. Links to                                                                                                    |
|                         | "Windows_System_NT_Virtual_Memory" on page 140.                                                                                               |
|                         | <ul> <li>Free Paging File line. Links to "Proc_MEM_Hogs" on page 97.</li> <li>Processes line. Links to "Proc_CPU_Hogs" on page 96.</li> </ul> |
|                         | - I TOCESSES MIC. LINKS to FIOC_CFO_HOgs on page 90.                                                                                          |

## Windows\_System\_NT\_Proc\_CPU\_Hogs

#### Purpose

The Windows\_System\_NT\_Proc\_CPU\_Hogs view shows the percentage of processes that are using the highest percentage of CPU.

138

Data displayedCPU Utilization. The CPU performance of monitored processes.Where to go nextn/a

### Windows\_System\_NT\_Proc\_IO\_Hogs

Purpose

The Windows\_System\_NT\_Proc\_IO\_Hogs view displays the processes that have the highest I/O rate.

**Description of the View** 

Data displayed **IO Rate.** The I/O rate in kbytes for a specified process.

Where to go next n/a

### Windows\_System\_NT\_Proc\_MEM\_Hogs

Purpose

The Windows\_SystemNT\_Proc\_MEM\_Hogs view shows the top memory processes on a designated host.

| Data displayed   | <b>Resident Set Size.</b> The amount of the process that is in memory for the monitored host.                      |
|------------------|----------------------------------------------------------------------------------------------------|
|                  | <b>Virtual Set Size.</b> The total size of the process (including memory and swap) for the monitored applications. |
| Where to go next | n/a                                                                                                    |

## Windows\_System\_NT\_Processor\_Utilization

#### Purpose

The Windows\_System\_NT\_Processor\_Utilization view displays statistics for each processor.

**Description of the View** 

| Data displayed   | <b>Processor Time.</b> The percentage of time that the processor spent performing processing activities. |
|------------------|----------------------------------------------------------------------------------------------------|
|                  | <b>Privileged Time.</b> The percentage of time that the processor spent in privileged mode.              |
|                  | <b>User Time.</b> The percentage of time that the processor spent in user mode.                          |
|                  | <b>Interrupt Time.</b> The percentage of time that the processor spent handling hardware interrupts.     |
|                  | Interrupts. The number of CPU interrupts per second.                                                     |
| Where to go next | n/a                                                                                                    |

# Windows\_System\_NT\_Swap\_Avail

This view is similar to the AIX\_System\_Swap\_Available view. For details, refer to "AIX\_System\_Swap\_Available" on page 45.

## Windows\_System\_NT\_Virtual\_Memory

#### Purpose

The Windows\_System Virtual\_Memory view is a breakdown of how memory is being used by a monitored Windows host. You can use it to monitor the status of the number of pages being paged in and out as well as the number of swaps in and out.

| <ul><li>ages Paged In. The number of pages paged in to active memory om the disk swap space or file system.</li><li>ages Paged Out. The number of pages paged out to active memory om the disk swap space or file system.</li><li>ree Memory. The amount of free memory available for a</li></ul> |
|----------------------------------------------------------------------------------------------------|
| om the disk swap space or file system.<br><b>ree Memory.</b> The amount of free memory available for a                                                                                                    |
|                                                                                                    |
| esignated host.                                                                                                    |
| <b>age Space Available.</b> The percentage of page space that is vailable on the designated host.                                                                                                    |
| <b>ystem Cache.</b> The total number of kilobytes that are available in esident memory for the designated host.                                                                                                    |
| rill down on the <b>Free Memory</b> line. Links to "Proc_MEM_Hogs" n page 97.                                                                                                    |
|                                                                                                    |

142 vFoglight Cartridge for Operating Systems Reference Guide

# Rules

The Cartridge for Operating Systems includes some built-in rules that monitor the health of your operating system environment. In this guide, the description of the rules are organized into logical groupings. To locate a rule, select the area from the following contents.

This chapter contains the following sections:

### vFoglight Cartridge for Operating Systems **Reference Guide**

| AIX_Console Rules    | 145 |
|----------------------|-----|
| AIX_System Rules     | 146 |
| AppMonitor Rules     | 149 |
| DiskIO Rules         | 151 |
| FileSystem Rules     | 152 |
| HPUX_Console Rules   | 154 |
| HPUX _System Rules   | 155 |
| Linux_System Rules   | 158 |
| LogFilter Rules      | 161 |
| NetMonitor Rules     | 162 |
| NIC Rule             | 165 |
| Process Rules        | 166 |
| SNMP Rules           | 168 |
| Sun_Console Rules    | 175 |
| Sun_MPStat Rules     | 176 |
| Sun_System Rules     | 177 |
| Sun_TCP Rules        | 182 |
| TerminalServer Rule  | 185 |
| User Rule            | 186 |
| WebMonitor Rules     | 187 |
| Windows_System Rules | 189 |

144

# AIX\_Console Rules

Rules in this section:

• Console

### Console

### Purpose

This rule monitors failed attempts to switch users (su) using an incorrect password.

Scope

AIX\_Console \_SULog

| Condition                      | State    |
|--------------------------------|----------|
| Number of failed attempts is 4 | Fatal    |
| Number of failed attempts is 3 | Critical |
| Number of failed attempts is 2 | Warning  |
| Number of failed attempts is 1 | Normal   |

# AIX\_System Rules

Rules in this section:

- CPU\_Utilization
- CPU\_Wait
- Memory\_Shortage
- Swap\_Space

## **CPU\_Utilization**

### Purpose

This rule determines if a system is constrained by the load on the CPU. Insufficient CPU power reduces throughput and increases interactive response time.

### Scope

AIX\_System\_Client

| Condition                                                                                    | State    |
|----------------------------------------------------------------------------------------------|----------|
| CPU utilization exceeds 90% AND the number of processes in the run queue exceeds 11          | Fatal    |
| CPU utilization exceeds 80% AND the number of processes in the run queue exceeds 8           | Critical |
| CPU utilization exceeds 70% AND the number of processes in the run queue exceeds 5           | Warning  |
| CPU utilization is less than 70% AND the number of processes in the run queue is less than 5 | Normal   |

## CPU\_Wait

### Purpose

This rule determines when the CPU wait time is consistently high. Consistently high wait times can indicate a disk bottleneck.

### Scope

AIX\_System\_Client

### **Rule Definition**

| Condition                                                                                                    | State    |
|----------------------------------------------------------------------------------------------------|----------|
| If the amount of time processes are spending waiting for some IO (disk read or write) to complete exceeds 30%      | Critical |
| If the amount of time processes are spending waiting for some IO (disk read or write) to complete is less than 30% | Normal   |

## Memory\_Shortage

### Purpose

This rule monitors the use of physical memory by a system. When RAM is short, the UNIX kernel searches for memory to free and creates additional overhead for the CPU. As memory becomes more scarce, the kernel starts to page inactive memory pages to disk. Paging can create significant CPU overhead.

Scope

AIX\_System\_Client

| Condition                                                         | State |
|-------------------------------------------------------------------|-------|
| The average scan rate AND the number of page outs both exceed 400 | Fatal |

### **Rule Definition**

| Condition                                                           | State    |
|---------------------------------------------------------------------|----------|
| The average scan rate AND the number of page outs both exceed 300   | Critical |
| The average scan rate AND the number of page outs both exceed 200   | Warning  |
| The average scan rate AND the number of page outs are less than 200 | Normal   |

### Swap\_Space

### Purpose

This rule determines when a system is running short of swap space. Lack of swap space degrades system performance and critically low swap space can crash your VM kernel.

### Scope

AIX\_System\_Client

| Condition                                         | State    |
|---------------------------------------------------|----------|
| The amount of swap space available is 2% or less  | Fatal    |
| The amount of swap space available is 5% or less  | Critical |
| The amount of swap space available is 10% or less | Warning  |
| The amount of swap space available exceeds 10%    | Normal   |

# **AppMonitor Rules**

Rules in this section:

- AgentMsgs
- Process\_Availability

# AgentMsgs

### Purpose

The AppMonitor Agent messages rule determines if the AppMonitor agent startup parameters are not set correctly. For example, alerts are triggered if there are no secondary agent startup parameters or if duplicate secondary agent startup parameter entries are detected.

### Scope

AppMonitor\_AgentMsgs

### **Rule Definition**

| Condition                                      | State    |
|------------------------------------------------|----------|
| Severity level of an application is "Fatal"    | Fatal    |
| Severity level of an application is "Critical" | Critical |
| Severity level of an application is "Warning"  | Warning  |
| No agent messages with a severity              | Normal   |

## Process\_Availability

### Purpose

This rule determines when the process of an application becomes fully or partially unavailable. Partial availability is the percentage of processes found divided by the number of processes expected.

### 150 vFoglight Cartridge for Operating Systems Reference Guide

### Scope

AppMonitor\_ProcessTotals

| Condition                                              | State    |
|--------------------------------------------------------|----------|
| The number of available processes found is 30% or less | Fatal    |
| The number of available processes found is 60% or less | Critical |
| The number of available processes found is 90% or less | Warning  |
| The number of available processes found exceeds 90%    | Normal   |

# **DiskIO Rules**

Rules in this section:

• Volume\_Busy

# Volume\_Busy

### Purpose

This rule detects volumes that cause performance bottlenecks. Bottlenecks occur when a disk is highly utilized and performs a high rate of read and write transactions.

**Note** Volume bottlenecks are the largest contributor to performance degradation. Investigate all critical warnings immediately.

### Scope

DiskIO\_Volumes

| Condition                                                                             | State    |
|---------------------------------------------------------------------------------------|----------|
| Disk volume utilization exceeds 30% AND the service time exceeds 50 milliseconds      | Critical |
| Disk volume utilization exceeds 20% AND the service time exceeds 30 milliseconds      | Warning  |
| Disk volume utilization is less than 20% AND the service time exceeds 30 milliseconds | Normal   |

# **FileSystem Rules**

Rules in this section:

- Capacity\_Status
- Inodes

# Capacity\_Status

### Purpose

This rule determines whether a file system is running low on space. Possible values are: 0 = good, 1 = warning, 2 = critical, and 3 = fatal. These values are set based on the fatal, critical, and warning thresholds that you configure for a FileSystemList. For more information, see the Cartridge for Operating Systems *User Guide*.

### Scope

FileSystem\_FSStats

### **Rule Definition**

| Condition                                          | State    |
|----------------------------------------------------|----------|
| Capacity status value has reached a threshold of 3 | Fatal    |
| Capacity status value has reached a threshold of 2 | Critical |
| Capacity status value has reached a threshold of 1 | Warning  |
| Capacity status value has reached a threshold of 0 | Normal   |

## Inodes

### Purpose

This rule determines whether a file system is running low on inodes.

Scope

FileSystem\_FSStats

| Condition                                                                            | State    |
|--------------------------------------------------------------------------------------|----------|
| The percentage of inodes available divided by those used and available is 5 or less  | Critical |
| The percentage of inodes available divided by those used and available is 10 or less | Warning  |
| The percentage of inodes available divided by those used and available exceeds 10    | Normal   |

# HPUX\_Console Rules

Rules in this section:

• Console

# Console

### Purpose

This rule traps messages from the /var/adm/syslog/syslog.log based on user-specified search words and writes them to the ErrorVerbose table.

### Scope

HPUX\_Console\_ErrorVerbose

| Condition                                          | State    |
|----------------------------------------------------|----------|
| Error severity that was trapped is "Fatal"         | Fatal    |
| Error severity that was trapped is "Critical"      | Critical |
| Error severity that was trapped is a "Warning"     | Warning  |
| Error severity that was trapped is "Informational" | Normal   |

# HPUX \_System Rules

Rules in this section:

- CPU\_Utilization
- CPU\_Wait
- Memory\_Shortage
- Swap\_Space

## **CPU\_Utilization**

### Purpose

This rule determines if a system is constrained by the load on the CPU. Insufficient CPU power reduces throughput and increases interactive response time.

### Scope

HPUX\_System\_Client

| Condition                                                                                                    | State    |
|----------------------------------------------------------------------------------------------------|----------|
| CPU utilization exceeds 90% AND the number of processes in the run queue divided by the number of CPUs exceeds 11          | Fatal    |
| CPU utilization exceeds 80% AND the number of processes in the run queue divided by the number of CPUs exceeds 8           | Critical |
| CPU utilization exceeds 70% AND the number of processes in the run queue divided by the number of CPUs exceeds 5           | Warning  |
| CPU utilization is less than 70% AND the number of processes in the run queue divided by the number of CPUs is less than 5 | Normal   |

## CPU\_Wait

### Purpose

This rule determines when the CPU wait time is consistently high, which can indicate a disk bottleneck.

Scope

HPUX\_System\_Client

### **Rule Definition**

| Condition                                                                                                    | State    |
|----------------------------------------------------------------------------------------------------|----------|
| If the amount of time processes are spending waiting for some IO (disk read or write) to complete exceeds 30%      | Critical |
| If the amount of time processes are spending waiting for some IO (disk read or write) to complete is less than 30% | Normal   |

## Memory\_Shortage

### Purpose

This rule monitors the use of physical memory by a system. When RAM is short, the UNIX kernel searches for memory to free and creates additional overhead for the CPU. As memory becomes more scarce, the kernel starts to page inactive memory pages to disk. Paging can create significant CPU overhead.

### Scope

HPUX\_System\_Client

| Condition                                                         | State |
|-------------------------------------------------------------------|-------|
| The average scan rate AND the number of page outs both exceed 400 | Fatal |

### **Rule Definition**

| Condition                                                           | State    |
|---------------------------------------------------------------------|----------|
| The average scan rate AND the number of page outs both exceed 300   | Critical |
| The average scan rate AND the number of page outs both exceed 200   | Warning  |
| The average scan rate AND the number of page outs are less than 200 | Normal   |

# Swap\_Space

### Purpose

This rule determines when a system is running short of swap space. Lack of swap space degrades system performance and critically low swap space can crash your VM kernel.

### Scope

HPUX\_System\_Client

| Condition                                     | State    |
|-----------------------------------------------|----------|
| Amount of swap space available is 2% or less  | Fatal    |
| Amount of swap space available is 5% or less  | Critical |
| Amount of swap space available is 10% or less | Warning  |
| Amount of swap space available exceeds 10%    | Normal   |

# Linux\_System Rules

Rules in this section:

- CPU\_Utilization
- Page\_Rate
- Swap\_Space

## **CPU\_Utilization**

### Purpose

This rule determines if a system is constrained by the load on the CPU. Insufficient CPU power reduces throughput and increases interactive response time.

### Scope

Linux\_System\_Client

| Condition                                                                                    | State    |
|----------------------------------------------------------------------------------------------|----------|
| CPU utilization exceeds 90% AND the number of processes in the run queue exceeds 11          | Fatal    |
| CPU utilization exceeds 80% AND the number of processes in the run queue exceeds 8           | Critical |
| CPU utilization exceeds 70% AND the number of processes in the run queue exceeds 5           | Warning  |
| CPU utilization is less than 70% AND the number of processes in the run queue is less than 5 | Normal   |

### Page\_Rate

### Purpose

This rule determines when an excessive number of pages have been paged into active memory. Memory is managed in pages. Processes that must be executed are paged into memory.

### Scope

Linux\_System\_Client

### **Rule Definition**

| Condition                                                     | State   |
|---------------------------------------------------------------|---------|
| The number of pages paged into active memory exceeds 300      | Warning |
| The number of pages paged into active memory is less than 300 | Normal  |

### Swap\_Space

### Purpose

This rule determines when a system is running short of swap space. Lack of swap space degrades system performance and critically low swap space can crash your VM kernel.

### Scope

\_

Linux\_System\_Client

| Condition                                     | State    |
|-----------------------------------------------|----------|
| Amount of swap space available is 2% or less  | Fatal    |
| Amount of swap space available is 5% or less  | Critical |
| Amount of swap space available is 10% or less | Warning  |

### 160 vFoglight Cartridge for Operating Systems Reference Guide

| Rule Definition                            |        |
|--------------------------------------------|--------|
| Condition                                  | State  |
| Amount of swap space available exceeds 10% | Normal |

# **LogFilter Rules**

Rules in this section:

• LogFilter

## LogFilter

### Purpose

This rule is triggered when the keywords defined in the FilterTrapFile agent property match a monitored log file. For more information, see the Cartridge for Operating Systems *User Guide*.

### Scope

LogFilter\_ErrorVerbose

| Condition                                                    | State    |
|--------------------------------------------------------------|----------|
| The error severity "Fatal" is found in the monitored logs    | Fatal    |
| The error severity "Critical" is found in the monitored logs | Critical |
| The error severity "Warning" is found in the monitored logs  | Warning  |
| The error severity "Cleared" is found in the monitored logs  | Normal   |

# **NetMonitor Rules**

Rules in this section:

- Device\_Not\_Found
- Device\_Unavailable
- NIS
- Service Level

## Device\_Not\_Found

### Purpose

This rule warns the system administrator if a device that is listed on the Device List cannot be mapped to an IP address through NIS or /etc/hosts.

### Scope

NetMonitor\_ServiceLevels

### **Rule Definition**

| Condition                                                              | State   |
|------------------------------------------------------------------------|---------|
| The device cannot be mapped to an host address and cannot be monitored | Warning |
| The device is mapped to an host address and can be monitored           | Normal  |

## Device\_Unavailable

### Purpose

This rule notifies the system administrator when a device becomes unavailable.

### Scope

NetMonitor\_ServiceLevels

### **Rule Definition**

| Condition                                                                                                    | State  |
|----------------------------------------------------------------------------------------------------|--------|
| The network device is not available from the host due to severe<br>network congestion, a network failure, or the disconnection/<br>powerdown of the device | Fatal  |
| The network device is available from the host                                                                                                    | Normal |

### NIS

### Purpose

The rule determines when a Null Status is returned, send a message to the email administrator.

### Scope

NetMonitor\_ServiceLevels

### **Rule Definition**

| Condition                                         | State   |
|---------------------------------------------------|---------|
| The network device is not available from the host | Warning |
| The network device is available from the host     | Normal  |

### Service Level

### Purpose

This rule determines when packet loss, and therefore availability of the device, drop below acceptable levels.

### 164 vFoglight Cartridge for Operating Systems Reference Guide

### Scope

NetMonitor\_ServiceLevels

| Condition                                        | State    |
|--------------------------------------------------|----------|
| The network device availability is less than 30% | Fatal    |
| The network device availability is less than 60% | Critical |
| The network device availability is less than 80% | Warning  |
| The network device availability is 100%          | Normal   |

# **NIC Rule**

Rule in this section:

• Collision

## Collision

### Purpose

The percentage of output packets that collided during the collection period has reached a threshold when this rule has fired.

| Note | CollisionRateCritical and CollisionRateWarning are variables. They can be viewed in the |
|------|-----------------------------------------------------------------------------------------|
|      | vFoglight Registry WORLD domain in the Default host context under the NIC agent.        |

### Scope

NIC\_NICStats

| Condition                                        | State    |
|--------------------------------------------------|----------|
| Indicates a greater than 20% high collision rate | Critical |
| Indicates a greater than 10% high collision rate | Warning  |
| Indicates a normal high collision rate           | Normal   |

# **Process Rules**

Rules in this section:

- High\_System\_Usage
- Runaway\_Process
- Zombie

# High\_System\_Usage

### Purpose

This rule detects individual processes that consistently monopolize CPU resources.

Scope

Process\_TopCPU

### **Rule Definition**

| Condition                                       | State    |
|-------------------------------------------------|----------|
| CPU usage exceeds 80% after four sample periods | Fatal    |
| CPU usage exceeds 80% after two sample periods  | Critical |
| CPU usage exceeds 80%                           | Warning  |

## Runaway\_Process

### Purpose

This rule detects processes that consistently monopolize CPU resources and have reached a runaway state.

### Scope

Process\_TopCPU

#### **Rule Definition**

| Condition                                                 | State   |
|-----------------------------------------------------------|---------|
| A process is consuming more than 80% of the available CPU | Warning |
| The process is no longer a runaway process                | Normal  |

## Zombie

### Purpose

This rule detects defunct, or Zombie, processes that are no longer active. The process table entry remains in the system until the parent process quits or performs a wait call for the child. When a large number of defunct processes exist, the process table might be full. As a result, the parent cannot spawn new processes. Zombie processes can eventually lead to system-wide failures or crashes.

Scope

Process\_Stats

| Condition                                 | State   |
|-------------------------------------------|---------|
| The number of zombie processes exceeds 10 | Warning |

# **SNMP Rules**

Rules in this section:

- Interface\_Broadcasts
- Interface\_Discards
- Interface\_Errors
- Interface\_Utilization
- IP\_Discards
- IP\_Input\_Errors
- TCP\_RST\_Output
- TCP\_Retransmission
- TCP\_Listen\_Drops
- TCP\_Turnaround

## Interface\_Broadcasts

### Purpose

The SNMP Interface Broadcasts rule determines if an interface is receiving too many broadcasts from the network due to a broadcast storm. When a broadcast storm occurs, network communication between systems or devices degrades because network traffic is burdened with broadcast packets.

Scope

SNMP\_Interface

### **Rule Definition**

Condition State

The agent received 36000 input broadcast packets since the previous Critical polling interval

### **Rule Definition**

| Condition                                                                                          | State   |
|----------------------------------------------------------------------------------------------------|---------|
| The agent received 12000 input broadcast packets since the previous polling interval               | Warning |
| The agent received fewer than 12000 input broadcast packets since<br>the previous polling interval | Normal  |

# Interface\_Discards

### Purpose

The SNMP Interface Discards rule determines if there is an increasing number of discarded packets, whether or not errors have been detected. Discarded packets can indicate that the interface or system is running out of buffer allocations or free memory.

#### Scope

SNMP\_Interface

| Condition                                                                                             | State    |
|----------------------------------------------------------------------------------------------------|----------|
| The sum of the number of inbound packets plus the number of out-<br>bound packets is greater than 200 | Critical |
| The sum of the number of inbound packets plus the number of out-<br>bound packets is greater than 50  | Warning  |
| The sum of the number of inbound packets plus the number of out-<br>bound packets is less than 50     | Normal   |

## Interface\_Errors

### Purpose

The SNMP Interface Errors rule determines if an interface is sending or receiving too many error packets. Error packets are discarded and cause retransmissions or lost data.

Scope

SNMP\_Interface

### **Rule Definition**

| Condition                                                                                                    | State    |
|----------------------------------------------------------------------------------------------------|----------|
| The sum of the number of inbound error packets plus the number of outbound error packets is greater than 250 | Critical |
| The sum of the number of inbound error packets plus the number of outbound error packets is greater than 125 | Warning  |
| The sum of the number of inbound error packets plus the number of outbound error packets is less than 50     | Normal   |

## Interface\_Utilization

### Purpose

The SNMP Interface Utilization Rule determines if an interface is approaching its bandwidth limit. As utilization increases, the interface and the attached network segment becomes a bottleneck.

Scope

SNMP\_Interface

### **Rule Definition**

| Condition                             | State    |
|---------------------------------------|----------|
| The utilization on a device is 90%    | Fatal    |
| The utilization on a device is 75%    | Critical |
| The utilization on a device is 50%    | Warning  |
| The utilization on a device is normal | Normal   |

## IP\_Discards

### Purpose

The SNMP IP Discards rule determines if the number of IP discarded datagrams is increasing, whether or not errors have been detected. Discarded datagrams can indicate that the system is running out of buffer space.

Scope

SNMP\_IP

| Condition                                                                                                    | State    |
|----------------------------------------------------------------------------------------------------|----------|
| The sum of the number of discarded input datagrams plus the number of discarded output datagrams is greater than 200 | Critical |
| The sum of the number of discarded input datagrams plus the number of discarded output datagrams is greater than 50  | Warning  |
| The sum of the number of discarded input datagrams plus the number of discarded output datagrams is less than 50     | Normal   |

# IP\_Input\_Errors

Purpose

The SNMP IP Input Errors rule determines if the IP layer is receiving too many error datagrams. Error datagrams are discarded and cause retransmissions or lost data.

Scope

SNMP\_IP

### **Rule Definition**

| Condition                                         | State    |
|---------------------------------------------------|----------|
| The total number of input errors exceeds 250      | Critical |
| The total number of input errors exceeds 125      | Warning  |
| The total number of input errors is less than 125 | Normal   |

## TCP\_RST\_Output

### Purpose

The SNMP TCP RST Output rule monitors the RST packet output rate. High RST packet output is a result of attempted connections to TCP services that are not listening on the expected port.

Scope

SNMP\_TCP

| Condition                                       | State   |
|-------------------------------------------------|---------|
| RST packet output has reached 2 per second.     | Warning |
| RST packet output has returned to 2 per second. | Normal  |

# Rules 173

## **TCP\_Retransmission**

### Purpose

The SNMP TCP Retransmission rule monitors the TCP retransmission rate. Network performance may be adversely impacted by extra traffic generated by the retransmitted packets.

Scope

SNMP\_TCP

### **Rule Definition**

| Condition                                                                                                    | State    |
|----------------------------------------------------------------------------------------------------|----------|
| TCP retransmission rate has reached 25%. Network performance is<br>being adversely impacted by the extra traffic generated by the<br>retransmitted packets. Check network hardware and TCP parameters<br>affecting retransmission. | Critical |
| TCP retransmission rate has reached 15%. Network performance is<br>being adversely impacted by the extra traffic generated by the<br>retransmitted packets. Check network hardware and TCP parameters<br>affecting retransmission. | Warning  |
| TCP retransmission rate has returned to 8%                                                                                                    | Normal   |

## TCP\_Listen\_Drops

### Purpose

The SNMP TCP Listen Drops rule monitors the listen queue dropout rate.

Scope

SNMP\_TCP

### **Rule Definition**

| Condition                                                                                                    | State   |
|----------------------------------------------------------------------------------------------------|---------|
| TCP listen queue dropout rate is 1 per second. Either speed up the listen queue processing or make the listen queue deeper on TCP server applications. | Warning |
| TCP listen queue dropout rate has returned to 1 per second.                                                                                            | Normal  |

## TCP\_Turnaround

### Purpose

The SNMP TCP Turnaround rule monitors the TCP connection turnaround rate. This means that a significant amount of incoming connections are not being matched by closed connections.

Scope

SNMP\_TCP

| Condition                                                                                                    | State    |
|----------------------------------------------------------------------------------------------------|----------|
| Incoming TCP connections outnumber connections being closed by<br>at least 10 to 1. This represents a significant amount of incoming<br>connections not being matched by closed connections. This may be a<br>Denial of Service (DOS) attack. | Critical |
| Incoming TCP connections outnumber connections being closed by<br>at least 5 to 1. This may be normal application startup activity or it<br>could signify a Denial of Service (DOS) attack.                                                   | Warning  |
| TCP connection turnaround rate has returned to normal.                                                                                                    | Normal   |

# Sun\_Console Rules

Rules in this section:

• Console

## Console

### Purpose

This rule traps messages from the /var/adm/syslog/syslog.log based on user-specified search words and writes them to the ErrorVerbose table. For more information, see "ErrorVerbose Table" on page 225.

### Scope

Sun\_Console\_ErrorVerbose

| Condition                                                 | State    |
|-----------------------------------------------------------|----------|
| Severity of the error that was trapped is "Fatal"         | Fatal    |
| Severity of the error that was trapped is "Critical"      | Critical |
| Severity of the error that was trapped is a "Warning"     | Warning  |
| Severity of the error that was trapped is "Informational" | Normal   |

# Sun\_MPStat Rules

Rules in this section:

• Mutex\_Contention

## Mutex\_Contention

### Purpose

This rule monitors mutex spins.

Scope

Sun\_MPStat\_Data

| Condition                             | State   |
|---------------------------------------|---------|
| The number of mutex spins exceeds 500 | Warning |

# Sun\_System Rules

Rules in this section:

- CPU\_Utilization
- CPU\_Wait
- Inode\_Cache
- Memory\_Shortage
- Name\_Cache ٠
- Page\_Rate •
- Swap\_Space

## **CPU\_Utilization**

### Purpose

This rule determines if a system is constrained by the load on the CPU. Insufficient CPU power reduces throughput and increases interactive response time.

#### Scope

Sun\_System\_Client

| Condition                                                                                                    | State    |
|----------------------------------------------------------------------------------------------------|----------|
| CPU utilization exceeds 90% AND the number of processes in the run queue divided by the number of CPUs exceeds 11          | Fatal    |
| CPU utilization exceeds 80% AND the number of processes in the run queue divided by the number of CPUs exceeds 8           | Critical |
| CPU utilization exceeds 70% AND the number of processes in the run queue divided by the number of CPUs exceeds 5           | Warning  |
| CPU utilization is less than 70% AND the number of processes in the run queue divided by the number of CPUs is less than 5 | Normal   |

## CPU\_Wait

### Purpose

This rule determines when the CPU wait time is consistently high, which can indicate a disk bottleneck.

Scope

Sun\_System\_Client

### **Rule Definition**

| Condition                                                                                                    | State    |
|----------------------------------------------------------------------------------------------------|----------|
| CPU wait time divided by the number of CPUs exceeds 30% AND the number of processes waiting for I/O exceeds 1           | Critical |
| CPU wait time divided by the number of CPUs is less than 30% AND the number of processes waiting for I/O is less than 1 | Normal   |

### Inode\_Cache

### Purpose

This rule detects a low UFS inode cache hit rate. A low UFS inode cache hit rate causes additional CPU and disk use and can degrade overall performance.

### Scope

Sun\_System\_Client

| Condition                      | State   |
|--------------------------------|---------|
| Cache hit rate is less than 50 | Warning |
| Cache hit rate exceeds 50      | Normal  |

### Memory\_Shortage

#### Purpose

This rule monitors the use of physical memory by a system. When RAM is short, the UNIX kernel searches for memory to free and creates additional overhead for the CPU. As memory becomes more scarce, the kernel starts to page inactive memory pages to disk. Paging can create significant CPU overhead.

#### Scope

Sun\_System\_Client

### **Rule Definition**

| Condition                                                           | State    |
|---------------------------------------------------------------------|----------|
| The average scan rate AND the number of page outs both exceed 400   | Fatal    |
| The average scan rate AND the number of page outs both exceed 300   | Critical |
| The average scan rate AND the number of page outs both exceed 200   | Warning  |
| The average scan rate AND the number of page outs are less than 200 | Normal   |

### Name\_Cache

### Purpose

This rule detects a low Directory Name Lookup Cache (DNLC) hit rate. A low DNLC hit rate causes additional CPU and disk usage and can degrade overall performance.

### Scope

Sun\_System\_Client

### vFoglight Cartridge for Operating Systems Reference Guide

### **Rule Definition**

| Condition                           | State   |
|-------------------------------------|---------|
| The cache hit rate is less than 80  | Warning |
| The cache hit rate is 80 or greater | Normal  |

### Page\_Rate

### Purpose

This rule determines when an excessive number of pages have been paged into active memory. Memory is managed in pages. Processes that must be executed are paged into memory.

#### Scope

Sun\_System\_Client

#### **Rule Definition**

| Condition                                               | State   |
|---------------------------------------------------------|---------|
| The number of pages paged into memory is 300 or greater | Warning |
| The number of pages paged into memory is less than 300  | Normal  |

### Swap\_Space

### Purpose

This rule determines when a system is running short of swap space. Lack of swap space degrades system performance and critically low swap space can crash your VM kernel.

### Scope

Sun\_System\_Client

| Condition                           | State    |
|-------------------------------------|----------|
| Swap space available is 2% or less  | Fatal    |
| Swap space available is 5% or less  | Critical |
| Swap space available is 10% or less | Warning  |
| Swap space available exceeds 10%    | Normal   |

# Sun\_TCP Rules

Rules in this section:

- Drops
- Dup\_Input
- Retransmission\_Input
- RST\_Output

# Drops

#### Purpose

The Drops rule monitors the number of listen drops. When listens are dropped, the accept processing of server processes on the computer needs to be improved.

#### Scope

Sun\_TCP\_Counters

#### **Rule Definition**

| Condition                                                                | State   |
|--------------------------------------------------------------------------|---------|
| The number of TCP listen drops is greater than or equal to .5 per second | Warning |
| The number of TCP listen drops is .5 per second                          | Normal  |

# Dup\_Input

#### Purpose

The Dup Input rule monitors the monitored host segment retransmission percentage.

Scope

Sun\_TCP\_Counters

#### **Rule Definition**

| Condition                                      | State   |
|------------------------------------------------|---------|
| Duplicate TCP input packet rate has reached 25 | Warning |

## Retransmission\_Input

#### Purpose

The Retransmission rule monitors the segment retransmission percentage.

Scope

Sun\_TCP\_Counters

#### **Rule Definition**

| Condition                               | State    |
|-----------------------------------------|----------|
| TCP retransmission rate has reached 25% | Critical |
| TCP retransmission rate has reached 15% | Warning  |

# RST\_Output

#### Purpose

The RST\_Output rule monitors the number of RST packets sent out by the computer. It is normal for SunOS to send out RST packets at the end of a TCP connection.

#### Scope

Sun\_TCP\_Counters

## 184 vFoglight Cartridge for Operating Systems Reference Guide

| Condition                                  | State   |
|--------------------------------------------|---------|
| RST packet output has reached 2 per second | Warning |

# **TerminalServer Rule**

Rules in this section:

Session Memory

# **Session Memory**

#### Purpose

The Session Memory rule monitors system memory and sends notification when a session consumes an unusually high amount of system memory.

#### Scope

TerminalServer\_TopMemoryConsumerSessions

| Condition                                                           | State    |
|---------------------------------------------------------------------|----------|
| A session consumes more than 95% of system memory                   | Fatal    |
| A session consumes more than 80% but less than 95% of system memory | Critical |
| A session consumes more than 65% but less than 80% of system memory | Warning  |
| A session consumes less than 65% of system memory                   | Normal   |

# **User Rule**

Rules in this section:

• User\_CPU

# User\_CPU

#### Purpose

The User\_CPU rule detects user CPU overuse.

| Condition                                                       | State   |
|-----------------------------------------------------------------|---------|
| Raises the CPU usage from Normal to a higher than normal state. | Warning |

# WebMonitor Rules

Rules in this section:

- Page\_Availability
- Server\_Availability

# Page\_Availability

#### Purpose

This rule determines when a URL page times out.

Scope

WebMonitor\_PageStats

## **Rule Definition**

| Condition                   | State   |
|-----------------------------|---------|
| A Web page is not available | Warning |
| Web page is available       | Normal  |

# Server\_Availability

## Purpose

This rule determines when packet loss occurs to the device and when the availability of the device falls below acceptable levels.

## Scope

WebMonitor\_ServerStats

## 188 vFoglight Cartridge for Operating Systems Reference Guide

| Condition                 | State   |
|---------------------------|---------|
| Web server is unavailable | Warning |
| Web server is available   | Normal  |

# Windows\_System Rules

Rules in this section:

- Capacity
- CPU\_Utilization
- Disk\_Utilization
- EventLog
- High\_System\_Usage
- IO\_Interrupts
- Memory\_Shortage
- Page\_Space\_Available
- ProcessorUtilization
- Services
- ServicesRex

# Capacity

#### Purpose

This rule determines if there is adequate disk space remaining on the Windows system.

#### Scope

Windows\_System\_FileSys\_Table

| Condition                 | State    |
|---------------------------|----------|
| Used capacity exceeds 98% | Fatal    |
| Used capacity exceeds 95% | Critical |
| Used capacity exceeds 90% | Warning  |

#### 190 vFoglight Cartridge for Operating Systems Reference Guide

#### **Rule Definition**

| Condition                      | State  |
|--------------------------------|--------|
| Used capacity is less than 90% | Normal |

# **CPU\_Utilization**

#### Purpose

This rule determines if the Windows system is constrained by the CPU load. Insufficient CPU reduces throughput and increases interactive response time.

#### Scope

Windows\_System\_System\_Table

#### **Rule Definition**

| Condition                                                                | State    |
|--------------------------------------------------------------------------|----------|
| CPU utilization exceeds 90% AND the run queue length is 2                | Fatal    |
| CPU utilization exceeds 80% AND the run queue length is 2                | Critical |
| CPU utilization exceeds 70% AND the run queue length is 2                | Warning  |
| CPU utilization is less than 70% AND the run queue length is less than 2 | Normal   |

# **Disk\_Utilization**

#### Purpose

This rule determines if the Windows system is constrained by the throughput of available disk drives. Insufficient disk throughput reduces overall system throughput and interactive response time.

Scope

Windows\_System\_Physical\_Disk\_Table

## **Rule Definition**

| Condition                                                                                            | State    |
|----------------------------------------------------------------------------------------------------|----------|
| Disk utilization exceeds 70% AND the read and write queue lengths exceed 2 over four sample periods  | Fatal    |
| Disk utilization exceeds 60% AND the read and write queue lengths exceed 2 over three sample periods | Critical |
| Disk utilization exceeds 50% AND the read and write queue lengths exceed 2 over two sample periods   | Warning  |
| Disk utilization is less than 50% AND the read and write queue lengths are 2 or less                 | Normal   |

# EventLog

## Purpose

This rule monitors the Windows event logs for messages.

Scope

Windows\_System\_EventLog

| Condition                                            | State    |
|------------------------------------------------------|----------|
| The event log contains a user severity of "Fatal"    | Fatal    |
| The event log contains a user severity of "Critical" | Critical |
| The event log contains a user severity of "Warning"  | Warning  |

#### 192 vFoglight Cartridge for Operating Systems Reference Guide

**Rule Definition** 

| Condition                                          | State  |
|----------------------------------------------------|--------|
| The event log contains a user severity of "Normal" | Normal |

# High\_System\_Usage

#### Purpose

This rule determines if the Windows system is constrained by the CPU load. Insufficient CPU reduces throughput and increases interactive response time.

#### Scope

Windows\_System\_Top\_CPU\_Table

#### **Rule Definition**

| Condition                                                 | State    |
|-----------------------------------------------------------|----------|
| CPU percentage load exceeds 95% over three sample periods | Fatal    |
| CPU percentage load exceeds 90% over two sample periods   | Critical |
| CPU percentage load exceeds 80%                           | Warning  |
| CPU percentage load is 80% or less                        | Normal   |

# IO\_Interrupts

#### Purpose

This rule determines if the Windows system is experiencing a high amount of I/O interrupts. A high interrupt rate can indicate a bad disk controller or network interface.

## Scope

Windows\_System\_System\_Table

## **Rule Definition**

| Condition                                                        | State   |
|------------------------------------------------------------------|---------|
| Number of interrupts/second exceeds 3500 over two sample periods | Warning |
| Number of interrupts/second is 3500 or less                      | Normal  |

# Memory\_Shortage

#### Purpose

This rule determines if the Windows system is constrained by the memory load. Insufficient memory reduces throughput and increases interactive response time.

#### Scope

Windows\_System\_System\_Table

| Condition                                                                     | State    |
|-------------------------------------------------------------------------------|----------|
| Page in rate/second exceeds 30 AND the free memory percentage is less than 5  | Fatal    |
| Page in rate/second exceeds 20 AND the free memory percentage is less than 10 | Critical |
| Page in rate/second exceeds 10 AND the free memory percentage is less than 10 | Warning  |
| Page in rate/second is less than 10 AND the free memory percentage exceeds 10 | Normal   |

# Page\_Space\_Available

## Purpose

This rule determines if the Windows system has sufficient page file space. Insufficient page space can cause processes to be swapped from disk to memory. This can result in a shortage of virtual memory.

#### Scope

Windows\_System\_System\_Table

#### **Rule Definition**

| Condition                              | State    |
|----------------------------------------|----------|
| Free page file percent is less than 5  | Fatal    |
| Free page file percent is less than 10 | Critical |
| Free page file percent is less than 20 | Warning  |
| Free page file percent exceeds 20      | Normal   |

# ProcessorUtilization

## Purpose

This rule determines if the Windows system has sufficient processor utilization. Insufficient utilization can result in bottlenecks.

#### Scope

Windows\_System\_Processor\_Table

## **Rule Definition**

| Condition                  | State |
|----------------------------|-------|
| Processor time exceeds 90% | Fatal |

194

#### **Rule Definition**

| Condition                      | State    |
|--------------------------------|----------|
| Processor time exceeds 80%     | Critical |
| Processor time exceeds 70%     | Warning  |
| Processor time is less than 70 | Normal   |

## Services

#### Purpose

This rule determines if a monitored Windows service and/or device driver has changed in state. If the state of the service and/or device driver has changed or is restarted, a notification is sent to the Administrator.

#### Scope

Windows\_System\_Services\_Table

#### **Rule Definition**

| Condition                                                                                              | State    |
|----------------------------------------------------------------------------------------------------|----------|
| The status of a service is either "Stopped" or "Paused"                                                | Critical |
| The status of a service is "Start Pending" or "Stop Pending",<br>"Continue Pending" or "Pause Pending" | Warning  |
| The status of a service is "Running"                                                                   | Normal   |

# ServicesRex

#### Purpose

This rule determines if a monitored Windows service and/or device driver has changed in state.

## Scope

Windows\_System\_Services\_Table

| Condition                                                                                                    | State    |
|----------------------------------------------------------------------------------------------------|----------|
| The status of a service is either "Stopped" or "Paused". When the rule matches these states, a "Restart" action is initiated | Critical |
| The status of a service is "Running"                                                                                         | Normal   |

4

# Data

The Cartridge for Operating Systems collects data and stores it in specific tables. In this guide, the descriptions of the tables are organized into logical groupings by agent.

This chapter contains the following sections:

## vFoglight Cartridge for Operating Systems Reference Guide

| AIX_Console Data    |     |
|---------------------|-----|
| AIX_MPStat Data     | 201 |
| AIX_System Data     |     |
| ApacheSvr Data      | 207 |
| AppMonitor Data     | 215 |
| DiskIO Data         | 219 |
| FileSystem Data     | 223 |
| HPUX_Console Data   | 225 |
| HPUX_MPStat Data    | 226 |
| HPUX_System Data    | 227 |
| Linux_MPStat Data   | 232 |
| Linux_System Data   | 233 |
| LogFilter Data      | 237 |
| NetMonitor Data     | 238 |
| NIC Data            | 241 |
| Process Data        | 243 |
| SNMP Data           | 249 |
| Sun_Console Data    | 256 |
| Sun_MPStat Data     | 257 |
| Sun_System Data     | 259 |
| Sun_TCP Data        | 265 |
| TerminalServer Data | 266 |
| User Data           | 269 |
| WebMonitor Data     | 273 |
| Windows_System Data |     |

198

# AIX\_Console Data

Data tables in this section:

- ErrorLog Table
- SULog Table

# ErrorLog Table

#### Purpose

The AIX\_Console agent monitors the /var/adm/sulog and writes messages to the ErrorLog table.

| Field     | Туре     | Description                                                                  |
|-----------|----------|------------------------------------------------------------------------------|
| Class     | Identity | Error class:<br>• H (hardware)<br>• S (software)<br>• U (undetermined class) |
| ErrorCode | Identity | AIX system error identifier.                                                 |
| Message   | Identity | Description of the error.                                                    |
| Resource  | Identity | The name of the resource in which the error occurred.                        |
| Severity  | Identity | The error severity: INFO, PEND, PERF, PERM, TEMP, and UNKN.                  |
| TimeStamp | Identity | The real time of the error formatted as MMDDhhmmYY.                          |

# SULog Table

## Purpose

The AIX\_Console agent monitors the /dev/error log and writes messages to the SULog table.

| Field          | Туре     | Description                                                                       |
|----------------|----------|-----------------------------------------------------------------------------------|
| Device         | Identity | Device from which the su command was executed.                                    |
| FailedAttempts | Metric   | The total number of successive unsuccessful attempts by the user to this account. |
| Status         | Identity | The result of the su command activity: SUCCEEDED or FAILED.                       |
| TimeStamp      | Identity | The real time at which the su command occurred, in the format MM/DD hh:mm.        |
| ToAccount      | Identity | The account name to which the su command was attempted.                           |
| TotalAttempts  | Metric   | The total number of successive attempts by the user to this account.              |
| User           | Identity | The user name who attempted the su command.                                       |

# AIX\_MPStat Data

Data tables in this section:

• Data Table

# Data Table

#### Purpose

The AIX\_MPStat agent collects statistics about every CPU in the monitored AIX system and stores it in the Data table.

| Field           | Туре     | Description                                                                                                    |  |
|-----------------|----------|----------------------------------------------------------------------------------------------------|--|
| CPUInstance     | Identity | The instance Number of each CPU in the system, as assigned by the kernel.                                       |  |
| CPU_Utilization | Metric   | The percentage of CPU utilized.                                                                                 |  |
| ContextSwitches | Metric   | The number of times per second that the CPU performed a voluntary switch between the contexts of two processes. |  |
| IdleTime        | Metric   | The percentage of time the CPU spent idling.                                                                    |  |
| SystemCalls     | Metric   | The number of system calls per second.                                                                          |  |
| SystemTime      | Metric   | The percentage of time the CPU spent in running the operating system.                                           |  |
| UserTime        | Metric   | The percentage of time the CPU spent running user space.                                                        |  |
| WaitTime        | Metric   | The percentage of time the CPU spent waiting for I/O transactions to finish.                                    |  |

# AIX\_System Data

Data tables in this section:

• Client Table

# **Client Table**

## Purpose

The AIX\_System agent collects data about the overall performance of the monitored AIX system and stores the collected data in the Client table.

| Field          | Туре   | Description                                                                                                    |  |
|----------------|--------|----------------------------------------------------------------------------------------------------|--|
| Available_Swap | Metric | The available swap space.                                                                                                    |  |
|                |        | When available memory falls, inactive programs and inactive<br>parts of programs are stored on disk. This process is called<br>swapping and paging. The disk space reserved for swapping and<br>paging is called swap space. |  |
|                |        | A shortage of swap space often indicates a memory shortage.                                                                                                    |  |
| Avr_5_Min_Load | Metric | The sum of the run queue length and the number of jobs running<br>on the CPU, averaged over five minutes. The higher the average<br>load, the more CPU power the host needs to run efficiently.                              |  |
|                |        | If a process is ready to run but no CPU is available, the process waits in the run queue.                                                                                                    |  |
| Blocked_Procs  | Metric | The number of processes in a blocked queue.                                                                                                    |  |
|                |        | Processes in a blocked queue are ready to run, but cannot<br>because of a shortage of resources or paging I/O. A blocked<br>queue can indicate a disk I/O bottleneck.                                                        |  |

Data AIX\_SystemData

| Field                       | Туре   | Description                                                                                                    |  |
|-----------------------------|--------|----------------------------------------------------------------------------------------------------|--|
| CPU_Idle_Time               | Metric | The percentage of time the CPU is idle.                                                                                                    |  |
|                             |        | A high percentage of idle time indicates that CPU power can<br>meet current demands and might indicate that the system is<br>wasting available CPU resources.                                                                                                    |  |
| CPU_System_Time             | Metric | The percentage of time the CPU is executing system or kernel processes.                                                                                                    |  |
|                             |        | All I/O processes require system time. Server applications that<br>require a lot of I/O also require significant system time. A high<br>percentage of system time might also indicate that user code is<br>running inefficiently. If you cannot pinpoint the reason, use<br>other agents to investigate further. |  |
| CPU_User_Time               | Metric | The percentage of time the CPU executes user programs. CPU user time above 75% could indicate a possible runaway process.                                                                                                    |  |
| CPU_Utilization             | Metric | The percentage of time the CPU executes code including system and user time.                                                                                                    |  |
| CPU_Wait_Time               | Metric | The percentage of time the CPU waits for disk I/O.                                                                                                    |  |
|                             |        | A high percentage of CPU wait time, combined with a high percentage of CPU idle time, indicates an I/O bottleneck.                                                                                                    |  |
| Context_Switches_<br>Rate   | Metric | The number of times per second that the CPU switched between executing different processes.                                                                                                    |  |
| Ethernet_Collision_<br>Rate | Metric | The number of ethernet collisions as a percentage of all ethernet packets sent. Collisions are normal, but a rate that exceeds 15% average over a five-minute interval indicates an overloaded network.                                                                                                    |  |
| Free_Frames                 | Metric | The number of pages of kernel memory on the free list.                                                                                                    |  |

| Field                        | Туре   | Description                                                                                                    |  |
|------------------------------|--------|----------------------------------------------------------------------------------------------------|--|
| Interrupts                   | Metric | The number of interrupts handled by the system.<br>An above average number of interrupts may mean a device is<br>issuing spurious interrupts or that a high level of I/O is taking<br>place. |  |
| Mem_Cycle_Rate               | Metric | The number of revolutions of pageout hands through the entire page list.                                                                                                    |  |
| Number_Of_Cpus               | Metric | The number of CPUs on the host system that are in the online state.                                                                                                    |  |
| Number_Of_Users              | Metric | Each name that is logged in at least once.<br>Correlate the number of users with CPU or other utilization                                                                                    |  |
|                              |        | parameter information to perform useful trend analysis or capacity planning.                                                                                                    |  |
| Pages_Freed_Rate             | Metric | The number of pages freed by the pageout process.                                                                                                    |  |
| Pages_Paged_In               | Metric | The number of pages paged in per second from the disk swap space or file system to active memory.                                                                                            |  |
|                              |        | Memory is managed in pages. Processes that must be executed are paged into memory.                                                                                                    |  |
| Pages_Paged_Out              | Metric | The number of pages paged out per second to the disk swap space or file system from active memory.                                                                                           |  |
|                              |        | Memory is managed in pages. The kernel keeps pages that have<br>been recently accessed in memory, and pages out less active<br>pages to disk.                                                |  |
| Physical_Memory_<br>Used_MB  | Metric | The physical memory, measured in megabytes.                                                                                                    |  |
| Physical_Memory_<br>Used_Pct | Metric | The percentage of physical memory used.                                                                                                    |  |

| Field                      | Туре   | Description                                                                                                    |  |
|----------------------------|--------|----------------------------------------------------------------------------------------------------|--|
| Procs_In_Run_<br>Queue     | Metric | The number of processes waiting to run in the run queue.<br>A high number of processes in the run queue means the CPU is<br>busy. A consistently high number can indicate that host needs<br>more CPU power.                                                                                                    |  |
| Procs_<br>Waiting_For_IO   | Metric | The number of processes that are ready to run, but cannot<br>because of a problem or bottleneck in disk I/O.<br>Use the Disk IO agent to gather more detailed information. For<br>more information, see the Cartridge for Operating Systems <i>User</i><br><i>Guide</i> .                                                                                                    |  |
| Runnable_Procs_<br>Swapped | Metric | The number of runnable processes in the swap queue.<br>If the CPU has a critical shortage of memory it stores waiting<br>processes in a swap queue.                                                                                                    |  |
| Scan_Rate                  | Metric | <ul><li>The number of pages scanned per second by the page daemon as it looks for pages that processes use infrequently. This operation occurs when memory reaches a certain low level.</li><li>A scan rate of 300 pages per second, averaged over a five-minute interval indicates a memory shortage. A high scan rate also affects performance because scanning consumes CPU resources.</li></ul> |  |
| Swap_Ins                   | Metric | The number of processes returned per second from disk swap<br>space to active memory.<br>A high number of swap-ins may not indicate memory shortage,<br>since some systems use page-ins to start programs. These page-<br>ins are called demand pagings. They can be indistinguishable<br>from swap-ins. Therefore, a high number of swap-outs is a<br>better indication of memory overload.        |  |

206 vFoglight Cartridge for Operating Systems Reference Guide

| Field                      | Туре   | Description                                                                                                    |  |
|----------------------------|--------|----------------------------------------------------------------------------------------------------|--|
| Swap_Outs                  | Metric | The number of processes stored per second from active memory<br>to disk swap space.<br>Swap-outs are based on sleep time or memory shortage.<br>Sleep time: If a process has not been used for more than 20<br>seconds, it is likely to be swapped out even when there is<br>adequate free memory available.<br>Memory shortage: When the amount of memory is critical, and<br>a process has been idle, the system will swap out all its pages at<br>once, rather than wait for the paging algorithm to collect them.<br>In extreme memory shortages, the kernel might swap out<br>runnable processes, which also consumes a substantial portion<br>of system resources. The system resources are therefore devoted<br>to memory housekeeping rather than useful work. |  |
| Swap_Percent_<br>Available | Metric | The percentage of available swap space.<br>Allocate enough swap space to support all the processes or<br>applications running on the host.                                                                                                    |  |
| System_Calls_Rate          | Metric | The number of system calls invoked.                                                                                                    |  |

# ApacheSvr Data

Data tables in this section:

- ReqCodes Table
- ReqTypes Table
- Stats Table
- Transaction Table

# ReqCodes Table

## Purpose

The ApacheSvr agent monitors web sites and collects data on errors encountered and stores it in the ReqCodes table.

| Field       | Туре   | Description                                                                                                    |
|-------------|--------|----------------------------------------------------------------------------------------------------|
| ACCEPTED    | Metric | The request has been accepted for processing, but<br>processing is not complete. The request might or might<br>not be acted upon, as it might be disallowed when<br>processing takes place. A message from an asynchronous<br>operation such as this cannot be re-sent.<br>This message is intentionally non-committal. Its purpose<br>is to allow a server to accept a request for some other<br>process without requiring that the connection to the<br>server persist until the process is completed. The code<br>number returned with this response includes an<br>indication of the request's current status and either a<br>pointer to a status monitor, or an estimate of when you<br>can expect the request to be fulfilled. |
| BAD_GATEWAY | Metric | While acting as a gateway or proxy, the server received<br>an invalid response from the upstream server it accessed<br>while attempting to fulfill the request.                                                                                                    |
| BAD_REQ     | Metric | The server could not understand the request, due to incorrect syntax. Do NOT repeat the request without modifications.                                                                                                    |

| CREATED      | Metric | The request was fulfilled, and a new resource was<br>created as a result. This new resource can be referenced<br>by the URIs returned in the message. The most specific<br>URL is shown in the Location header field. The server of<br>origin must create the resource before returning this<br>message; otherwise, the server returns a message of<br>Accepted.                                                                                                    |
|--------------|--------|----------------------------------------------------------------------------------------------------|
| FORBIDDEN    | Metric | The server understood the request but will not fulfill it.<br>Authorization will not help, and the request should NOT<br>be repeated. If the request method was not HEAD, and<br>the server can issue a reason for non-fulfillment, the<br>reason for the refusal is included in the message.<br>This message is commonly used when the server does<br>not reveal a reason for the non-fulfillment, or when no<br>other message is applicable.                                                                                                    |
| INTERNAL_ERR | Metric | The server encountered an unexpected condition which prevented it from fulfilling the request.                                                                                                    |
| MOVED_PERM   | Metric | The requested resource has been assigned a new,<br>permanent URI. For future requests for this resource, use<br>one of the URIs returned in this message. Where<br>possible, monitored hosts with link-editing capabilities<br>automatically re-link references to the request-URI to<br>one or more of the new references returned with the<br>message. This message is cachable unless otherwise<br>indicated.<br>If the new URI is a location, its URL displays in the<br>Location field of the message. Unless the request method<br>was HEAD, the message contains a short hypertext note<br>with a hyperlink to the new URI(s). |

Data ApacheSvrData

| 2 | 0 | 9 |
|---|---|---|
|   |   |   |

| MOVED_TEMP   | Metric | The requested resource resides temporarily under a different URI. Since the redirection might be altered, the monitored host continues to use the request-URI for future requests. This message is cachable only if so indicated by a Cache-Control or Expires header field. If the new URI is a location, its URL displays in the Location field of the message. Unless the request method was HEAD, the message contains a short hypertext note with a hyperlink to the new URI(s). If you receive this message in response to a request other than GET or HEAD, the agent does not automatically redirect the request might change the conditions under which the request was issued. |
|--------------|--------|----------------------------------------------------------------------------------------------------|
| NOT_FOUND    | Metric | The server did not find anything matching the Request-<br>URI. This message does not indicate whether the<br>condition is temporary or permanent.<br>If the server does not disclose this information, it might<br>use a Forbidden message instead.<br>The server displays a Gone message if it knows, through<br>some internally configurable mechanism, that an old<br>resource is permanently unavailable and has no<br>forwarding address.                                                                                                    |
| NOT_IMPL     | Metric | The server does not support the function necessary to<br>fulfill the request. The server displays this message when<br>it does not recognize the request method and is not<br>capable of supporting it for any resource.                                                                                                    |
| NOT_MODIFIED | Metric | The server displays this message if the monitored host<br>has performed a conditional GET request and access is<br>allowed, but the document has not been modified.                                                                                                    |

| NO_CONTENT      | Metric | The server fulfilled a request to load e-mail, but has no<br>new messages to return.<br>This message allows input for actions to take place<br>without changing the active document view. The<br>message can include new information in the form of<br>entity headers that apply to the document currently in<br>view.                                                                                                    |
|-----------------|--------|----------------------------------------------------------------------------------------------------|
| ОК              | Metric | The request succeeded. The information included in this<br>message depends on the request method:<br>GET returns the entire web page, along with statistical<br>information.<br>HEAD returns the entity header fields corresponding to<br>the requested resource.<br>POST returns information describing or containing the<br>result of the action.<br>TRACE returns the request message as received by the<br>end server. |
| POST            | Metric | The server fulfilled a request to post a transaction.                                                                                                    |
| SERVICE_UNAVAIL | Metric | The server is unable to process the request due to a<br>temporary overload or due to server maintenance. If<br>known, the server might indicate the length of the delay<br>in a Retry-After header; otherwise the server returns an<br>Internal Server Error message.<br>If the server is overloaded, it might refuse the<br>connection, rather than return this message.                                                  |
| UNAUTHORIZED    | Metric | The request requires user authentication. The message<br>includes a WWW-Authenticate header field challenging<br>the requested resource. You can repeat the request with a<br>suitable authorization header field. If the request<br>included authorization credentials, the server refused the<br>request on those credentials.                                                                                           |

# ReqTypes Table

## Purpose

The ApacheSvr agent monitors web sites and collects data on throughput encountered and stores it in the ReqCodes table.

| Field        | Туре   | Description                                                                                                    |
|--------------|--------|----------------------------------------------------------------------------------------------------|
| AUDBytes     | Metric | Number of audio bytes transferred during the collection period.<br>Audio files include .au and .wav files.         |
| AUDHits      | Metric | Number of audio hits counted during the collection period.                                                         |
| CGIBINSBytes | Metric | Number of CGIBIN bytes transferred during the collection period. CGIBIN files include /bin and /cgi-bin files.     |
| CGIBINHits   | Metric | Number of CGIBIN hits counted during the collection period.                                                        |
| HTMLBytes    | Metric | Number of HTML bytes transferred during the collection period. HTML files include .html and .htm files.            |
| HTMLHits     | Metric | Number of HTML hits counted during the collection period.                                                          |
| ImageBytes   | Metric | Number of image bytes transferred during the collection period.<br>Image files include .gif, .jpg and .bmp files.  |
| ImageHits    | Metric | Number of image hits counted during the collection period.                                                         |
| JavaBytes    | Metric | Number of Java bytes transferred during the collection period.<br>Java files include .class files.                 |
| JavaHits     | Metric | Number of Java hits counted during the collection period.                                                          |
| MMBytes      | Metric | Number of multimedia bytes transferred during the collection period. Multimedia files include .mpg and .mov files. |
| MMHits       | Metric | Number of multimedia hits counted during the collection period.                                                    |

| Field       | Туре   | Description                                                                                               |
|-------------|--------|----------------------------------------------------------------------------------------------------|
| OTHERBytes  | Metric | Number of miscellaneous bytes transferred during the collection period.                                   |
| OTHERHits   | Metric | Number of miscellaneous hits counted during the collection period.                                        |
| TEXTBytes   | Metric | Number of text bytes transferred during the collection period.<br>Text files include .txt and .doc files. |
| TEXTHits    | Metric | Number of text hits counted during the collection period.                                                 |
| ZIPPEDBytes | Metric | Number of zipped bytes transferred during the collection period.<br>Zip files include .z and .gz files.   |
| ZIPPEDHits  | Metric | Number of zipped hits counted during the collection period.                                               |

# Stats Table

#### Purpose

The ApacheSvr agent monitors web sites and collects data on the number of transactions processed and kilobytes generated per second and stores it in the ReqCodes table.

| Field          | Туре   | Description                                    |
|----------------|--------|------------------------------------------------|
| ErrorRate      | Metric | Number of errors per second.                   |
| HitRate        | Metric | Number of hits per second                      |
| IntervalErrors | Metric | Number of errors during the collection period. |
| IntervalHits   | Metric | Number of hits during the collection period.   |

213

| IntervalHosts                 | Metric | Number of individual hosts making requests during the collection period. |
|-------------------------------|--------|--------------------------------------------------------------------------|
| IntervalTransactions          | Metric | Number of transactions during the collection period.                     |
| IntervalURLs                  | Metric | Number of URLs monitored during the collection period.                   |
| Throughput                    | Metric | Number of Kbs transacted during the collection period.                   |
| ThroughputRate                | Metric | Number of Kbs per second.                                                |
| TransactionRate               | Metric | Number of transactions per second.                                       |
| TransactionSize               | Metric | Average size of transactions, averaged over the collection period.       |
| TransactionThroughput         | Metric | Number of bytes per transaction.                                         |
| TransactionThroughput<br>Rate | Metric | Transaction throughput (number of bytes per transaction) per second.     |

# **Transaction Table**

Purpose

The ApacheSvr agent monitors web sites and collects data on the number of transactions and kilobytes per second for a particular transaction.

| Field                 | Туре     | Description                                              |
|-----------------------|----------|----------------------------------------------------------|
| IntervalTransactions  | Metric   | Number of transactions during the collection period.     |
| TransactionRate       | Metric   | Number of transactions per second.                       |
| TransactionTag        | Identity | Number of transactions, categorized by transaction type. |
| TransactionThroughput | Metric   | Number of bytes per transaction.                         |

| 214 | vFoglight Cartridge for Operating Systems<br>Reference Guide |
|-----|--------------------------------------------------------------|
|-----|--------------------------------------------------------------|

| TransactionThroughput M<br>Rate | Metric | Transaction throughput (number of bytes per transaction) per second. |
|---------------------------------|--------|----------------------------------------------------------------------|
|---------------------------------|--------|----------------------------------------------------------------------|

# **AppMonitor Data**

Data tables in this section:

- AgentMsgs
- AppAvailability Table
- ApplicationTotals Table
- ProcessTotals Table
- ProcessDetail Table

# AgentMsgs

## Purpose

The AppMonitor agent collects data about application agent messages and stores the collected data in the AgentMsgs table.

**Table Description** 

| Field     | Туре     | Description                                                                                                    |
|-----------|----------|----------------------------------------------------------------------------------------------------|
| Message   | Metric   | The message returned by the AppMonitor agent when it encounters an error or problem.                                          |
| MessageId | Identity | The message identification.                                                                                                   |
| Severity  | Metric   | The severity of the error that was trapped: informational,<br>warning, critical. The error is defined by the agent properties |

# AppAvailability Table

## Purpose

The AppMonitor agent collects data about application availability and stores the collected data in the AppAvailability table.

## 216 vFoglight Cartridge for Operating Systems Reference Guide

## **Table Description**

| Field        | Туре     | Description                                                           |
|--------------|----------|-----------------------------------------------------------------------|
| Application  | Identity | The name of the application containing the processes being monitored. |
| Availability | Metric   | The availability of the application being monitored.                  |

# ApplicationTotals Table

## Purpose

The AppMonitor agent collects data about the overall performance of each application in a group and stores the collected data in the ApplicationTotals table.

| Field          | Туре     | Description                                                                        |
|----------------|----------|------------------------------------------------------------------------------------|
| Application    | Identity | The name of the application containing the processes being monitored.              |
| Availability   | Metric   | The percentage availability of the application being monitored.                    |
| Percent_CPU    | Metric   | The percentage of CPU resources used by all the processes in an application group. |
| Percent_Memory | Metric   | The percentage of memory used by all the processes in an application group.        |
| RSS_1Kbytes    | Metric   | The amount of the process in memory, measured in kilobytes.                        |
| VSS_1Kbytes    | Metric   | The total size of the process (memory and swap).                                   |

## ProcessTotals Table

### Purpose

The AppMonitor agent collects data about the number and percentage of the processes found and expected, and stores the collected data in the ProcessTotals table.

| Field             | Туре     | Description                                                                                                    |
|-------------------|----------|----------------------------------------------------------------------------------------------------|
| Application       | Identity | The name of the application containing the monitored processes. The application is specified in the AppMonitor agent properties. For more information, see the Cartridge for Operating Systems <i>User Guide</i> . |
| InstancesExpected | Metric   | The total number of instances configured for an application.<br>For example, if three people run the same program<br>simultaneously, three instances/processes are running.                                        |
| InstancesFound    | Metric   | The number of instances available to run an application.                                                                                                    |
| PctFound          | Metric   | The percentage of instances available to run an application.                                                                                                    |
| Percent_CPU       | Metric   | The percentage of CPU resources used by all processes in an application.                                                                                                    |
| Percent_Memory    | Metric   | The percentage of memory used by all processes in an application.                                                                                                    |
|                   |          | <b>Note</b> Values in this field can go above 100 percent because of memory sharing and the way in which the operating system accounts for memory.                                                                 |
| Process           | Identity | The name of the process being monitored, as specified in the AppMonitor agent properties. For more information, see the Cartridge for Operating Systems <i>User Guide</i> .                                        |
| RSS_1Kbytes       | Metric   | The amount of the process in memory, measured in kilobytes.                                                                                                    |
| VSS_1Kbytes       | Metric   | The total size of the process (memory and swap).                                                                                                    |

### ProcessDetail Table

### Purpose

The AppMonitor agent can collect detailed data about the processes defined in the application/process list. This data is stored in the ProcessDetail table.

| Field          | Туре     | Description                                                                                                    |
|----------------|----------|----------------------------------------------------------------------------------------------------|
| Percent_CPU    | Metric   | The percentage of CPU resources used by a process.                                                                                                    |
| Percent_Memory | Metric   | The percentage of memory used by a process.                                                                                                    |
| Process        | Identity | The name of the monitored process, as specified in the<br>AppMonitor agent properties. For more information, see the<br>Cartridge for Operating Systems <i>User Guide</i> . |
| Process_ID     | Metric   | The number the system assigns to the process.                                                                                                    |
| Process_Unique | Identity | The name of the process and the process ID.                                                                                                    |
| RSS_1Kbytes    | Metric   | The amount of the process in memory, measured in kilobytes.                                                                                                    |
| Uptime         | Metric   | The number of hours the process has been running.                                                                                                    |
| VSS_1Kbytes    | Metric   | The total size of the process (memory and swap).                                                                                                    |

**Note** To populate this table, you must indicate that the AppMonitor agent should collect detail process information. For further information, see the Cartridge for Operating Systems *User Guide*.

## DiskIO Data

Data tables in this section:

- Controllers Table
- Disks Table
- Volumes Table

## **Controllers Table**

### Purpose

The DiskIO agent collects data about the overall performance of each monitored controller and stores the collected data in the Controllers table.

| Field                       | Туре     | Description                                                                                                    |
|-----------------------------|----------|----------------------------------------------------------------------------------------------------|
| Ctlr_<br>AverageQLength     | Metric   | For all disks on the controller, the average length of the queue containing I/O requests that have begun processing but have not yet finished. |
| Ctlr_KB_Read                | Metric   | For all disks on the controller, the number of kilobytes read in a sampling period.                                                            |
| Ctlr_KB_<br>Throughput      | Metric   | The number of kilobytes of data read plus the number of kilobytes of data written to all of the disks on the controller in a sampling period.  |
| Ctlr_KB_<br>Throughput_Rate | Metric   | The rate at which the system reads and writes data to all of the disks on the controller in kilobytes per second.                              |
| Ctlr_KB_Written             | Metric   | The number of kilobytes written to the controller in a sampling period.                                                                        |
| Ctlr_Name                   | Identity | The controller name.                                                                                                    |

| Field             | Туре   | Description                                                                                                    |
|-------------------|--------|----------------------------------------------------------------------------------------------------|
| Ctlr_Reads        | Metric | The average number of read transactions per second on a controller.                                                                                                    |
| Ctlr_Service_Time | Metric | The average number of milliseconds the system takes to complete a transaction to one of the disks on the controller.                                                                                              |
| Ctlr_Utilization  | Metric | The percentage of elapsed time that the aggregate of all the disks on the controller were busy.                                                                                                    |
|                   |        | For example, if a controller has two disks, and over an interval one was 100% busy and the other was 0% busy, the Ctrl_Utilization would be 50%. This is not an indication of utilization of controller capacity. |
| Ctlr_Writes       | Metric | The average number of write transactions per second on a controller.                                                                                                    |

## **Disks Table**

### Purpose

The DiskIO agent collects data about the overall performance of each monitored disk and stores the collected data in the Disks table.

| Field                   | Туре   | Description                                                                                               |
|-------------------------|--------|----------------------------------------------------------------------------------------------------|
| Disk_<br>AverageQLength | Metric | The length of the queue containing I/O requests that have begun processing but have not yet finished.     |
| Disk_KB_Read            | Metric | The number of kilobytes read in a sampling period.                                                        |
| Disk_KB_<br>Throughput  | Metric | The number of kilobytes the disk reads plus the number of kilobytes the disk writes in a sampling period. |

Data DisklOData

221

| Field                       | Туре     | Description                                                                                      |
|-----------------------------|----------|--------------------------------------------------------------------------------------------------|
| Disk_KB_<br>Throughput_Rate | Metric   | The rate at which the system reads and writes data to disk,<br>measured in kilobytes per second. |
| Disk_KB_Written             | Metric   | The number of kilobytes written in a sampling period.                                            |
| Disk_Name                   | Identity | The disk name.                                                                                   |
| Disk_Reads                  | Metric   | The average number of read transactions per second on a disk.                                    |
| Disk_Service_Time           | Metric   | The average number of milliseconds the system takes to complete a transaction on a disk.         |
| Disk_Utilization            | Metric   | The percentage of disk utilization.                                                              |
| Disk_Writes                 | Metric   | The average number of write transactions per second on a disk.                                   |

## Volumes Table

### Purpose

The DiskIO agent collects data about the overall performance of each monitored volume and stores the collected data in the Volumes table.

| Field                     | Туре   | Description                                                                                                   |
|---------------------------|--------|----------------------------------------------------------------------------------------------------|
| Volume_<br>AverageQLength | Metric | The length of the queue containing I/O requests that have begun processing but have not yet finished.         |
| Volume_KB_Read            | Metric | The number of kilobytes read in a sampling period.                                                            |
| Volume_KB_<br>Throughput  | Metric | The number of kilobytes the volume reads plus the number of kilobytes the volume writes in a sampling period. |

| Field                         | Туре     | Description                                                                                |
|-------------------------------|----------|--------------------------------------------------------------------------------------------|
| Volume_KB_<br>Throughput_Rate | Metric   | The rate at which the system reads and writes data to volume in kilobytes per second.      |
| Volume_KB_<br>Written         | Metric   | The number of kilobytes written in a sampling period.                                      |
| Volume_Name                   | Identity | The volume name.                                                                           |
| Volume_Reads                  | Metric   | The average number of read transactions per second on a volume.                            |
| Volume_Service_<br>Time       | Metric   | The average number of milliseconds the system takes to complete a transaction on a volume. |
| Volume_Utilization            | Metric   | The percentage of volume utilization.                                                      |
| Volume_Writes                 | Metric   | The average number of write transactions per second on a volume.                           |

## FileSystem Data

Data tables in this section:

- DirStats Table
- FSStats Table

## **DirStats Table**

### Purpose

The FileSystem agent collects data about the directories you want monitored and stores the collected data in the DirStats table.

### **Table Description**

| Field            | Туре     | Description                                                                                          |
|------------------|----------|----------------------------------------------------------------------------------------------------|
| MonitorDirectory | Identity | The name of the directory.                                                                           |
| Space_Used       | Metric   | The amount of space used in the directory. For each directory that is a mount point the Space_Used=0 |

### **FSStats Table**

#### Purpose

The FileSystem agent collects data about the capacity and space used and available for a monitored file system, and stores the collected data in the FSStats table.

| Field              | Туре   | Description                                           |
|--------------------|--------|-------------------------------------------------------|
| Capacity_Available | Metric | The percentage of space available in the file system. |

| Field           | Туре     | Description                                                                                                    |
|-----------------|----------|----------------------------------------------------------------------------------------------------|
| Capacity_Used   | Metric   | The percentage of used file system space.                                                                                                    |
| Capacity_Status | Metric   | The current status of file system space.                                                                                                    |
| InodesAvailable | Metric   | The number of files that can be added to a file system.                                                                                                    |
|                 |          | An inode is a data structure that describes a file. The<br>number of inodes allocated when a file system is created<br>determines the maximum number of files the file system<br>can contain. |
|                 |          | <b>Note</b> For the reiserfs file system type, the number of inodes available is either -1 or 0.                                                                                              |
| InodesUsed      | Metric   | The number of inodes used on the file system.                                                                                                    |
|                 |          | <b>Note</b> For the reiserfs file system type, the number of inodes used is either -1 or 0.                                                                                                   |
| Mount_Device    | Identity | The name of the device where the file system is mounted.                                                                                                    |
| Mount_Point     | Identity | The point in the directory structure where the file system is<br>mounted. All subdirectories in the mounted directory<br>belong to that file system.                                          |
| Space_Avail     | Metric   | The amount of space available in a file system.                                                                                                    |
| Space_Used      | Metric   | The amount of space used in a file system.                                                                                                    |
| Total_Space     | Metric   | The total amount of space in a file system.                                                                                                    |

## HPUX\_Console Data

Data tables in this section:

• ErrorVerbose Table

### **ErrorVerbose Table**

#### Purpose

The HPUX\_Console agent monitors the /var/adm/syslog/syslog.log and writes messages to the ErrorVerbose table.

| Field         | Туре     | Description                                                                                                    |
|---------------|----------|----------------------------------------------------------------------------------------------------|
| Error_Message | Identity | The error that you instructed the HPUX_Console agent to trap.<br>The error is defined by the agent properties.                                                           |
| Severity      | Identity | The severity of the error that was trapped: informational, warning, critical. The error is defined by the agent properties.                                              |
| User_Message  | Identity | The message the Console agent sends to the ErrorVerbose table if<br>it encounters the error it was instructed to trap. This error is<br>defined by the agent properties. |

## HPUX\_MPStat Data

Data tables in this section:

• Data Table

## Data Table

### Purpose

The HPUX\_MPStat agent collects data about every CPU in the monitored HP-UX system and stores the collected data in the Data table.

| Field           | Туре     | Description                                                                                                    |
|-----------------|----------|----------------------------------------------------------------------------------------------------|
| CPUInstance     | Identity | The instance Number of each CPU in the system, as assigned by the kernel.                                                          |
| CPU_Utilization | Metric   | The percentage of CPU utilized.                                                                                                    |
| IdleTime        | Metric   | The percentage of time the CPU spent idling.                                                                                       |
| RunQueueLength  | Metric   | The length of the queue containing requests that have begun<br>processing but are not yet done for each CPU instance<br>monitored. |
| SystemTime      | Metric   | The percentage of time the CPU spent in running the operating system.                                                              |
| UserTime        | Metric   | The percentage of time the CPU spent in running user space.                                                                        |
| WaitTime        | Metric   | The percentage of time the CPU spent waiting for I/O transactions to finish.                                                       |

## HPUX\_System Data

Data tables in this section:

• Client Table

### **Client Table**

### Purpose

The HPUX\_System agent collects data about the overall performance of the monitored HP-UX system and stores the collected data in the Client table.

| Field          | Туре   | Description                                                                                                    |
|----------------|--------|----------------------------------------------------------------------------------------------------|
| Available_Swap | Metric | The available swap space.                                                                                                    |
|                |        | When available memory falls, inactive programs and inactive<br>parts of programs are stored on disk. This process is called<br>swapping and paging. The disk space reserved for swapping and<br>paging is called swap space. |
|                |        | A shortage of swap space often indicates a memory shortage.                                                                                                    |
| Avr_5_Min_Load | Metric | The sum of the run queue length and the number of jobs running<br>on the CPU, averaged over five minutes. The higher the average<br>load, the more CPU power the host needs to run efficiently.                              |
|                |        | If a process is ready to run, but no CPU is available, the process waits in the run queue.                                                                                                    |
| Blocked_Procs  | Metric | The number of processes in a blocked queue.                                                                                                    |
|                |        | Processes in a blocked queue are ready to run, but cannot due to<br>a shortage of resources or paging I/O. A blocked queue can<br>indicate a disk I/O bottleneck.                                                            |

| Field                       | Туре   | Description                                                                                                    |
|-----------------------------|--------|----------------------------------------------------------------------------------------------------|
| CPU_Idle_Time               | Metric | The percentage of time the CPU is idle.                                                                                                    |
|                             |        | A high percentage of idle time indicates that CPU power can<br>meet current demands and might indicate that the system is<br>wasting available CPU resources.                                                                                                    |
| CPU_System_Time             | Metric | The percentage of time the CPU is executing system or kernel processes.                                                                                                    |
|                             |        | All I/O processes require system time. Server applications that<br>require a lot of I/O also require significant system time. A high<br>percentage of system time might also indicate that user code is<br>running inefficiently. If you cannot pinpoint the reason, use<br>other agents to investigate further. |
| CPU_User_Time               | Metric | The percentage of time the CPU executes user programs.                                                                                                    |
|                             |        | CPU user time above 75% could indicate a possible runaway process.                                                                                                    |
| CPU_Utilization             | Metric | The percentage of time the CPU executes code including system and user time.                                                                                                    |
| CPU_Wait_Time               | Metric | The percentage of time the CPU waits for disk I/O.<br>A high percentage of CPU wait time, combined with a high<br>percentage of CPU idle time indicates an I/O bottleneck.                                                                                                    |
| Context_Switches_<br>Rate   | Metric | The number of times per second that the CPU switched between executing different processes.                                                                                                    |
| Ethernet_Collision_<br>Rate | Metric | The number of ethernet collisions as a percentage of all ethernet packets sent.                                                                                                    |
|                             |        | Collisions are normal, but a rate that exceeds15% average over a five-minute interval indicates an overloaded network.                                                                                                    |
| Interrupts                  | Metric | The number of CPU interrupts per second.                                                                                                    |

| Field                        | Туре   | Description                                                                                                    |
|------------------------------|--------|----------------------------------------------------------------------------------------------------|
| Number_ Of_Cpus              | Metric | The number of CPUs on the host system that are in the online state.                                                                              |
| Number_ Of_Users             | Metric | Each name that is logged in at least once.                                                                                                    |
|                              |        | Correlate the number of users with CPU or other utilization<br>parameter information to perform useful trend analysis or<br>capacity planning.   |
| Pages_Paged_In               | Metric | The number of pages paged in to active memory per second from the disk swap space or file system.                                                |
|                              |        | Memory is managed in pages. Processes that must be executed are paged into memory.                                                               |
| Pages_Paged_Out              | Metric | The number of pages paged out from active memory per second<br>to the disk swap space or file system.                                            |
|                              |        | Memory is managed in pages. The kernel keeps pages that have<br>been recently accessed in memory, and pages out less active<br>pages to disk.    |
| Physical_Memory_<br>Used_MB  | Metric | The amount of physical memory used, displayed as megabytes.                                                                                      |
| Physical_Memory_<br>Used_Pct | Metric | The percent of physical memory used, displayed as a percentage of total memory.                                                                  |
| Procs_In_Run_<br>Queue       | Metric | The number of processes waiting to run in the run queue.                                                                                         |
| Queue                        |        | A high number of processes in the run queue means the CPU is<br>busy. A consistently high number can indicate that host needs<br>more CPU power. |

| Field                      | Туре   | Description                                                                                                    |
|----------------------------|--------|----------------------------------------------------------------------------------------------------|
| Procs_<br>Waiting_For_IO   | Metric | The number of processes that are ready to run, but cannot due to a problem or bottleneck in disk I/O.                                                                                                    |
|                            |        | Use the DiskIO agent to gather more detailed information. For more information, see the Cartridge for Operating Systems <i>User Guide</i> .                                                                                                    |
| Runnable_Procs_<br>Swapped | Metric | The number of runnable processes in the swap queue.                                                                                                    |
| Змаррец                    |        | If the CPU has a critical shortage of memory, it stores waiting processes in a swap queue.                                                                                                    |
| Scan_ Rate                 | Metric | The number of pages scanned per second by the page daemon as<br>it looks for pages that processes use infrequently. This operation<br>occurs when memory reaches a certain low level.                                                                                                    |
|                            |        | A scan rate of 300 pages per second, averaged over a five-<br>minute interval indicates a memory shortage. A high scan rate<br>also affects performance because scanning consumes CPU<br>resources.                                                                                                 |
| Swap_Ins                   | Metric | The number of processes returned per second from disk swap space to active memory.                                                                                                    |
|                            |        | A high number of swap-ins may not indicate memory shortage,<br>since some systems use page-ins to start programs. These page-<br>ins are called demand pagings. They can be indistinguishable<br>from swap-ins. Therefore, a high number of swap-outs is a better<br>indication of memory overload. |

Data 231
HPUX\_SystemData

| Field                       | Туре   | Description                                                                                                    |
|-----------------------------|--------|----------------------------------------------------------------------------------------------------|
| Swap_ Outs                  | Metric | The number of processes stored per second from active memory to disk swap space.                                                                                                    |
|                             |        | Swap-outs are based on sleep time or memory shortage.                                                                                                    |
|                             |        | <b>Sleep time:</b> If a process has not been used for more than 20 seconds, it is likely to be swapped out, even when there is adequate free memory available.                                                                                                    |
|                             |        | <b>Memory shortage:</b> When the amount of memory is critical, and a process has been idle, the system will swap out all its pages at once, rather than wait for the paging algorithm to collect them. In extreme memory shortages, the kernel might swap out runnable processes, which also consumes a substantial portion of system resources. The system resources are therefore devoted to memory housekeeping rather than useful work. |
| Swap_ Percent_<br>Available | Metric | The percentage of available swap space. Allocate enough swap space to support all the processes or applications running on the host.                                                                                                    |
| System_Calls_Rate           | Metric | The number of system calls invoked.                                                                                                    |

## Linux\_MPStat Data

Data tables in this section:

• Data Table

## Data Table

### Purpose

The Linux\_MPStat agent collects data about every CPU in the monitored Linux system and stores the collected data in the Data table.

| Field           | Туре     | Description                                                               |
|-----------------|----------|---------------------------------------------------------------------------|
| CPUInstance     | Identity | The instance Number of each CPU in the system, as assigned by the kernel. |
| CPU_Utilization | Metric   | The percentage of CPU utilized.                                           |
| IdleTime        | Metric   | The percentage of time the CPU spent idling.                              |
| SystemTime      | Metric   | The percentage of time the CPU spent in running the operating system.     |
| UserTime        | Metric   | The percentage of time the CPU spent in running user space.               |

## Linux\_System Data

Data tables in this section:

• Client Table

### **Client Table**

### Purpose

The Linux\_System agent collects data about the overall performance of the monitored Linux system and stores the collected data in the Client table.

| Field          | Туре   | Description                                                                                                    |
|----------------|--------|----------------------------------------------------------------------------------------------------|
| Available_Swap | Metric | The available swap space.                                                                                                    |
|                |        | When available memory falls, inactive programs and inactive<br>parts of programs are stored on disk. This process is called<br>swapping and paging. The disk space reserved for swapping and<br>paging is called swap space. |
|                |        | A shortage of swap space often indicates a memory shortage.                                                                                                    |
| Avr_5_Min_Load | Metric | The sum of the run queue length and the number of jobs running<br>on the CPU, averaged over five minutes. The higher the average<br>load, the more CPU power the host needs to run efficiently.                              |
|                |        | If a process is ready to run, but no CPU is available, the process waits in the run queue.                                                                                                    |
| Blocked_Procs  | Metric | The number of processes in a blocked queue.                                                                                                    |
|                |        | Processes in a blocked queue are ready to run, but cannot due to<br>a shortage of resources or paging I/O. A blocked queue can<br>indicate a disk I/O bottleneck.                                                            |

| Field                       | Туре   | Description                                                                                                    |
|-----------------------------|--------|----------------------------------------------------------------------------------------------------|
| CPU_Idle_Time               | Metric | The percentage of time the CPU is idle.                                                                                                    |
|                             |        | A high percentage of idle time indicates that CPU power can<br>meet current demands and might indicate that the system is<br>wasting available CPU resources.                                                                                                    |
| CPU_System_Time             | Metric | The percentage of time the CPU is executing system or kernel processes.                                                                                                    |
|                             |        | All I/O processes require system time. Server applications that<br>require a lot of I/O also require significant system time. A high<br>percentage of system time might also indicate that user code is<br>running inefficiently. If you cannot pinpoint the reason, use<br>other agents to investigate further. |
| CPU_User_Time               | Metric | The percentage of time the CPU executes user programs.                                                                                                    |
|                             |        | CPU user time above 75% could indicate a possible runaway process.                                                                                                    |
| CPU_Utilization             | Metric | The percentage of time the CPU executes code including system and user time.                                                                                                    |
| Context_Switches_<br>Rate   | Metric | The number of times per second that the CPU switched between executing different processes.                                                                                                    |
| Ethernet_Collision_<br>Rate | Metric | The number of ethernet collisions as a percentage of all ethernet packets sent.                                                                                                    |
|                             |        | Collisions are normal, but a rate that exceeds15% average over a 5-minute interval indicates an overloaded network.                                                                                                    |
| Interrupts                  | Metric | The number of CPU interrupts per second.                                                                                                    |
| Number_ Of_Cpus             | Metric | The number of CPUs on the host system that are in the online state.                                                                                                    |

| Field                        | Туре   | Description                                                                                                    |
|------------------------------|--------|----------------------------------------------------------------------------------------------------|
| Number_ Of_Users             | Metric | Each name that is logged in at least once.                                                                                                    |
|                              |        | Correlate the number of users with CPU or other utilization<br>parameter information to perform useful trend analysis or<br>capacity planning.   |
| Pages_Paged_In               | Metric | The number of pages paged in per second from the disk swap space or file system to active memory.                                                |
|                              |        | Memory is managed in pages. Processes that must be executed are paged into memory.                                                               |
| Pages_ Paged_Out             | Metric | The number of pages paged out per second to the disk swap space or file system from active memory.                                               |
|                              |        | Memory is managed in pages. The kernel keeps pages that have<br>been recently accessed in memory, and pages out less active<br>pages to disk.    |
| Pages_ Swapped_<br>In        | Metric | The number of pages returned per second from swap space to active memory.                                                                        |
| Pages_ Swapped_<br>Out       | Metric | The number of pages stored per second from active memory to swap space.                                                                          |
| Physical_Memory_<br>Used_MB  | Metric | The amount of physical memory used, displayed as megabytes.                                                                                      |
| Physical_Memory_<br>Used_Pct | Metric | The amount of physical memory used, displayed as a percentage of total memory.                                                                   |
| Procs_In_Run_<br>Queue       | Metric | The number of processes waiting to run in the run queue.                                                                                         |
| Queue                        |        | A high number of processes in the run queue means the CPU is<br>busy. A consistently high number can indicate that host needs<br>more CPU power. |
| Procs_Waiting_For<br>_IO     | Metric | The number of processes that are ready to run, but cannot due to a problem or bottleneck in disk I/O.                                            |

236 vFoglight Cartridge for Operating Systems Reference Guide

| Field                       | Туре   | Description                                                                                                    |
|-----------------------------|--------|----------------------------------------------------------------------------------------------------|
| Runnable_Procs_<br>Swapped  | Metric | The number of runnable processes in the swap queue.<br>If the CPU has a critical shortage of memory, it stores waiting<br>processes in a swap queue. |
| Swap_ Percent_<br>Available | Metric | The percentage of available swap space. Allocate enough swap space to support all the processes or applications running on the host.                 |

## LogFilter Data

Data tables in this section:

• ErrorVerbose Table

## **ErrorVerbose Table**

### Purpose

The LogFilter agent traps messages and stores the collected data in the ErrorVerbose table.

| Field         | Туре     | Description                                                                        |
|---------------|----------|------------------------------------------------------------------------------------|
| Error_Message | Identity | The error you instructed the LogFilter agent to trap.                              |
| LogName       | Identity | The name of the monitored log.                                                     |
| Severity      | Identity | The severity of the trapped error: informational, warning, critical, or fatal.     |
| User_Message  | Identity | The message the LogFilter agent sends to the log if it encounters a trapped error. |

## **NetMonitor Data**

Data tables in this section:

- RouteDetails Table
- ServiceLevel Table
- Totals Table

### **RouteDetails Table**

### Purpose

The RouteDetails table is collected only if TraceRoute is checked in the Host List tab of the NetMonitor agent dialog.

| Field          | Туре     | Description                                                                                                    |
|----------------|----------|----------------------------------------------------------------------------------------------------|
| DeviceName     | Identity | The name or IP address of the monitored network device specified in the agent startup parameters.                                                                                     |
| HopDestination | Identity | A hop is the route between one net-work device and the next on<br>a packet's route to its destination. A hop destination is a device<br>through which the packet passes on the route. |
| HopLength      | Metric   | The length of the hop from one device to the next.                                                                                                    |
| HopNumber      | Metric   | The number that identifies a hop on a packet's route. For example, the hop from a packet's origin to the next device is hop #1.                                                       |
| ServerGroup    | Identity | The name of the server group containing the monitored devices specified in the agent startup parameters.                                                                              |

## ServiceLevel Table

### Purpose

The NetMonitor agent monitors availability and packet information for each device and stores it in the ServiceLevel table.

| Field        | Туре     | Description                                                                                                    |
|--------------|----------|----------------------------------------------------------------------------------------------------|
| Availability | Metric   | The availability of the monitored device, based on the number of packets echoed back.                                                                                                    |
| AvrHopLength | Metric   | The average length of the hops on a packet's route to its destination.                                                                                                    |
| DeviceName   | Identity | The name or IP address of the monitored network device specified in the agent startup parameters.                                                                                                    |
| MaxHopLength | Metric   | A hop is the route between one net-work device and the next<br>on a packet's route to its destination. Hops are measured in<br>milliseconds. Max Hop is the longest hop on the packet's route.                     |
| MaxTime      | Metric   | The maximum time a packet takes to be echoed back.                                                                                                    |
| MinHopLength | Metric   | The shortest hop on the packet's route.                                                                                                    |
| MinTime      | Metric   | The minimum time a packet takes to be echoed back.                                                                                                    |
| PacketLoss   | Metric   | The percentage of packet loss. By default, vFoglight sends five<br>packets to the monitored network device. It expects each one to<br>be echoed back. Specify this information in the agent startup<br>parameters. |
| ResponseTime | Metric   | The round-trip response time between the vFoglight Host and the network device.                                                                                                    |
| ServerGroup  | Identity | The name of the server group containing the monitored devices, specified in the agent startup parameters.                                                                                                    |

| Field          | Туре   | Description                                                                                                    |
|----------------|--------|----------------------------------------------------------------------------------------------------|
| Status         | Metric | The status of the monitored device:<br>1 Device available<br>0 100% packet loss. Device is present and working, but no<br>packets come back.<br>-1 Device was not found on this data pass.<br>-2 Device was never found. The device will not be monitored<br>again. |
| TotalNumOfHops | Metric | The number of hops between the vFoglight Host and the packet's destination, including the destination.                                                                                                    |

### **Totals Table**

### Purpose

The NetMonitor agent monitors average percent availability and stores it in the ServiceLevel table.

| Field               | Туре     | Description                                                                                               |
|---------------------|----------|----------------------------------------------------------------------------------------------------|
| AverageAvailability | Metric   | The average availability for all the devices listed on the Device List.                                   |
| AverageResponseTime | Metric   | The average response time for all the devices listed on the Device List.                                  |
| ServerGroup         | Identity | The name of the server group containing the monitored devices, specified in the agent startup parameters. |

## NIC Data

Data tables in this section:

• NICStats Table

### **NICStats Table**

#### Purpose

The NIC agent monitors information about input and output data for a NIC device and is stored in the NICStats table.

| Field               | Туре   | Description                                                                                                    |
|---------------------|--------|----------------------------------------------------------------------------------------------------|
| CollisionRate       | Metric | The percentage of output packets that collided during the collection period.                                                                             |
| ErrorPercent        | Metric | Percentage of all packets that the NIC could not send or<br>receive. This figure is the sum of Nocanput, Defer, Input<br>Error, and Output Error totals. |
| InputPacketRate     | Metric | Number of packets received per second.                                                                                                    |
| InputRate           | Metric | Kilobytes per second received during the collection period.                                                                                              |
| IntervalCollisions  | Metric | Number of collisions that occurred during the collection period.                                                                                         |
| IntervalDefer       | Metric | Number of packet defers that occurred during the collection period.                                                                                      |
| IntervalInputErrors | Metric | Number of input errors that occurred during the collection period.                                                                                       |
| IntervalInputKBytes | Metric | Number of kilobytes received during the collection period.                                                                                               |

| Field                 | Туре   | Description                                                                                       |
|-----------------------|--------|---------------------------------------------------------------------------------------------------|
| IntervalInputPackets  | Metric | Number of input packets received during the collection period.                                    |
| IntervalNocanput      | Metric | Number of incoming packets dropped during the collection period due to insufficient buffer space. |
| IntervalOutputErrors  | Metric | Number of output errors that occurred during the collection period.                               |
| IntervalOutputKbytes  | Metric | Number of kilobytes sent during the collection period.                                            |
| IntervalOutputPackets | Metric | Number of output packets sent during the collection period.                                       |
| NICName               | Metric | Name of the monitored card.                                                                       |
| NICUtilization        | Metric | The percentage of bandwidth being used on the card.                                               |
| OutputPacketRate      | Metric | Number of packets sent per second.                                                                |
| OutputRate            | Metric | Kilobytes per second sent during the collection period.                                           |

## **Process Data**

Data tables in this section:

- Stats Table
- TopCPU Table
- TopIO Table
- TopMEM Table
- TopSys Table
- TopVIRT Table

## Stats Table

### Purpose

The Process agent collects data about processes running in various states and stores the collected data in the Stats table.

| Field           | Туре   | Description                                        |
|-----------------|--------|----------------------------------------------------|
| Number_of_Procs | Metric | The total number of processes running on the host. |
| On_CPU          | Metric | The number of processes currently being executed.  |
| Runnable        | Metric | The number of processes in the run queue.          |
| Stopped         | Metric | The number of stopped processes.                   |
| Waiting         | Metric | The number of processes waiting for I/O.           |
| Zombie          | Metric | The number of processes in a zombie state.         |

## **TopCPU** Table

### Purpose

The Process agent collects data about the processes using the highest CPU and stores the collected data in the TopCPU table.

### **Table Description**

| Field      | Туре     | Description                                                                                                    |
|------------|----------|----------------------------------------------------------------------------------------------------|
| CmdUser    | Identity | Provides the most complete identification of each process. It is called the subject field in the Process views. |
| Command    | Identity | The full path name to the executable that spawned the subject field.                                            |
| Pct_CPU    | Metric   | The percentage of CPU time used by the process.                                                                 |
| Process_ID | Identity | The unique process identification number that the kernel assigned<br>when the process was created.              |
| User_Name  | Identity | The name of the user who owns the process.                                                                      |

### **TopIO Table**

#### Purpose

The Process agent collects data about the processes using the highest IO resources and stores the collected data in the TopIO table. This table is sorted by the amount of I/O performed by the processes shown in the last interval.

Note Process level I/O stats are not available on Linux kernels older than version 2.6.19.

### **Table Description**

| Field          | Туре     | Description                                                                                                 |
|----------------|----------|----------------------------------------------------------------------------------------------------|
| CmdUser        | Identity | Provides the most complete identification of each process. It is<br>the subject field in the Process views. |
| Command        | Identity | The full path name to the executable that spawned a subject field.                                          |
| IO_Rate_Kbytes | Metric   | The number of kilobytes per second of data read and written by the process over the last interval.          |
| Process_Id     | Identity | The unique process identification number assigned by the kernel when the process was created.               |
| User_Name      | Identity | The user name of the individual who owns the process.                                                       |

## TopMEM Table

#### Purpose

The Process agent collects data about the processes using the highest system resources, and stores the collected data in the TopMEM table. The table is sorted by percentage of memory.

| Field   | Туре     | Description                                                                                                 |
|---------|----------|----------------------------------------------------------------------------------------------------|
| CmdUser | Identity | Provides the most complete identification of each process. It is<br>the subject field in the Process views. |
| Command | Identity | The full path name to the executable that spawned a subject field.                                          |

246 vFoglight Cartridge for Operating Systems Reference Guide

| Field       | Туре     | Description                                                                                                    |
|-------------|----------|----------------------------------------------------------------------------------------------------|
| Pct_Memory  | Metric   | The percentage of physical memory that a process uses.                                                                                       |
|             |          | <b>Note</b> Values in this field can go above 100 percent because of the way the operating system accounts for memory and to memory sharing. |
| Process_ID  | Identity | The unique process identification number that the kernel assigned when the process was created.                                              |
| RSS_1Kbytes | Metric   | The resident set size of the process.                                                                                                    |
| User_Name   | Metric   | The user name of the individual who owns the process.                                                                                        |
| VSS_1Kbytes | Identity | The size of the process image.                                                                                                    |

## TopSys Table

#### Purpose

This table is sorted by the amount of System Time used by the processes shown in the last interval. System Time refers to the amount of CPU time used by the process while in the system state; that is, when the operating system was performing a function on behalf of that process.

| Field   | Туре     | Description                                                                                              |
|---------|----------|----------------------------------------------------------------------------------------------------|
| CmdUser | Identity | Provides the most complete identification of each process. It is the subject field in the Process views. |
| Command | Identity | The full path name to the executable that spawned a subject field.                                       |

Data Process Data

| Field           | Туре     | Description                                                                                                    |
|-----------------|----------|----------------------------------------------------------------------------------------------------|
| Pct_System_Time | Metric   | The number of seconds of system time divided by the number<br>of seconds elapsed in the last interval multiplied by 100. If a<br>process uses one second of system time in a 10 second<br>interval, this field will read 10.0. |
| Process ID      | Identity | The unique process identification number assigned by the kernel when the process was created.                                                                                                    |
| UserName        | Identity | The user name of the individual who owns the process.                                                                                                    |

## TopVIRT Table

### Purpose

The Process agent collects data about the processes using the highest virtual set size and stores the collected data in the TopVIRT table. This table is sorted by image size.

| Field       | Туре     | Description                                                                                                 |
|-------------|----------|----------------------------------------------------------------------------------------------------|
| CmdUser     | Identity | Provides the most complete identification of each process.<br>It is the subject field in the Process views. |
| Command     | Identity | The full path name to the executable that spawned a subject field.                                          |
| Pct_Memory  | Metric   | The percentage of physical memory used by a process.                                                        |
| Process_ID  | Identity | The unique process identification number assigned by the kernel when the process was created.               |
| RSS_1Kbytes | Metric   | The resident set size of the process.                                                                       |
| User_Name   | Identity | The user name of the individual who owns the process.                                                       |

### 248 vFoglight Cartridge for Operating Systems Reference Guide

| Field       | Туре   | Description                    |
|-------------|--------|--------------------------------|
| VSS_1Kbytes | Metric | The size of the process image. |

## **SNMP** Data

Data tables in this section:

- IP Table
- Interface Table
- System Table
- TCP Table

### **IP** Table

### Purpose

The SNMP agent collects data about the IP statistics of an interface and stores the collected data in the SNMP data table.

| Field                | Туре     | Description                                                                                                    |
|----------------------|----------|----------------------------------------------------------------------------------------------------|
| DeviceName           | Identity | The name of the SNMP device.                                                                                                    |
| IPInputAddressErrors | Metric   | The number of input datagrams discarded because the IP<br>address in the IP header's destination field was invalid.<br>This count includes invalid address, such as 0.0.0.0, and<br>addresses of unsupported classes, such as class E.<br>For entities that are not IP gateways and, therefore, do not<br>forward datagrams, this counter includes datagrams<br>discarded because the destination address was not a local<br>address. |
| IPInputDatagrams     | Metric   | Total number of input datagrams received from interfaces<br>during the collection period, included those received in<br>error.                                                                                                    |

| Field                  | Туре   | Description                                                                                                    |
|------------------------|--------|----------------------------------------------------------------------------------------------------|
| IPInputDatagrams_Sec   | Metric | The number of IP Input Datagrams received per second during the collection period.                                                                                                    |
| <b>IPInputDiscards</b> | Metric | The number of input IP datagrams for which no problem<br>was encountered, but which were discarded for other<br>reasons, such as lack of buffer space. This counter does<br>not include any datagrams discarded while awaiting re-<br>assembly. |
| IP_Input_Discards_Sec  | Metric | The number of IP input datagrams discarded per second during the collection period.                                                                                                    |
| IP_Input_Errors_Sec    | Metric | The sum of the Input Address Errors and IP Input Header<br>Errors per second during the collection period.                                                                                                    |
| IPInputHeaderErrors    | Metric | The number of input datagrams discarded during the collection period because of errors in their IP headers, including bad check sums, version number mismatches, format errors, exceeded time-to-live, or IP option processing errors.          |
| IPOutputDiscards       | Metric | The number of output IP datagrams for which no problem<br>was encountered, but which were discarded for other<br>reasons, such as lack of buffer space.                                                                                         |
| IP_Output_Discards_Sec | Metric | The number of IP output datagrams discarded per second during the collection period.                                                                                                    |
| IPOutputRequests       | Metric | The number of output IP datagrams that local IP user<br>protocols including ICMP supplies to IP in requests for<br>transmission.                                                                                                    |
| IP_Output_Requests_Sec | Metric | The number of output request datagrams per second during the collection period.                                                                                                    |

# Data 251 SNMP Data

### Interface Table

### Purpose

The SNMP agent collects data about the interface for each monitored device and stores the collected data in the Interface data table.

| Field               | Туре   | Description                                                                                                    |
|---------------------|--------|----------------------------------------------------------------------------------------------------|
| Bandwidth           | Metric | An estimate of the current bandwidth of the interface in bits<br>per second during the collection period. For interfaces that do<br>not vary in bandwidth or for those that you cannot estimate,<br>this field contains the nominal bandwidth |
| Bits_Sec            | Metric | The sum of the input and output bits per second during the collection period.                                                                                                    |
| Broadcast_Pkts_Sec  | Metric | The sum of the Input Broadcast Packets and Output Broadcast<br>Packets per second during the collection period.                                                                                                    |
| DeviceName          | Metric | The name of the SNMP device being monitored.                                                                                                    |
| DeviceNameInterface | Metric | A string composed of the device name and the interface names.                                                                                                    |
| Discarded_Pkts_Sec  | Metric | The sum of the Input Discarded Pkts and Output Discarded<br>Pkts per second during the collection period.                                                                                                    |
| Error_Pkts_Sec      | Metric | The sum of the Input Error Pkts and Output Error Pkts per second during the collection period.                                                                                                    |
| InputBroadcastPkts  | Metric | The number of subnetwork broadcast or subnetwork multicast packets delivered to a high-layer protocol during the collection period.                                                                                                    |
| InputBytes          | Metric | The number of octets received on the interface during the collection period, including framing characters.                                                                                                    |

| InputDiscardedPkts   | Metric | The number of in-bound packets during the collection period<br>for which no problem was encountered, but which were<br>discarded for other reasons, such as lack of buffer space.                                           |
|----------------------|--------|----------------------------------------------------------------------------------------------------|
| InputErrorPkts       | Metric | The number of in-bound packets during the collection period that contained errors and were not delivered to a higher-layer protocol.                                                                                        |
| InterfaceDescription | Metric | Text string containing information about the interface. This string includes the name of the manufacturer, the product name, and the version of the hardware interface.                                                     |
| InterfaceUtilization | Metric | The percentage of bandwidth used during the collection period.                                                                                                    |
| OperationalStatus    | Metric | The current operational state of the interface: $1 = up$ , $2 = down$ ,<br>3 = testing. You cannot pass operational packets in the testing state.                                                                           |
| OutputBroadcastPkts  | Metric | The number of packets during the collection period that high-<br>level protocols requested be transmitted to a subnetwork<br>broadcast or subnetwork multicast address, including those<br>that were discarded or not sent. |
| OutputBytes          | Metric | The number of octets transmitted out of the interface during the collection period, including framing characters.                                                                                                    |
| OutputDiscardedPkts  | Metric | The number of out-bound packets during the collection period<br>for which no problem was encountered, but which were<br>discarded for other reasons, such as lack of buffer space.                                          |
| OutputErrorPkts      | Metric | The number of out-bound packets that could not be transmitted during the collection period because of errors.                                                                                                    |
| OutputUnicastPkts    | Metric | The number of packets during the collection period that high-<br>level protocols requested be transmitted to a subnetwork<br>Unicast address, including those that were discarded or not<br>sent.                           |

### Data 253 SNMP Data

| Туре             | Metric | The type of interface, distinguished by physical/link<br>protocol(s), immediately below the network layer in the<br>protocol stack. |
|------------------|--------|----------------------------------------------------------------------------------------------------|
| Unicast_Pkts_Sec | Metric | The sum of the Input Unicast Pkts and Output Unicast Pkts per second during the collection period.                                  |

## System Table

### Purpose

The SNMP agent collects data about maximum, minimum, and average percentage of utilization for each monitored device and stores the collected data in the System data table.

| Field                   | Туре     | Description                                                                                                    |
|-------------------------|----------|----------------------------------------------------------------------------------------------------|
| AvrInterfaceUtilization | Metric   | The average utilization for all the interfaces on a single device.                                                                                                    |
| Description             | Identity | Description of the entity in printable ASCII characters, that<br>includes the full name and version of the system's hardware<br>type, software operating system, and networking software. |
| DeviceName              | Identity | The name of the monitored SNMP device.                                                                                                    |
| MaxInterfaceUtilization | Metric   | The interface with the maximum utilization on a single device.                                                                                                    |
| MinInterfaceUtilization | Metric   | The interface with the minimum utilization on a single device.                                                                                                    |
| Status                  | Identity | 0 = No data available<br>1 = Data being gathered<br>2 = Down<br>3 = Testing                                                                                                    |

| Uptime | Property | The time since the network management portion of the system was last initialized. |
|--------|----------|-----------------------------------------------------------------------------------|
|--------|----------|-----------------------------------------------------------------------------------|

## **TCP** Table

### Purpose

The SNMP agent collects data about incoming and closing TCP connections for each device and stores the collected data in the TCP data table.

| Field                      | Туре     | Description                                                                     |
|----------------------------|----------|---------------------------------------------------------------------------------|
| Connections_Closed_Sec     | Metric   | The number of TCP connections closed per second during the collection period.   |
| DeviceName                 | Identity | The name of the SNMP device being monitored.                                    |
| Established_Connections    | Metric   | The number of connections established during the collection period.             |
| Incoming_Opens_Sec         | Metric   | The number of TCP connections opened per second during the collection period.   |
| Input_Segments_<br>Sec     | Metric   | The number of TCP connections input per second during the collection period.    |
| Listen_Drops_Sec           | Metric   | The number of TCP connections dropped per second during the collection period.  |
| Outgoing_Opens_<br>Sec     | Metric   | The number of outgoing TCP connections per second during the collection period. |
| Output_Retrans_<br>Percent | Metric   | The retransmission rate during the collection period.                           |

# Data 255 SNMP Data

| Output_Segments_<br>Sec | Metric | The number of outgoing TCP segments per second during the collection period.        |
|-------------------------|--------|-------------------------------------------------------------------------------------|
| Resets_Output_Sec       | Metric | The number of output TCP connections reset per second during the collection period. |

## Sun\_Console Data

Data tables in this section:

• ErrorVerbose Table

## ErrorVerbose Table

### Purpose

The Sun\_Console agent monitors the /var/adm/messages log and writes messages to the ErrorVerbose table.

For a description of the table, see "ErrorVerbose Table" on page 225.

## Sun\_MPStat Data

Data tables in this section:

• Data Table

## Data Table

#### Purpose

The Sun\_MPStat agent collects data about every CPU in the monitored Solaris system and stores the collected data in the Data table.

| Field              | Туре         | Description                                                                                                    |
|--------------------|--------------|----------------------------------------------------------------------------------------------------|
| CPUInstance        | Identit<br>y | The instance Number of each CPU in the system, as assigned by the kernel.                                                                        |
| CPU_Utilization    | Metric       | The amount of CPU non-idle time expressed as a percentage.                                                                                       |
| ContextSwitches    | Metric       | The number of times per second that CPU performed a voluntary switch between the contexts of two processes.                                      |
| CrossCalls         | Metric       | The number of inter-processor cross calls per second. Cross calls occur when one CPU wakes up another CPU by interrupting it.                    |
| IdleTime           | Metric       | The percentage of time the CPU spent idling.                                                                                                    |
| Interrupts         | Metric       | The number of hardware interrupts per second.                                                                                                    |
| IntsAsThreads      | Metric       | The number of hardware interrupts as threads per second.                                                                                         |
| InvContextSwitches | Metric       | The number of times per second that the CPU switched between<br>the contexts of two processes because the time slice for the<br>process expired. |

| Field            | Туре   | Description                                                                                                    |
|------------------|--------|----------------------------------------------------------------------------------------------------|
| MajorFaults      | Metric | The number of major page faults; that is, the number of times<br>the system had to go to disk to retrieve a page. |
| MinorFaults      | Metric | The number of times a page faulted, but was found in memory.                                                      |
| MutexSpins       | Metric | The number of times the CPU attempted to hold a mutex, but failed because it was already held by another process. |
| RWLockSpins      | Metric | The number of times the CPU attempted a read/write lock, but failed because the lock was held by another process. |
| SystemCalls      | Metric | The number of system calls per second.                                                                            |
| SystemTime       | Metric | The percentage of time the CPU spent running the operating system.                                                |
| ThreadMigrations | Metric | The number of migrations of kernel threads across multiple CPUs.                                                  |
| UserTime         | Metric | The percentage of time the CPU spent running user space.                                                          |
| WaitTime         | Metric | The percentage of time the CPU spent waiting for I/O transactions to finish.                                      |

## Sun\_System Data

Data tables in this section:

• Client Table

## **Client Table**

### Purpose

The Sun\_System agent collects data about the overall performance of the monitored Solaris system and stores the collected data in the Client table.

| Field          | Туре   | Description                                                                                                    |
|----------------|--------|----------------------------------------------------------------------------------------------------|
| Available_Swap | Metric | The available swap space.                                                                                                    |
|                |        | <ul><li>When available memory falls, inactive programs and inactive parts of programs are stored on disk. This process is called swapping and paging. The disk space reserved for swapping and paging is called swap space.</li><li>A shortage of swap space often indicates a memory shortage.</li></ul> |
| Avr_5_Min_Load | Metric | The sum of the run queue length and the number of jobs<br>running on the CPU, averaged over five minutes. The higher<br>the average load, the more CPU power the host needs to run<br>efficiently.<br>If a process is ready to run, but no CPU is available, the<br>process waits in the run queue.       |

| Field                      | Туре   | Description                                                                                                    |
|----------------------------|--------|----------------------------------------------------------------------------------------------------|
| Blocked_Procs              | Metric | The number of processes in a blocked queue.<br>Processes in a blocked queue are ready to run, but cannot<br>because of a shortage of resources or paging I/O. A blocked<br>queue can indicate a disk I/O bottleneck.                                                                                                    |
| Buffer_Cache_Hit_<br>Rate  | Metric | The number of times a lookup in the buffer cache results in<br>finding the requested buffer in the cache, divided by the<br>total number of lookups.<br>Hit rates that drop below 90% might cause the system to<br>perform a greater amount of disk I/O.                                                                                                    |
| Context_Switches_<br>Rates | Metric | The number of context switches per second.<br>A context switch consists of storing one CPU state and<br>restoring a previously stored state for another process.<br>Context switches are usually computationally expensive. A<br>large number of interrupts could cause above average<br>context switching.                                                                                    |
| CPU_Idle_Time              | Metric | The percentage of time the CPU is idle.<br>A high percentage of idle time indicates that CPU power can<br>meet current demands and might indicate that the system is<br>wasting available CPU resources.                                                                                                    |
| CPU_System_Time            | Metric | The percentage of time the CPU is executing system or<br>kernel processes.<br>All I/O processes require system time. Server applications<br>that require a lot of I/O also require significant system time.<br>A high percentage of system time might also indicate that<br>user code is running inefficiently. If you cannot pinpoint the<br>reason, use other agents to investigate further. |
| CPU_User_Time              | Metric | The percentage of time the CPU executes user programs.<br>CPU user time above 75% could indicate a possible<br>runaway process.                                                                                                    |

| Field                       | Туре   | Description                                                                                                    |
|-----------------------------|--------|----------------------------------------------------------------------------------------------------|
| CPU_Utilization             | Metric | The percentage of time the CPU executes code including system and user time.                                                                                                    |
| CPU_Wait_Time               | Metric | The percentage of time the CPU waits for disk I/O. A high percentage of CPU wait time, combined with a high percentage of CPU idle time, indicates an I/O bottleneck.                            |
| Ethernet_Collision_<br>Rate | Metric | The number of ethernet collisions as a percentage of all ethernet packets sent.                                                                                                    |
|                             |        | Collisions are normal, but a rate that exceeds a 15% average over a five-minute interval indicates an overloaded network.                                                                        |
| Inode_<br>Cache_Hit_Rate    | Metric | The number of times a lookup in the inode cache results in<br>finding the requested inode in the cache divided by the total<br>number of lookups.                                                |
|                             |        | This value indicates the size of the inode cache and should<br>always be as large as possible. This value should not remain<br>below 50% for extended periods of time.                           |
| Interrupts                  | Metric | The number of interrupts handled by the system.                                                                                                    |
|                             |        | An above average number of interrupts may mean a device<br>is issuing spurious interrupts or that a high level of I/O is<br>taking place.                                                        |
| Name_<br>Cache_Hit_Rate     | Metric | The number of times a lookup in the directory name lookup<br>cache results in finding the vnodes corresponding to the<br>requested name in the cache, divided by the total number of<br>lookups. |
|                             |        | A value below 75% might indicate that the system is performing a greater amount of disk I/O.                                                                                                    |
| Number_ Of_Cpus             | Metric | The number of CPUs on the host system that are in the online state.                                                                                                    |

| Field                        | Туре   | Description                                                                                                    |
|------------------------------|--------|----------------------------------------------------------------------------------------------------|
| Number_ Of_Users             | Metric | Each name that is logged in at least once.<br>Correlate the number of users with CPU or other utilization<br>parameter information to perform useful trend analysis or<br>capacity planning.                                                           |
| Pages_ Paged_In              | Metric | The number of pages paged in from active memory per<br>second from the disk swap space or file system.<br>Memory is managed in pages. Processes that must be<br>executed are paged into memory.                                                        |
| Pages_ Paged_Out             | Metric | The number of pages paged out from active memory per<br>second to the disk swap space or file system.<br>Memory is managed in pages. The kernel keeps pages that<br>have been recently accessed in memory, and pages out less<br>active pages to disk. |
| Physical_Memory_<br>Used_MB  | Metric | The number in megabytes indicating the amount of physical<br>memory used.<br>An increasing amount of physical memory being used may<br>indicate a process that is leaking memory.                                                                      |
| Physical_Memory_<br>Used_Pct | Metric | The amount of physical memory in use expressed as a percentage.<br>If the percentage of physical memory used exceeds 85% swapping is likely to occur, which drastically increases processing time.                                                     |
| Procs_In_Run_<br>Queue       | Metric | The number of processes waiting to run in the run queue.<br>A high number of processes in the run queue means the CPU<br>is busy. A consistently high number can indicate that host<br>needs more CPU power.                                           |

| Field                      | Туре   | Description                                                                                                    |
|----------------------------|--------|----------------------------------------------------------------------------------------------------|
| Procs_<br>Waiting_For_IO   | Metric | The number of processes that are ready to run, but cannot due to a problem or bottleneck in disk I/O.                                                                                                    |
|                            |        | Use the DiskIO agent to gather more detailed information.<br>For more information, see the Cartridge for Operating<br>Systems <i>User Guide</i> .                                                                                                    |
| Runnable_Procs_<br>Swapped | Metric | The number of runnable processes in the swap queue.                                                                                                    |
| Swapped                    |        | If the CPU has a critical shortage of memory, it stores waiting processes in a swap queue.                                                                                                    |
| Scan_Rate                  | Metric | The number of pages scanned per second by the page<br>daemon as it looks for pages that processes use infrequently.<br>This operation occurs when memory reaches a certain low<br>level.                                                                                                    |
|                            |        | A scan rate of 300 pages per second, averaged over a five-<br>minute interval indicates a memory shortage. A high scan<br>rate also affects performance because scanning consumes<br>CPU resources.                                                                                                |
| Swap_Ins                   | Metric | The number of processes returned per second from disk swap space to active memory.                                                                                                    |
|                            |        | A high number of swap-ins may not indicate memory<br>shortage, since some systems use page-ins to start programs.<br>These page-ins are called demand pagings. They can be<br>indistinguishable from swap-ins. Therefore, a high number<br>of swap-outs is a better indication of memory overload. |

vFoglight Cartridge for Operating Systems Reference Guide 264

| Field                       | Туре   | Description                                                                                                    |
|-----------------------------|--------|----------------------------------------------------------------------------------------------------|
| Swap_ Outs                  | Metric | The number of processes stored per second from active memory to disk swap space.                                                                                                    |
|                             |        | Swap-outs are based on sleep time or memory shortage.                                                                                                    |
|                             |        | <b>Sleep time:</b> If a process has not been used for more than 20 seconds, it is likely to be swapped out, even when there is adequate free memory available.                                                                                                    |
|                             |        | <b>Memory shortage:</b> When the amount of memory is critical, and a process has been idle, the system will swap out all its pages at once, rather than wait for the paging algorithm to collect them. In extreme memory shortages, the kernel might swap out runnable processes, which also consumes a substantial portion of system resources. The system resources are therefore devoted to memory housekeeping rather than useful work. |
| Swap_ Percent_<br>Available | Metric | The percentage of available swap space.<br>Allocate enough swap space to support all the processes or<br>applications running on the host.                                                                                                    |
| System_Calls_Rate           | Metric | The number of system calls made per second.                                                                                                    |

## Sun\_TCP Data

Data tables in this section:

• Counters Table

### **Counters Table**

#### Purpose

The Sun TCP agent stores data in the Counters table in the vFoglight Data Repository.

| Field                        | Туре   | Description                                                        |
|------------------------------|--------|--------------------------------------------------------------------|
| Failed_Transmission_Attempts | Metric | An attempt to transmit a packet failed.                            |
| Half_Open_Listen_Drops       | Metric | A connection was dropped when the listen processing was half done. |
| Incoming_Opens               | Metric | Number of incoming connection establishment requests.              |
| Input_Bytes                  | Metric | Number of bytes received.                                          |
| Input_Retrans_Percent        | Metric | Number of duplicate segments received.                             |
| Listen_Drops                 | Metric | Number of listen requests that could not be processed.             |
| Outgoing_Opens               | Metric | Number of outgoing connection establishment requests.              |
| Output_Bytes                 | Metric | Number of bytes sent.                                              |
| Output_Retrans_Percent       | Metric | Number of segments retransmitted.                                  |
| Resets_Output                | Metric | Number of outgoing RST packets.                                    |

## **TerminalServer Data**

Data tables in this section:

- SessionInfo Table
- TopMemoryConsumerSessions
- TopProcessesInSessions

### SessionInfo Table

#### Purpose

The SessionInfo table displays the current active and inactive sessions and stores the collected data in the SessionInfo table.

| Field                  | Туре   | Description                         |
|------------------------|--------|-------------------------------------|
| ActiveSessions         | Metric | Sessions currently used.            |
| InactiveSessions       | Metric | Inactive sessions.                  |
| ProcessesInSessions    | Metric | Total processes on all sessions.    |
| TotalCacheHitRatio     | Metric | Sessions cache hit ratio.           |
| TotalMemoryUsed_MBytes | Metric | Memory used by all sessions.        |
| TotalSessions          | Metric | Total number of sessions.           |
| TotalSessionsBytes     | Metric | Bytes sent and received by session. |
| TotalSessionsErrors    | Metric | Errors generated by sessions.       |

## **TopMemoryConsumerSessions**

### Purpose

The Terminal Server agent displays the sessions which are consuming most of the system memory resources and stores the collected data in the TopMemoryConsumerSessions data table.

| Field              | Туре     | Description                                   |
|--------------------|----------|-----------------------------------------------|
| PercentMemoryUsed  | Metric   | The total percent memory used by the session. |
| SessionsName       | Identity | Session name.                                 |
| TotalErrors        | Metric   | Errors generated by the sessions.             |
| TotalMemory_KBytes | Metric   | Total memory being used.                      |
| TotalSessionBytes  | Metric   | Total bytes sent and received.                |
| UserName           | Identity | User currently logged on.                     |

### TopProcessesInSessions

### Purpose

The Terminal Server agent displays the sessions which are consuming most of the system process resources and stores the collected data in the TopProcessessInSessions table.

| Field        | Туре     | Description             |
|--------------|----------|-------------------------|
| ProcessName  | Identity | Process name.           |
| SessionsName | Identity | Session name.           |
| TotalErrors  | Metric   | Total errors generated. |

### 268 vFoglight Cartridge for Operating Systems Reference Guide

| TotalMemory_KBytes  | Metric   | Total memory in kilobytes.    |
|---------------------|----------|-------------------------------|
| TotalSession_KBytes | Metric   | Total bytes in the session.   |
| UserName            | Identity | User who started the process. |

Data 269 User Data

## **User Data**

Data tables in this section:

- TopCPU Table
- TopMEM Table
- TopPROC Table
- TopVIRT Table
- TopIO Table
- TopSys Table

## TopCPU Table

#### Purpose

The User agent displays the top users by CPU usage and stores the collected data in the TopCPU table.

**Table Description** 

| Field    | Туре     | Description                                   |
|----------|----------|-----------------------------------------------|
| Pct_CPU  | Metric   | The percentage of CPU time devoted to a user. |
| UserName | Identity | The login name of a user.                     |

## **TopMEM** Table

### Purpose

The User agent displays information about the top users by resident set size and stores the collected data in the TopMEM table.

### 270 vFoglight Cartridge for Operating Systems Reference Guide

### **Table Description**

| Field       | Туре     | Description                                                                                                    |
|-------------|----------|----------------------------------------------------------------------------------------------------|
| Pct_MEM     | Metric   | The percentage of physical memory devoted to a user.<br>Note: values in this field can go above 100 percent, due to<br>the way the OS accounts for memory, and to memory<br>sharing. |
| RSS_1Kbytes | Metric   | The resident set size of the process.                                                                                                    |
| UserName    | Identity | The login name of a user.                                                                                                    |
| VSS_1Kbytes | Metric   | The size of the process image.                                                                                                    |

## **TopPROC** Table

#### Purpose

The User agent displays information about the top users based on the number of processes the users are running and stores the collected data in the TopPROC table.

#### **Table Description**

| Field     | Туре     | Description                              |
|-----------|----------|------------------------------------------|
| Num_Procs | Metric   | The number of processes owned by a user. |
| UserName  | Identity | The login name of a user.                |

### **TopVIRT** Table

### Purpose

The User agent displays information about the top users based on the their virtual set size and displays the data in the TopVIRT table.

### **Table Description**

| Field       | Туре     | Description                                                        |
|-------------|----------|--------------------------------------------------------------------|
| Pct_Virtual | Metric   | The sum of the image size for the user, divided by the total swap. |
| RSS_1Kbytes | Metric   | The resident set size of the process.                              |
| UserName    | Identity | The login name of the user.                                        |
| VSS_1Kbytes | Metric   | The size of the process image.                                     |

## TopIO Table

#### Purpose

The User agent describes the amount of I/O performed by the processes shown in the last interval and displays the data in the TopIO table.

Note User level I/O stats are not available on Linux kernels older than version 2.6.19.

| Field          | Туре     | Description                                                                                     |
|----------------|----------|-------------------------------------------------------------------------------------------------|
| IO_Rate_Kbytes | Metric   | The number of kilobytes per second of data read and written by the user over the last interval. |
| UserName       | Identity | The login name of a user.                                                                       |

## TopSys Table

### Purpose

The User agent displays the amount of System Time used by the processes shown in the last interval and displays the data in the TopSys table .

| Field           | Туре     | Description                                                                                                    |
|-----------------|----------|----------------------------------------------------------------------------------------------------|
| Pct_System_Time | Metric   | The number of seconds of system time divided by the<br>number of seconds elapsed in the last interval multiplied<br>times 100. If a process uses 1 second of system time in a 10<br>second interval, this field will read 10.0. |
| UserName        | Identity | The login name of a user.                                                                                                    |

## WebMonitor Data

Data tables in this section:

- PageStats Table
- ServerStats Table

## PageStats Table

### Purpose

The WebMonitor agent collects data about specific Web pages and stores the collected data in the PageStats table.

| Field              | Туре     | Description                                                                                             |
|--------------------|----------|----------------------------------------------------------------------------------------------------|
| ConnectTime        | Metric   | The server connect time.                                                                                |
| Message            | Property | The message returned by a Web server or by the WebMonitor agent when it encounters an error or problem. |
| PageAvailability   | Metric   | The availability of the monitored Web page based on page request.                                       |
| PageFetchTime      | Metric   | The time it takes the server to fetch the monitored page.                                               |
| PageURL            | Identity | The URL of the monitored page.                                                                          |
| Server             | Identity | The name of the monitored Web server as defined in the WebMonitor agent properties.                     |
| ServerAvailability | Metric   | The availability of the monitored Web server based on server request.                                   |
| ServerStatus       | Metric   | The server status numerical code returned by the Web server (>= 100) or by the WebMonitor agent (<0).   |

| Field             | Туре   | Description                              |
|-------------------|--------|------------------------------------------|
| TotalResponseTime | Metric | The total time the URL takes to respond. |

## ServerStats Table

### Purpose

The WebMonitor agent collects data about specific Web servers and stores the collected data in the ServerStats table.

| Field            | Туре     | Description                                                                                             |
|------------------|----------|----------------------------------------------------------------------------------------------------|
| MeanAvailability | Metric   | The average availability of the monitored Web server.                                                   |
| MeanConnectTime  | Metric   | The average time it took to establish a communications link to the Web server.                          |
| MeanPageGetTime  | Metric   | The average time it took the server to get the monitored page.                                          |
| MeanResponseTime | Metric   | The average response time of the monitored Web server.                                                  |
| Message          | Property | The message returned by a Web server or by the WebMonitor agent when it encounters an error or problem. |
| Server           | Identity | The name of the monitored Web server as defined in the WebMonitor agent properties.                     |

## Windows\_System Data

Data tables in this section:

- EventLog Table
- FileSrvr Table
- FileSys Table
- Logical Disk Table
- Network Interface Table
- Physical Disk Table
- Processor Table
- Server Table
- Services Table
- System Table
- TCPConnections Table
- Top\_CPU Table
- Top\_IO Table
- Top\_MEM Table

### EventLog Table

#### Purpose

The Windows\_System agent collects messages from three Windows logs: system, security, and application, and stores them in the EventLog table.

### 276 vFoglight Cartridge for Operating Systems Reference Guide

### **Table Description**

| Field          | Туре     | Description                                                                                                    |
|----------------|----------|----------------------------------------------------------------------------------------------------|
| Event_Category | Identity | The type of event that occurred. The value listed in the column<br>indicates messages are from either the system or application<br>logs; however, the security log usually identifies events with a<br>category, such as policy change, privilege use, or log on/log<br>off. |
| Event_Computer | Identity | The computer on which the event occurred.                                                                                                    |
| Event_ID       | Identity | The number assigned to the event. The number identifies the source of the event, which can be a system component, driver, or application. For example, the number 2013 might identify events coming from the server.                                                         |
| Event_Message  | Identity | Description of the event.                                                                                                    |
| Event_Severity | Identity | The type of event that occurred. Events are either errors,<br>warnings, or general information. In the case of security log<br>events, events are either successful or failed.                                                                                               |
| Event_Source   | Identity | The source that issued the event message. The source can be a system component, application, or device driver.                                                                                                    |
| Event_User     | Identity | The user who issued the event message.                                                                                                    |
| User_Severity  | Identity | The severity of the user message as defined in the agent<br>properties. Levels of severity include information, warning,<br>critical, or fatal.                                                                                                    |

### FileSrvr Table

### Purpose

The Windows\_System agent collects data on the monitored Windows file server and stores it in the FileSrvr table.

### **Table Description**

| Field          | Туре   | Description                                                                                                    |
|----------------|--------|----------------------------------------------------------------------------------------------------|
| Bytes_Read     | Metric | The rate that bytes are coming into the server from the<br>network. It includes all application data as well as network<br>protocol information, such as packet headers.     |
| Bytes_Written  | Metric | The rate that bytes are leaving the server and going to the<br>network. It includes all application data as well as network<br>protocol information, such as packet headers. |
| File_Reads     | Metric | The rate that applications are asking the server for data. Each call to a file system or similar application program interface (API) call counts as one operation.           |
| File_Writes    | Metric | The rate that applications are sending data to the server. Each call to a file system or similar application program interface (API) call counts as one operation.           |
| Network_Errors | Metric | The total network errors during file reads and writes that required re-transmission of data.                                                                                 |

## FileSys Table

#### Purpose

The Windows\_System agent collects data on the file system space and capacity used and available, and stores it in the FileSys table.

| Field              | Туре   | Description                                           |
|--------------------|--------|-------------------------------------------------------|
| Capacity_Available | Metric | The percentage of space available in the file system. |
| Capacity_Used      | Metric | The percentage of used file system space.             |

| Field           | Туре   | Description                                     |
|-----------------|--------|-------------------------------------------------|
| FileSystem_Name | Metric | Name of the file system.                        |
| Space_Available | Metric | The amount of space available in a file system. |
| Space_Used      | Metric | The amount of space used in a file system.      |
| Total           | Metric | The total amount of space in a file system.     |

## Logical Disk Table

### Purpose

The Windows\_System agent collects data about the logical disks and stores it in the Logical Disk table.

| Field                 | Туре     | Description                                                                                            |
|-----------------------|----------|----------------------------------------------------------------------------------------------------|
| Disk_Name             | Identity | The name of the Windows disk, such as C:, D:, E:.                                                      |
| Kbytes_Read           | Metric   | The rate bytes are transferred from the disk during read operations in a sampling period.              |
| Kbytes_Written        | Metric   | The rate bytes are transferred to the disk during write operations in a sampling period.               |
| Megabytes_Free        | Metric   | The unallocated space on the disk drive in megabytes.                                                  |
| Read_Queue_<br>Length | Metric   | The average number of read requests that were queued for the selected disk during the sample interval. |
| Reads                 | Metric   | The rate of read operations on the disk in seconds.                                                    |
| Transfer_Time         | Metric   | The average amount of time (in milliseconds) for a disk transfer.                                      |

| Field                  | Туре   | Description                                                                                             |
|------------------------|--------|----------------------------------------------------------------------------------------------------|
| Utilization            | Metric | The percentage of elapsed time that the selected disk drive serviced read or write requests.            |
| Write_Queue_<br>Length | Metric | The average number of write requests that were queued for the selected disk during the sample interval. |
| Writes                 | Metric | The rate of write operations to the disk.                                                               |

### Network Interface Table

### Purpose

The Windows\_System agent collects data on the network interface card and stores it in the Network Interface table.

| Field                      | Туре   | Description                                                                                                    |
|----------------------------|--------|----------------------------------------------------------------------------------------------------|
| Bandwidth_<br>Utilization  | Metric | The estimate of the current bandwidth for the interface in<br>bytes per second. For interfaces that do not vary in bandwidth<br>or for those that you cannot accurately estimate, this value is<br>the nominal bandwidth. |
| Bytes_Received_<br>Per_Sec | Metric | The rate that the interface receives bytes including framing characters.                                                                                                    |
| Bytes_Sent_Per_<br>Sec     | Metric | The rate that the interface sends bytes including framing characters.                                                                                                    |
| Input_Drops                | Metric | The number of inbound packets that could not be delivered to higher layer protocols because the packets contained errors.                                                                                                 |
| Interface_<br>Bandwidth    | Metric | The bandwidth that the interface uses to send packets.                                                                                                    |

| Field            | Туре     | Description                                                                                        |
|------------------|----------|----------------------------------------------------------------------------------------------------|
| Interface_Name   | Identity | The name of the interface packet.                                                                  |
| Output_Drops     | Metric   | The number of outbound packets that could not be transmitted because the packets contained errors. |
| Packets_Received | Metric   | The rate that packets are sent on the network interface.                                           |
| Packets_Sent     | Metric   | The number of packets sent on the network interface.                                               |

## **Physical Disk Table**

### Purpose

The Windows\_System agent collects data on the physical disks and stores it in the Physical Disk table.

| Field                 | Туре     | Description                                                                                            |
|-----------------------|----------|----------------------------------------------------------------------------------------------------|
| Disk_Name             | Identity | The instance that represents the disk drive.                                                           |
| Kbytes_Read           | Metric   | The rate that bytes are transferred from the disk during read operations.                              |
| Kbytes_Written        | Metric   | The rate that bytes are transferred to the disk during write operations.                               |
| Read_Queue_<br>Length | Metric   | The average number of read requests that were queued for the selected disk during the sample interval. |
| Reads                 | Metric   | The rate of read operations on the disk in seconds.                                                    |
| Transfer_Time         | Metric   | The average amount of time (in milliseconds) for a disk transfer.                                      |

| Field                  | Туре   | Description                                                                                             |
|------------------------|--------|----------------------------------------------------------------------------------------------------|
| Utilization            | Metric | The percentage of elapsed time that the selected disk drive is busy servicing read or write requests.   |
| Write_Queue_<br>Length | Metric | The average number of write requests that were queued for the selected disk during the sample interval. |
| Writes                 | Metric | The rate of write operations to the disk.                                                               |

## **Processor Table**

### Purpose

The Windows\_System agent collects data on each processor in the monitored Windows system and stores it in the Processor table.

| Field                   | Туре     | Description                                                         |
|-------------------------|----------|---------------------------------------------------------------------|
| Interrupts              | Metric   | The number of CPU interrupts per second.                            |
| Pct_Interrupt_Time      | Metric   | Percentage of time that the CPU spent handling hardware interrupts. |
| Pct_Privileged_<br>Time | Metric   | Percentage of time that the CPU spent in privileged mode.           |
| Pct_Processor_<br>Time  | Metric   | Percentage of time that the CPU spent doing useful work.            |
| Pct_User_Time           | Metric   | Percentage of time that the CPU spent in user mode.                 |
| Processor               | Identity | The processor number that is being monitored.                       |

### 282 vFoglight Cartridge for Operating Systems Reference Guide

## Server Table

### Purpose

The Windows\_System agent collects data on server functions and stores it in the Server table.

### **Table Description**

| Field                   | Туре   | Description                                                                                                    |
|-------------------------|--------|----------------------------------------------------------------------------------------------------|
| Queue_Length            | Metric | The current length of the server work queue for this CPU. A sustained queue length greater than four may indicate processor congestion.                                                                                              |
| Thread_Utilization      | Metric | The percentage of threads that are allocated for server functions that are active.                                                                                                    |
| Work_Item_<br>Shortages | Metric | Every request from a monitored host is represented in the server<br>as a work item. The server maintains a pool of available work<br>times per CPU to speed processing.<br>A sustained value greater than zero indicates the need to |
|                         |        | increase the max work items registry value for the server<br>service. This value is always zero for the blocking queue<br>instance.                                                                                                  |

### Services Table

### Purpose

The Windows\_System agent collects data on each service available in the monitored Windows system, and stores it in the Services table.

### **Table Description**

| Field        | Туре     | Description                                                                                                    |
|--------------|----------|----------------------------------------------------------------------------------------------------|
| Restart      | Metric   | Flag to indicate if the service should be restarted.                                                                                                    |
| Service_Name | Identity | Service name as displayed in the Windows service manager.                                                                                                    |
| State        | Metric   | Numeric value of state.                                                                                                    |
| Status       | Metric   | Current state of the service. Service states include the following: stopped, start-pending, stop-pending, running, continue_pending, pause_pending, paused, and unknown. |

## System Table

### Purpose

The Windows\_System agent collects data about the overall performance of the monitored Windows system and stores it in the System table.

| Field                    | Туре   | Description                                                                                                    |
|--------------------------|--------|----------------------------------------------------------------------------------------------------|
| CPU_Idle_<br>Utilization | Metric | The percentage of time that the CPU is idle.<br>A high percentage of idle time indicates that CPU power can<br>meet current demands and might indicate that the system is<br>wasting available CPU resources. |

| Field                        | Туре   | Description                                                                                                    |
|------------------------------|--------|----------------------------------------------------------------------------------------------------|
| CPU_System_<br>Utilization   | Metric | The percentage of time that the CPU is executing system or kernel processes.                                                                                                    |
|                              |        | All I/O processes require system time. Server applications that require significant amounts of I/O also require significant system time. A high percentage of system time might also indicate that user code is running inefficiently.                                                                                                    |
| CPU_User_<br>Utilization     | Metric | The percentage of time the CPU executes user programs. CPU user time above 75% might indicate a possible runaway process.                                                                                                    |
| CPU_Utilization              | Metric | The percentage of time that the CPU executes code, including system and user time.                                                                                                    |
| Committed_Percent            | Metric | The size of virtual memory in kilobytes that has been<br>committed rather than reserved. Committed memory must<br>have disk storage available or must be contained in main<br>memory. This count is an instantaneous (not an average) over-<br>time interval.                                                                                                    |
| Context_Switches_<br>Per_Sec | Metric | The rate of switches from one thread to another. Thread<br>switches can occur inside a single process or across processes.<br>Context switches occur because one thread requests<br>information from another or one thread is preempted by a<br>higher priority thread.                                                                                                    |
|                              |        | Windows uses process boundaries for subsystem protection as<br>well as for user and privileged protection modes. These<br>subsystem processes provide additional protection. Therefore,<br>some work performed by Windows on behalf of an<br>application might display in other subsystem processes.<br>Switching to the subsystem process causes one context switch<br>in the application thread. Switching back causes another<br>context switch in the subsystem thread. |
| Data_Map_Hits_<br>Percent    | Metric | The percentage of data maps in the cache that could be<br>resolved without retrieving a page from disk because the page<br>was already in physical memory.                                                                                                    |

| Field                          | Туре   | Description                                                                                                    |
|--------------------------------|--------|----------------------------------------------------------------------------------------------------|
| Free_Memory_<br>Percent        | Metric | The amount of memory available divided by the total size of<br>the physical memory. The available memory is the size of the<br>physical memory currently on the zeroed, free, and standby<br>lists.                                                  |
| Free_Paging_File_<br>Percent   | Metric | Percentage of the page file instance that is in use.                                                                                                    |
| Interrupts_Per_Sec             | Metric | The number of device interrupts that the processor is<br>experiencing. A device interrupts the processor when it has<br>completed a task or when it requires attention. Normal thread<br>execution is suspended during interrupts.                   |
|                                |        | An interrupt might cause the processor to switch to another<br>higher priority thread. Clock interrupts are frequent and<br>periodic and create a background of interrupt activity.                                                                  |
| Memory_Allocation<br>_Failures | Metric | The number of times that the kernel could not allocate memory.                                                                                                    |
| Memory_Demand                  | Metric | The percentage of physical bytes committed, divided by the total physical bytes.                                                                                                    |
| Pages_In_Per_Sec               | Metric | The number of pages read from the disk to resolve memory<br>references to pages that were not in memory at the time of the<br>reference. This counter includes paging traffic on behalf of<br>the system cache to access file data for applications. |
|                                |        | Observe this counter if you are concerned about excessive<br>memory pressure (called thrashing) and the excessive paging<br>that might result.                                                                                                    |
| Pages_Out_Per_Sec              | Metric | A count of the number of pages that are written to disk<br>because the pagers have been modified in main memory.                                                                                                    |
| Processes                      | Metric | The number of processes either running or waiting in the run queue.                                                                                                    |

| Field                    | Туре   | Description                                                                                                    |
|--------------------------|--------|----------------------------------------------------------------------------------------------------|
| Run_Queue_Length         | Metric | The number of processes waiting in the run queue. A sustained run queue length greater than two typically indicates processor congestion. This count is instantaneous, not an average over-time interval.                                                          |
| System_Cache             | Metric | The total number of kilobytes, including the file system cache,<br>operating system code, paged pool, and pageable memory<br>used by device drives, that is resident in physical memory.                                                                           |
| System_Calls_Per_<br>Sec | Metric | The frequency of calls to Windows system service routines.<br>These routines perform all basic scheduling and<br>synchronization of activities on the system and also provide<br>access to non-graphical devices, memory management, and<br>name space management. |
| Threads                  | Metric | The number of object threads in the computer at the time of data collection. This number is an instantaneous count, not an average over a time interval count. A thread is the basic executable entity that can execute the instruction in a processor.            |

## **TCPConnections Table**

### Purpose

The Windows\_System agent collects data about the TCP connections for a monitored Windows system and stores it in the TCPConnections table.

| Field           | Туре   | Description                                                                             |
|-----------------|--------|-----------------------------------------------------------------------------------------|
| TCP_Active      | Metric | The number of times that TCP connections transitioned directly from CLOSED to SYN-SENT. |
| TCP_Established | Metric | Connections currently in ESTABLISHED or CLOSE-WAIT.                                     |

| Field        | Туре   | Description                                                                                                    |
|--------------|--------|----------------------------------------------------------------------------------------------------|
| TCP_Failures | Metric | The number of times that TCP connections transitioned<br>directly from SYN-SENT or SYN-RCVD to CLOSED, plus<br>those that transitioned from SYN-RCVD to LISTEN. |
| TCP_Passive  | Metric | The number of times that TCP connections transitioned directly from LISTEN to SYN-RCVD.                                                                         |
| TCP_Reset    | Metric | The number of times that TCP connections transitioned directly from ESTABLISHED or CLOSE-WAIT to CLOSED.                                                        |

## Top\_CPU Table

### Purpose

The Windows\_System agent collects data about the processes using the highest CPU, and stores the collected data in the Top\_CPU table.

For details on this table, see "TopCPU Table" on page 244.

## Top\_IO Table

#### Purpose

The Windows\_System agent collects data about the processes using the highest IO resources and stores the collected data in the Top\_IO table. This table is sorted by the amount of I/O performed by the processes shown in the last interval.

For details on this table, see "TopIO Table" on page 244.

### Top\_MEM Table

#### Purpose

The Windows\_System agent collects data about the processes using the highest system resources, and stores the collected data in the Top\_MEM table. The table is sorted by percentage of memory.

### 288 vFoglight Cartridge for Operating Systems Reference Guide

| Field            | Туре     | Description                                                                                                 |
|------------------|----------|----------------------------------------------------------------------------------------------------|
| CmdUser          | Identity | Provides the most complete identification of each process. It is<br>the subject field in the Process views. |
| Command          | Identity | The full path name to the executable that spawned a subject field.                                          |
| Process_ID       | Metric   | The unique process identification number that the kernel assigned when the process was created.             |
| Resident_SetSize | Metric   | The resident set size of the process.                                                                       |
| User_Name        | Identity | The user name of the individual who owns the process.                                                       |
| Virtual_SetSize  | Metric   | The size of the process image.                                                                              |

# Index

### Α

about vFoglight 16 AIX Console rules Console 145 tables ErrorLog 199 SULog 200 AIX\_MPStat AIX\_MPStat\_Counters 39 tables Data 201 views AIX\_MPStat\_Overview 39 AIX\_MPStat\_Utilization 40 AIX\_System rules CPU\_Utilization 146 CPU\_Wait 147 Memory\_Shortage 147 Swap\_Space 148 tables Client 202 views AIX\_System\_CPU\_Load 41 AIX\_System\_CPU\_Utilization 42 AIX\_System\_Load 43 AIX\_System\_Overview 44 AIX\_System\_Swap\_Available 45 AIX\_System\_Virtual\_Memory 46 ApacheSvr tables ReqCodes 207 ReqTypes 211 Stats 212 Transaction 213 views ApacheSvr Error Breakdown 56 ApacheSvr\_Hit\_Breakdown 50 ApacheSvr\_Hit\_Summary 49 ApacheSvr\_Overview 48 ApacheSvr\_Throughput\_Breakdown 54 ApacheSvr\_Throughput\_Summary 53 ApacheSvr\_Transaction\_Breakdown 52 ApacheSvr Transaction Detail 53 ApacheSvr\_Transaction\_Summary 51 ApacheSvr\_Transaction\_Throughput\_Breakdown 5 2 **AppMonitor** rules AgentMsgs 149 Process\_Availability 149 tables AgentMsgs 215 AppAvailability 215 ApplicationTotals 216 ProcessDetails 218 ProcessTotals 217 views AppMonitor Agent Messages 59

290

#### vFoglight **Reference Guide**

AppMonitor App\_Availability 59 AppMonitor App\_Overview 60 AppMonitor App\_Performance 61 AppMonitor Proc\_Memory\_Profile 63 AppMonitor Proc\_Performance 62 AppMonitor Proc\_Uptime 63

### С

contacting

Vizioncore 19

### D

Data AIX\_Console 199 AIX\_MPStat 201 AIX\_System 202 ApacheSvr 207 AppMonitor 215 DiskIO 219 FileSystem 223 HPUX Console 225 HPUX\_MPStat 226 HPUX\_System 227 Linux\_MPStat 232 Linux\_System 233 LogFilter 237 NetMonitor 238 NIC 241 Process 243 **SNMP 249** Sun TCP 265 Sun\_Console 256 Sun\_MPStat 257 Sun\_System 259 Terminal\_Server 266 User 269 WebMonitor 273 Windows\_System 275 DiskIO rules

Volume\_Busy 151 tables Controllers 219 Disks 220 Volumes 221 views Disk IO Controller\_Latency 65 DiskIO Controller\_Overview 66 DiskIO Controller Queues 67 DiskIO Controller\_Throughput 67 DiskIO Disk\_Latency 68 DiskIO Disk\_Overview 69, 71 DiskIO Disk Queues 69 DiskIO Disk\_Throughput 70 DiskIO Volume\_Latency 70 DiskIO Volume\_Queues 72 DiskIO Volume\_Throughput 72 documentation 16 cartridge 18 core 17 feedback 18 suite 16

### F

FileSystem rules *Capacity\_Status* 152 *Inodes* 152 tables *DirStats* 223 *FSStats* 223 views *FileSystem\_Capacity* 73 *FileSystem\_Inodes* 73 *FileSystem\_Overview* 74

### Н

HPUX\_Console rules *Console* 154 tables ErrorVerbose 225 HPUX\_MPStat tables Data 226 views HPUX MPStat\_Overview 75 HPUX MPStat\_RunQueue 75 HPUX MPStat\_Utilization 75 HPUX\_System rules CPU\_Utilization 155

*CPU\_Wait* 156 *Memory\_Shortage* 156 *Swap\_Space* 157 tables *Client* 227

### L

Linux MPStat tables Data 232 Linux\_System rules CPU\_Utilization 158 Page\_Rate 159 Swap\_Space 159 tables Client 233 views Linux System CPU\_Load 79 Linux System CPU\_Utilization 80 Linux System Swap\_Available 82 Linux System Virtual\_Memory 82 Linux System\_Load 81 Linux System\_Overview 81 LogFilter rules LogFilter 161 tables

ErrorVerbose 237

### Ν

NetMonitor rules Device\_Not\_Found 162 Device\_Unavailable 162 *NIS* 163 Service\_Level 163 tables RouteDetails 238 Servicel evel 239 Totals 240 views NetMonitor Device Avail 84 NetMonitor Device\_Response 87 NetMonitor Device\_Status 85 NetMonitor Net\_Overview 83 NetMonitor Response\_Detail 86 NetMonitor Route\_Detail 87 NIC rules Collision 165

tables *NICStats*views *Collision\_Stats Error\_Stats IO\_StatsPacket\_Stats*

### Ρ

Process Proc\_VSS\_Hogs 100 rules *High\_System\_Usage* 166 *Runaway\_Process* 166 *Zombie* 167 tables *Stats* 243, 249

#### 292 vFoglight Reference Guide

TopCPU 244 TopIO 244 TopMEM 245 TopSys 246 TopVIRT 247 views Proc\_CPU\_Hogs 96 Proc\_IO\_Hogs 97 Proc\_MEM\_Hogs 97 Proc\_RSS\_Hogs 98 Proc\_Sys\_Hogs 100 Process\_Stats 99

### R

Rules

AIX\_Console 145 AIX\_System 146 AppMonitor 149 DiskIO 151 FileSystem 152 HPUX\_Console 154 HPUX\_System 155 Linux\_System 158 LogFilter 161 NetMonitor 162 NIC 165 overview 35 Process 166 **SNMP 168** Sun TCP 182 Sun Console 175 Sun\_MPStat 176 Sun\_System 177 Terminal Server 185 User 186 WebMonitor 187 Windows\_System 189

### S

SNMP

rules Inteface\_Errors 170 Interface Broadcasts 168 Interface Discards 169 Interface Utilization 170 IP\_Discardds 171 IP\_Input\_Errors 172 TCP\_Listen\_Drops 173 TCP\_Retransmission 173 TCP\_RST\_Output 172 TCP\_Turnaround 174 tables Interface 251 System 253 TCP 254 views SNMP Device Interface Statistics 102 SNMP Device Overview 102 SNMP Interface Statistics 104 SNMP Interface Throughput Detail 103 SNMP IP Statistics 109 SNMP Operational Status 110 SNMP TCP Connections 105 SNMP TCP Connections Closed 105 SNMP TCP Opens 106 SNMP TCP Overview 107 SNMP TCP Turnaround 108 SNMP Throughput Detail 103 suite 16 Sun TCP rules Drops 182 Dup Input 182 Retransmission\_Input 183 RST\_Output 183 Sun\_Console rules Console 175 tables FrrorVerbose 256 Sun\_MPStat

Index

293

Mutex\_Contention 176 Data 257 Sun MPStat Context\_Switches 111 Sun MPStat Cross Calls 111 Sun MPStat\_Faults 112 Sun MPStat\_Interrupts 112 Sun MPStat\_Locks 113 Sun MPStat\_Overview 113 Sun MPStat\_Utilization 113 Sun\_System CPU Utilization 177 CPU\_Wait 178 Inode\_Cache 178 Memory\_Shortage 179 Name\_Cache 179 Page\_Rate 180 Swap\_Space 180 Client 259 Sun System CPU\_Load 115 Sun System CPU\_Utilization 115 Sun System Swap\_Available 116 Sun System Virtual\_Memory 116 Sun System\_Caches 114 Sun System\_Load 115 Sun System\_Overview 116 Counters 265

rules

tables

views

rules

tables

views

Sun\_TCP

table

views

Sun\_TCP Errors 117

Sun\_TCP Opens 118

Sun\_TCP Overview 117

Sun TCP Retransmissions 118

#### Т

Terminal Server rules Session\_Memory 185 Terminal\_Server table SessionInfo 266 TopMemoryConsumerSessions 267 TopProcessesInSessions 267 TerminalServer views Sessions Information 120 Top Sessions 120 text conventions 19

## U

User rules CPU 186 tables TopCPU 269 TopIO 271 TopMEM 269 TopPROC 270 TopSys 272 TopVIRT 270 views CPU Hogs 122 I/O Hogs 122 Memory Hogs 123 Process Hogs 124 System Hogs 124 Virtual Memory Hogs 125

### V

view|system AIX\_MPStat.V\_CLU\_AIX\_MPStat\_Counters 39 Views AIX MPStat 39

AIX\_System 41 ApacheSvr 48 AppMonitor 59 DiskIO 65 FileSystem 73 HPUX\_MPStat 75 HPUX\_System 76 Linux\_MPStat 78 Linux\_System 79 NetMonitor 83 NetworkServices 89 NIC 91 overview 34 Process 96 **SNMP 101** Sun\_MPStat 111 Sun\_System 114 Sun TCP 117 TerminalServer 120 User 122 WebMonitor 126 Windows\_System 128

### W

WebMonitor rules Page\_Availability 183, 187 Server\_Availability 187 tables PageStats 273 ServerStats 274 views WebMonitor\_Overview 126 WebMonitor\_Page\_Availability 126 WebMonitor\_Page\_ResponseTime 127 Windows\_System rules Capacity 189 CPU\_Utilization 190 Disk\_Utilization 190

EventLog 191 High\_System\_Usage 192 IO Interrupts 192 Memory\_Shortage 193 Page Space Available 194 ProcessUtilization 194 Services 195 ServicesRex 195 tables Event Log 275 File Server 276 File System 277 Logical Disk 278 Network Interface 279 Physical Disk 280 Processor 281 Server 282 Services 282 System 283 TCPConnections 286 Top\_CPU 287 Top 10 287 *Top\_MEM* 287 views Windows\_System CPU\_Load 129 Windows\_System CPU\_Utilization 129 Windows\_System Disk\_Overview 130 Windows\_System Disk\_Queues 131 Windows\_System Disk\_Space\_Available 132 Windows\_System Disk\_Throughput 132 Windows\_System FileSystem\_Capacity\_Overview 132 Windows\_System FileSystem\_Space\_Overview 133 Windows\_System Logical\_Disk\_Overview 133 Windows\_System Logical\_Disk\_Queues 134 Windows\_System Logical\_Disk\_Throughput 135 Windows\_System NIC\_Error\_Statistics 135 Windows\_System NIC\_IO\_Statistics 136 Windows\_System NIC\_Overview 136 Windows\_System NIC\_Packet\_Statistics 136

Windows\_System Process\_CPU\_Hogs 138 Windows\_System Process\_IO\_Hogs 139 Windows\_System Process\_Memory\_Hogs 139 Windows\_System Processor\_Utilization 140 Windows\_System Swap\_Available 140 Windows\_System Virtual\_Memory 140 Windows\_System\_Overview 137